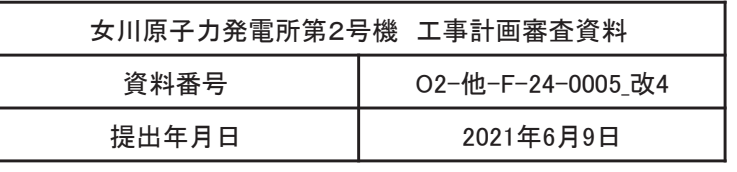

# 女川原子力発電所第2号機 津波漂流物の衝突荷重について

# 2021年 6月 9日 東北電力株式会社

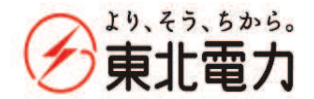

Copyright 2021 Tohoku Electric Power Co., Inc. All Rights Reserved.

# 前回会合(4/27)における指摘事項及び回答概要 → → → → → → <mark>→ 1</mark>

➢ 第970回審査会合において,主要説明項目(第876回原子力発電所の新規制基準適合性に係る審査会合(令和2年7月14日)にて説明)における<br>- 「詳細訳計由洋U事項 N- 3 5 沸波漂流物の鑑空芸園リニンズ説明」 以下の指摘があったことから、指摘事項に対する回答中容を説明する 「詳細設計申送り事項 No.2-5 津波漂流物の衝突荷重」について説明し,以下の指摘があったことから,指摘事項に対する回答内容を説明する。<br>→

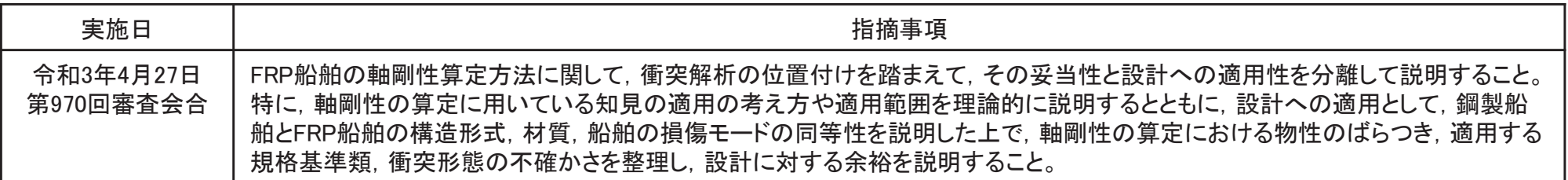

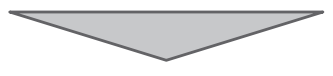

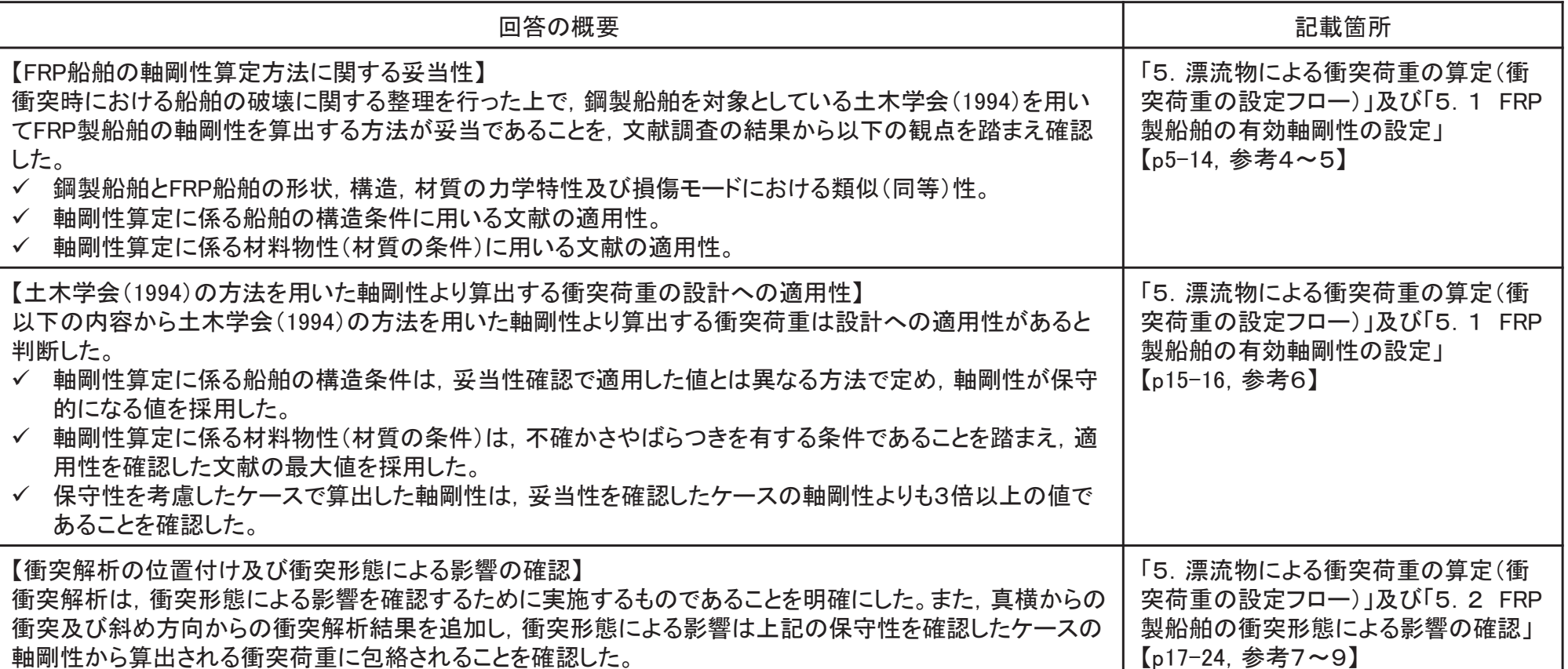

### 本日のご説明内容(津波漂流物による影響について)

- ÿ ⁻ὶ≀䛻ᑐ䛩䜛せồ㡯䠄ཧ⪃䠍䠅䛻ᑐ䛧䛶䠈ᕤィ⏬ㄆྍ䛷䛿䠈タ⨨ኚ᭦チྍ䛻䛚䛡䜛䛂Ⓨ㟁ᡤ䛾≉ᚩ䛾ᢕᥱ䛃ཬ䜃䛂ྲྀỈᛶホ౯䛃䜢㋃く䛧䠈 それらを踏まえた衝突評価を行うための衝突荷重を設定する(第970回審査会合にてご説明)。
- ÿ ➨㻥㻣㻜ᅇᑂᰝྜ䛷䛾ᣦ㡯䜢㋃䜎䛘䠈㻲㻾㻼〇⯪⯧䛾㍈๛ᛶ⟬ᐃ᪉ἲ䛻㛵䛧䛶䠈⾪✺ゎᯒ䛾⨨䛡䜢㋃䜎䛘䛶䠈䛭䛾ጇᙜᛶ䛸タィ䜈䛾適用性を分離して説明する。

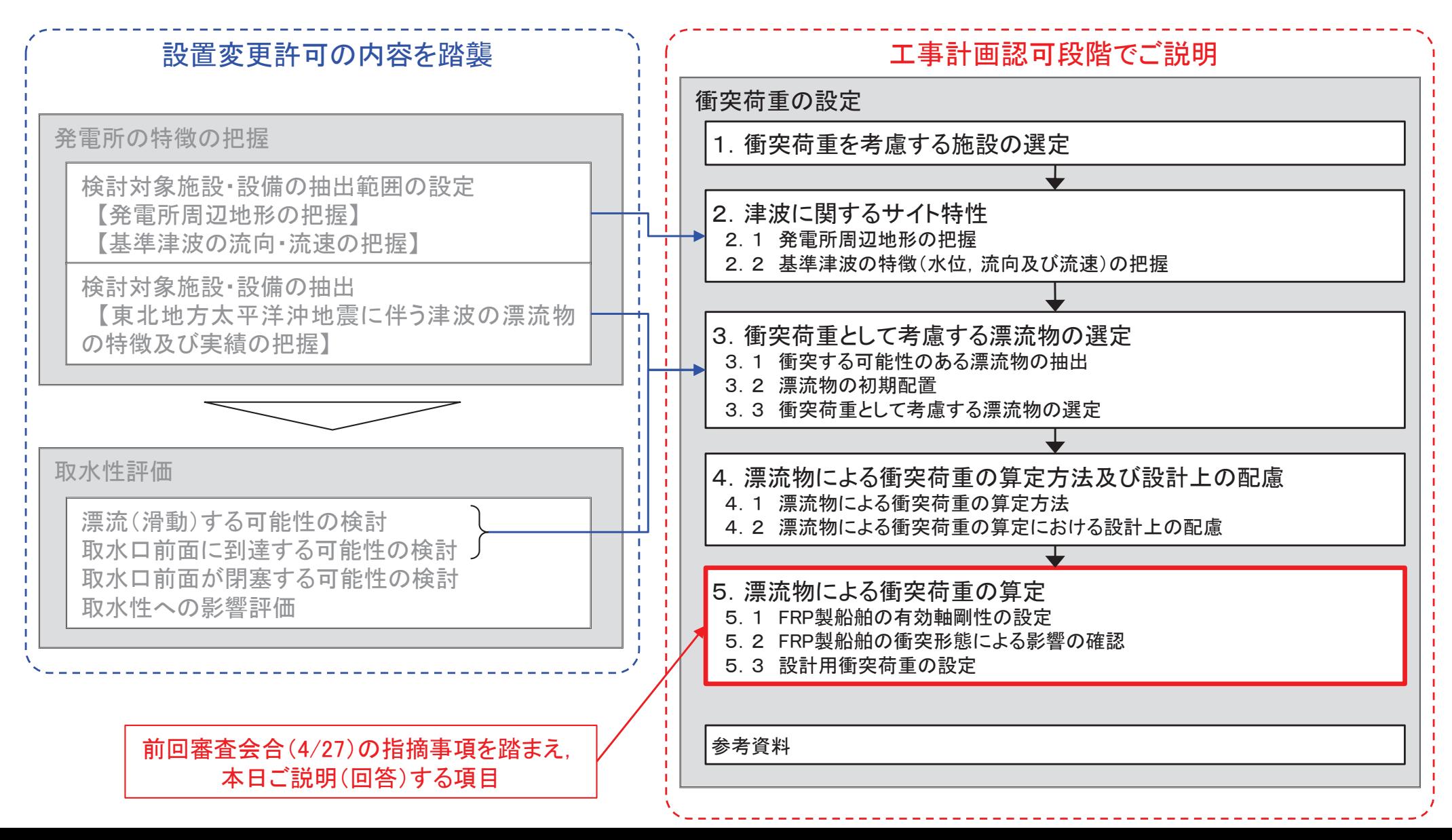

# 5. 漂流物による衝突荷重の算定

- 5. 1 FRP製船舶の有効軸剛性の設定<br>F . C FPD制 船舶の凭空形能に上る影
- 5.2 FRP製船舶の衝突形態による影響の確認<br>5.2 ジジロ蛋空若重の設定
- 5.3 設計用衝突荷重の設定
- ➢ 規格・基準類及び既往の研究論文の衝突荷重算定式の適用性を考慮し,「直近陸域」<br>──△<del>∭</del>ä是捡用声声(? 15) k「直浜海域」の小型逸蚣(地水い,数15+)は「EEMA(?01?)」 の巡視点検用車両(2.15t)と「直近海域」の小型漁船(排水トン数15t)は「FEMA(2012)」 ﹐「前面海域」の漁船(排水トン数57t)は道路橋示方書式を適用して衝突荷重を算定す ることとした。
- ▷ また, 第876回審査会合において, 漂流物衝突荷重算定式に道路橋示方書式及び<br>← FFMA (2010)に従いASCF (2016)を適用する方針トLズいたが、生行サイレの適用実績 FEMA(2019)に従いASCE(2016)を適用する方針としていたが,先行サイトの適用実績 及びFEMA(2012)を適用した方が保守的な評価となること(p25に示す)を踏まえ, 浮遊 状態で衝突する可能性のある「直近陸域」の巡視点検用車両及び「直近海域」の小型 漁船にはFEMA(2012)を適用することとした。

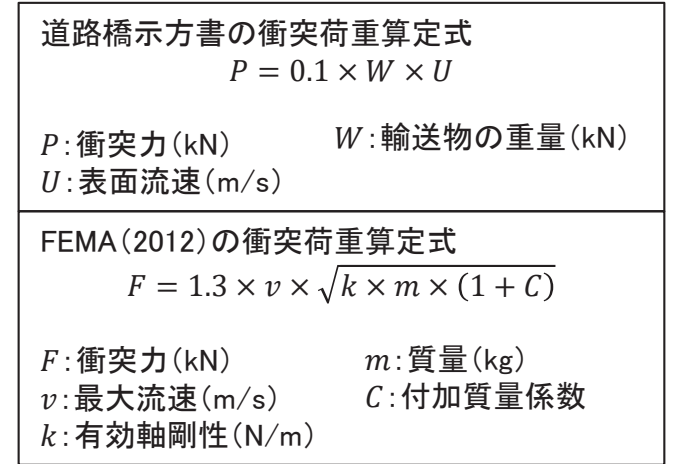

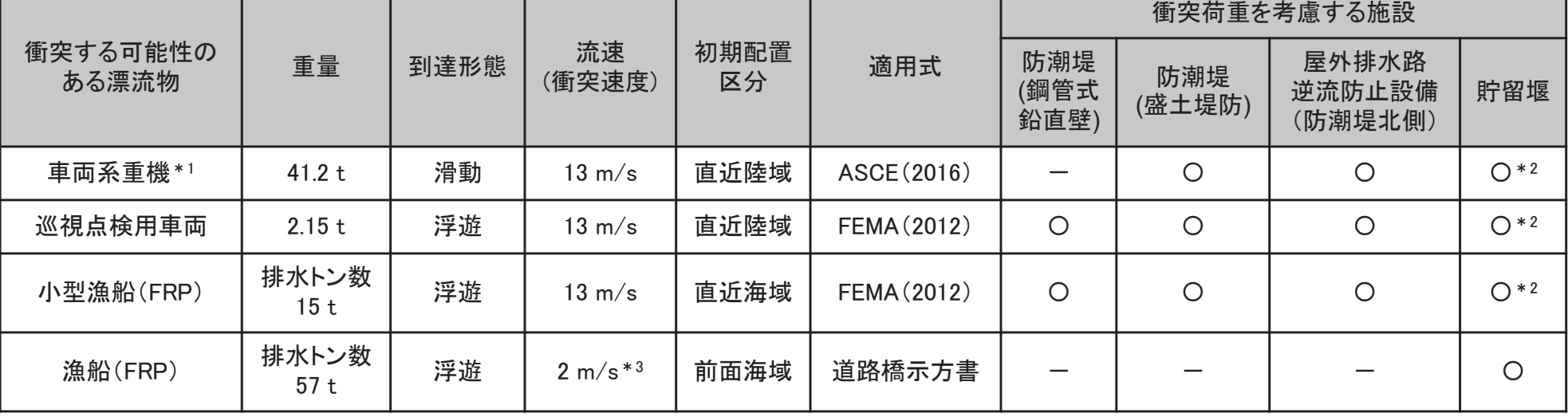

漂流物による衝突荷重算定条件

注記\*1;滑動状態で衝突を考慮する車両系重機(41.2t)は, 「ASCE(2016)」を参考に, 衝突荷重を算定することとした(詳細は参考2)。

\*2:貯留堰は第二波以降に海中から露出するため,第二波以降に衝突するが,初期配置が「直近陸域」及び「直近海域」の漂流物は第一波で敷地に到達していることを 踏まえ, 流速13m/sを適用する。

\*3: 発電所周辺の最大流速13m/sとした場合の影響についても確認する。

## 䠑䠊⁻ὶ≀䛻䜘䜛⾪✺Ⲵ㔜䛾⟬ᐃ䠄⾪✺Ⲵ㔜䛾タᐃ䝣䝻䞊㻔㻝㻛㻞㻕䠅

- ≽「直近陸域」の巡視点検用車両,「直近海域」の小型漁船(FRP)及び「前面海域」の漁船(FRP)の衝突荷重算出の流れを以下に示す。なお, 滑動状態で衝突を考<br>、虚才る声声系重機は「ASQE(2016)」を含者に、鑑究英重を筥宅才る(詳細は含者Q) 虚する車両系重機は「ASCE(2016)」を参考に、衝突荷重を算定する(詳細は参考2)。
- ÿ ୖグ䛾⁻ὶ≀䛾䛖䛱䛂┤㏆㝣ᇦ䛃䛾ᕠどⅬ᳨⏝㌴୧ཬ䜃䛂┤㏆ᾏᇦ䛃䛾ᑠᆺ⁺⯪䠄㻲㻾㻼䠅䛻䛴䛔䛶䛿䠈䛂㻲㻱㻹㻭䠄㻞㻜㻝㻞䠅䛃䜢㐺⏝䛩䜛䛣䛸䛛䜙䠈ຍ㉁㔞ಀᩘཬ䜃᭷ຠ軸剛性を設定する必要がある。
- ▷ 付加質量係数は, 巡視点検用車両及び小型漁船(FRP)ともに, 最大値の「1」を適用する。
- ≽ 有効軸剛性については,巡視点検用車両に対して甲斐田・木原(2017)の2.8×10°(N/m)を用いる(車両の軸剛性の妥当性は参考3)。一方,小型漁船(FRP)につ<br>——いては以下の中容から共質がFPPでもそことも考慮しも熱剛性を假則に設定することとする いては以下の内容から材質がFRPであることを考慮した軸剛性を個別に設定することとする。
	- ✓ 船舶の軸剛性としては, 「甲斐田・木原(2017)」が既往の文献を整理し, 総トン数400~4000tの鋼製の大型船舶の船首方向の有効軸剛性が示されている。<br>→
	- ¸ ୍᪉䠈ホ౯ᑐ㇟䛸䛧䛶䛔䜛⯪⯧䛿ᑠᒇྲྀ⁺ 䛾⁺⯪䛷䠈᭱䛾⥲䝖䞁ᩘ䛿⣙㻡㼠䛷䛒䜛䛣䛸䛛䜙䠈ᆺ⯪⯧䛛䜙ᑠᆺ⯪⯧䜈እᤄ䛩䜛᪉ἲ䛜⪃䛘䜙䜜䜛䛜䠈ᑠᒇྲྀ⁺ 䛾小型漁船はいずれもFRP製の船舶であるため、材質の違いにより外挿する方法は適用が困難であると考える。
- ÿ 䜎䛯䠈ᑠᆺ⁺⯪䠄㻲㻾㻼䠅䛿䠈ᮏ㉁ⓗ䛻ᾋ䛟ᵓ㐀䛷䠈㌴୧䛻ẚ䜉䛶㛗㍈䛸▷㍈䛜᫂░䛷䛒䜛䜒䛾䛾䠈⯪⯧䛾୰䛷䜒ẚ㍑ⓗᑠᆺ䛷䛒䜛䛯䜑䠈ᅇ㌿䛾ᙳ㡪䜢ཷ䛡䜔䛩䛟䠈 漂流物となって襲来する際には複雑な挙動となることが想定される。そのため、衝突解析により、衝突形態が衝突荷重に及ぼす影響を確認することとした。

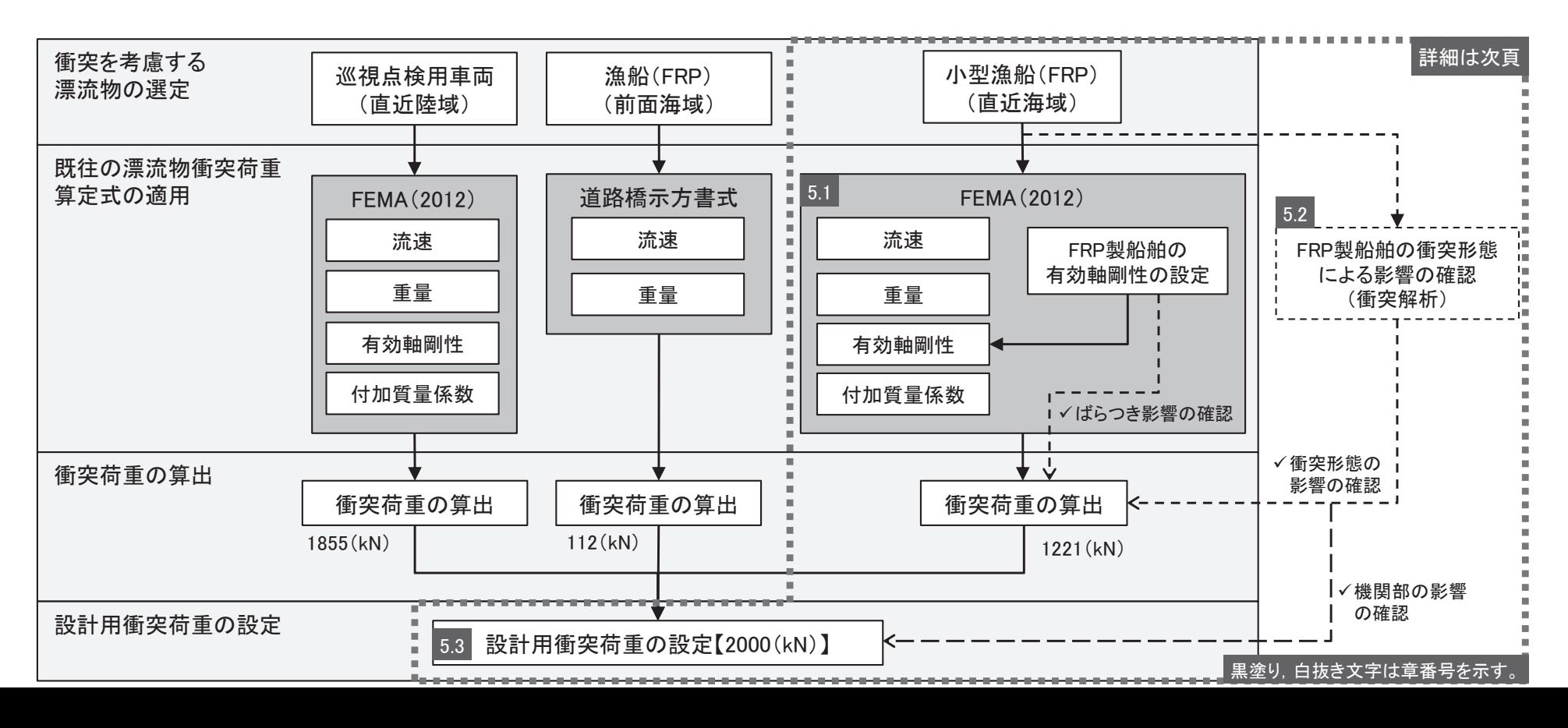

## 5. 漂流物による衝突荷重の算定(衝突荷重の設定フロー(2/2))

- ÿ ᑠᆺ⁺⯪䠄㻲㻾㻼䠅䛾⾪✺Ⲵ㔜䛿㻲㻱㻹㻭䠄㻞㻜㻝㻞䠅䛛䜙⟬ฟ䛩䜛䛣䛸䛸䛧䠈㍈๛ᛶ䛻䛴䛔䛶䛿䛂⏥ᩫ⏣䞉ᮌཎ䠄㻞㻜㻝㻣䠅䛃䛷♧䛥䜜䛶䛔䜛㍈๛ᛶ䛸ྠᵝ䛻⯪㤳᪉ྥ䛾㍈๛性とする。なお、船首方向以外の衝突形態については衝突解析により影響確認する。
- <mark>≻ 小型漁船(FRP)の衝突荷重算出の詳細フローを以下に示す。</mark>
- > FEMA(2012)に用いる船舶の有効軸剛性の設定にあたっては,有効軸剛性の設定方法の妥当性(FRP製船舶と鋼製船舶の同等性, 用いる知見の適用性)<br>- ネテレもドで、右効軸剛性の筥宮にむける冬パニメ、タのげらつきを考慮した上で、設計への適用性を確認することとする を示した上で、有効軸剛性の算定における各パラメータのばらつきを考慮した上で、設計への適用性を確認することとする。

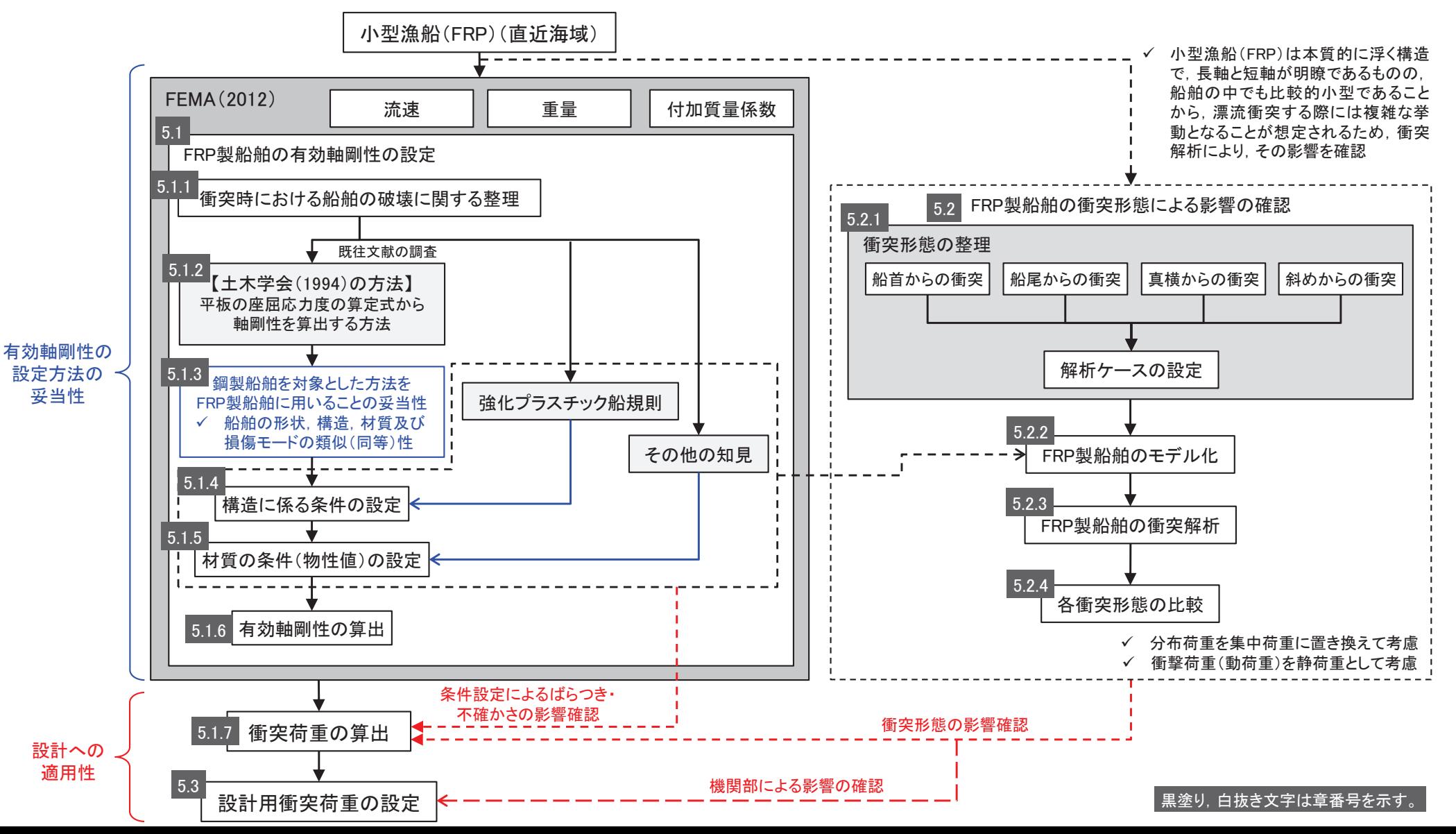

- 䠑䠊⁻ὶ≀䛻䜘䜛⾪✺Ⲵ㔜䛾⟬ᐃ 䠑䠊䠍 㻲㻾㻼〇⯪⯧䛾᭷ຠ㍈๛ᛶ䛾タᐃ **<sup>7</sup>**
- 5. 1. 1 衝突時における船舶の破壊に関する整理
- ≽ 「土木学会(1994)」によれば,右図及び下図に示すように,剛性及び強度が大きい海洋構造物に対する船<br>- …鮑க圧壊若重と恋形量との盟係がテされてむ!」以下の①△...②④ ときな破壊進展となる 舶の圧壊荷重と変形量との関係が示されており、以下の①~②のような破壊進展となる。
	- ◯ 船舶の衝突初期は. 船首が傾斜しているため接触面が小さく. 圧壊が進むに従って荷重(反力)はほぼ 直線的に増加する。
	- ② 船舶の破壊が進み、船首の傾斜部が全部破壊し、船体の全面が海洋構造物に接触すると、その後の 荷重はほぼ一定値に達する。この時の荷重は、船首側からの圧壊による座屈荷重とほぼ同等とみるこ とができるとされている。
- ÿ剛性及び強度が大きい浸水防護施設(防潮堤」屋外排水路逆流防止設備(防潮堤北側)及び貯留堰)に対して ,小型漁船(FRP)の座屈強度は小さいと考えられることから,「土木学会(1994)」で示されている破壊進展と同 様に,FRP製船舶が圧壊していくこととなり,圧壊が進むにつれて衝突エネルギーが減少しつつ圧壊荷重が上 限となって圧壊は終了する。これと同時に,被衝突側の強固な浸水防護施設にその圧壊荷重(最大荷重)が作 用する。

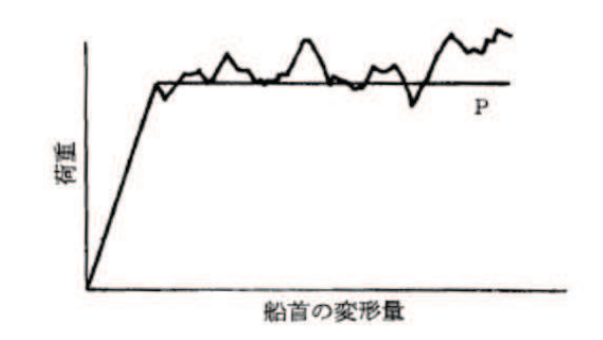

荷重と船首の変形量(「土木学会(1994)」)

ÿ以上を踏まえ、FRP製船舶の圧壊荷重を求めた上で、軸剛性を算出することとする。

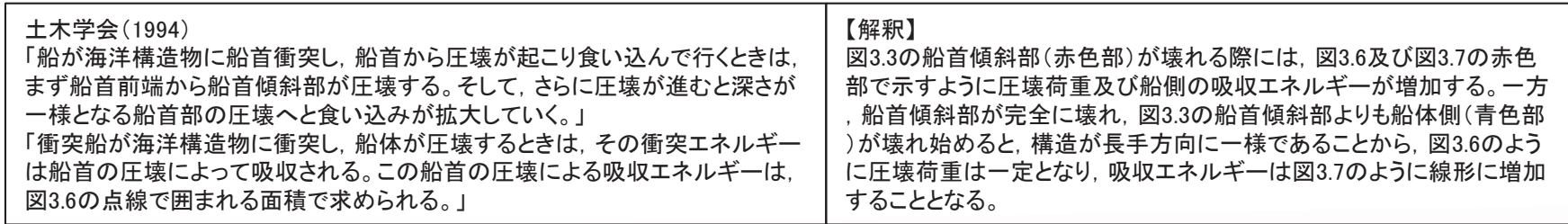

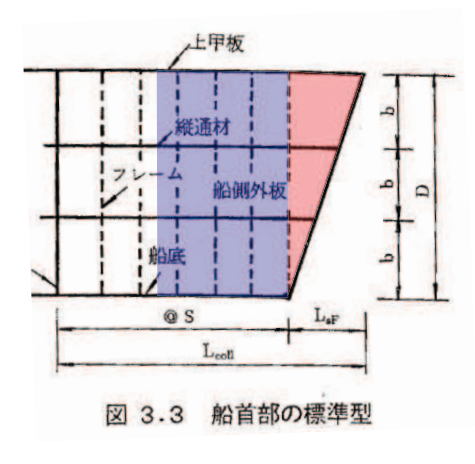

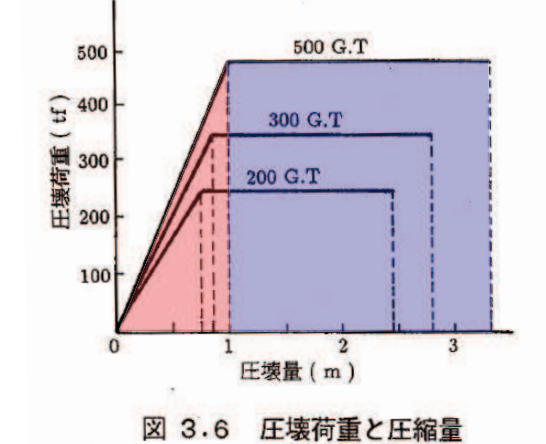

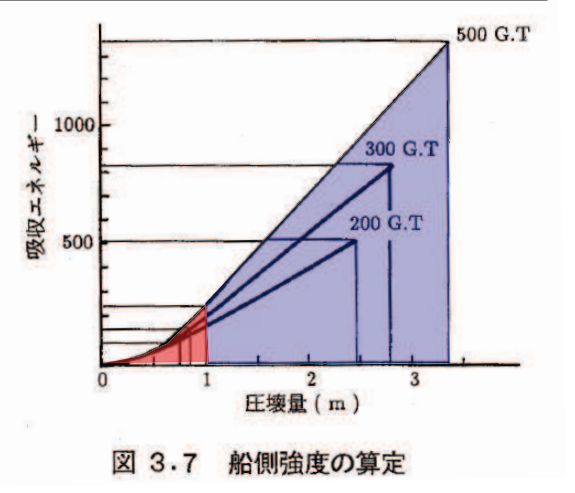

荷重と船首の変形量(「土木学会(1994)」に一部加筆)

5. 漂流物による衝突荷重の算定 5.1 FRP製船舶の有効軸剛性の設定 ろんごろん ろんごろん おおしい 8

#### 5. 1. 2 土木学会の方法

- ÿ 䛂ᅵᮌᏛ䠄㻝㻥㻥㻠䠅䛃䛷䛿䠈⯪⯧䛾ᅽቯⲴ㔜䠄⯪㤳ᙉᗘ䠅%-䛻䛴䛔䛶䠈ୗ䛻♧䛩ᖹᯈ䛾ᗙᒅᛂຊᗘ䛾⟬ᐃ式から座屈強度 $\sigma_c$ を算出し,船首形状寸法等を乗じることで求められるとしている。「土木学会(1994)」 で検討対象としている船舶は,大型の鋼製船舶ではあるが,座屈強度 $\sigma_c$ の算定式は一般的な平板の 座屈応力度の算定式であることから,ヤング率とポアソン比で適切に考慮することで,鋼製以外の船舶 にも適用可能である。
- ≽ また,「土木学会(1994)」によれば, 船舶の破壊が進み, 船首傾斜部がすべて破壊した際に圧壊荷重<br>- ……?!き」 その後圧壊芦重凡が一宝値として作用することとなる(左図参照)、そのため、圧壊芦重凡を  $P_c$ に達し, その後圧壊荷重 $P_c$ が一定値として作用することとなる(右図参照)。そのため,圧壊荷重 $P_c$ を 船首傾斜部の長さ $L_{sf}$ で除した値が船舶の軸剛性 $k_c$ となる(大型の鋼製船舶を対象に,「甲斐田・木原( 2017)」で示されている軸剛性と土木学会(1994)により算出した軸剛性の比較を参考4に示す)。
- ▶ ここで算出される軸剛性は,船首傾斜部のみに適用され,圧壊荷重に達した後は衝突荷重は一定値と<br>← ☆ ~ ~ ↓が想完されるが、本評価では一定となる圧壊若素をその古古鑑究若重とは考えずに、但完始 なることが想定されるが、本評価では一定となる圧壊荷重をそのまま衝突荷重とは考えずに、保守的 に衝突速庚に応じて荷重が増大することを仮定し、衝突荷重を算出することとする。
- ➢ なお,「基礎からわかるFRP(強化プラスチック協会編,2016)」によれば,「圧縮荷重が作用する場合に<br> は 圧線改序を基準に携造設計するのではなく、座屋改序を基準に携造設計する必要がある。」 は,圧縮強度を基準に構造設計するのではなく,座屈強度を基準に構造設計する必要がある。」とされ ていることから、FRP製船舶の圧壊荷重に座屈強度を用いることは妥当であると考える。
- $\blacktriangleright$ 以上を踏まえ、「土木学会(1994)」に示された圧壊荷重の算出方法を用いて、軸剛性を算出する。

 $\nu$ 

 $\mathbf{k}$ 

 $\mathbf{t}$ 

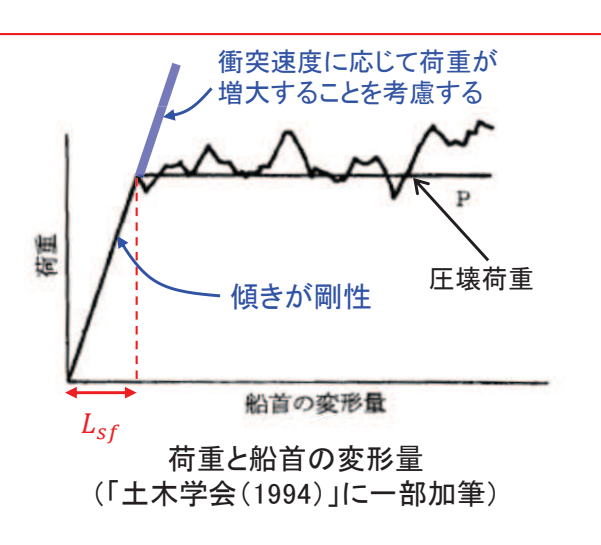

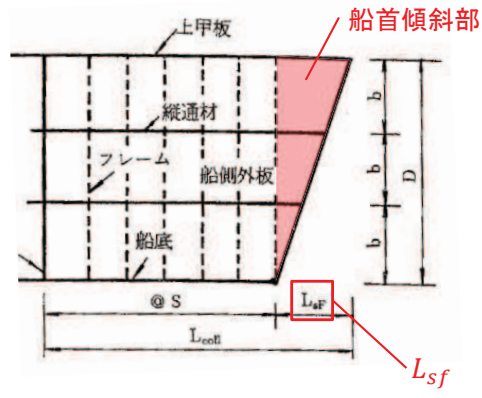

船首部の標準型 (「土木学会(1994)」に一部加筆)

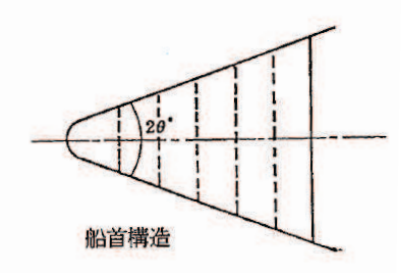

 $\sigma_c = k$  $\pi^2E$  $12(1 - v^2)$  $\frac{t}{b}$ 2

$$
P_c = 2Dt(cos\theta)\sigma_c
$$

$$
k_c = \frac{P_c}{L_{sf}}
$$

 $\sigma_c$ :座屈強度(tf/m<sup>2</sup>)  $k_{c}$ :軸剛性(tf/m) :ポアソン比 k :座屈係数 $(b/a + a/b)^2$ :船側外板厚(mm)  $L_{sf}$ :船首傾斜部の長さ(m)  $P_c$  $\overline{E}$ a  $h$  $D$  $2\theta$ 

:圧壊荷重(船首強度)(tf) …ヤング率(tf/m<sup>2)</sup> :横肋骨心距(mm)

:縦肋骨心距(mm)

- :船の深さ(m)
- :船首角度(°) $(35^\circ \sim 70^\circ)$

船首角度(「土木学会(1994)」)

#### 5. 漂流物による衝突荷重の算定 5. 1 FRP製船舶の有効軸剛性の設定

5. 1. 3 鋼製船舶を対象とした方法をFRP製船舶に用いることの妥当性(1/3)

ÿ 䛂ᅵᮌᏛ䠄㻝㻥㻥㻠䠅䛃䛷♧䛥䜜䛶䛔䜛ᗙᒅ強度 $\sigma_c$ の算定式は一般的な平板の座 屈応力度の算定式であるため, ヤング 率とポアソン比で適切に考慮することで ,FRP製船舶に適用することが可能で あると考えられるが, 「土木学会(1994) 」で検討対象としている船舶が鋼製船 舶であることを踏まえ, FRP製船舶と鋼 製船舶の形状, 構造, 材質及び損傷モ 一ドに関する類似(同等)性について検 討を行った。

【船舶の形状に関する類似(同等)性】

- ÿ 䛂ᑠᆺ⁺⯪䛾䜲䞁䝧䞁䝖䝸ศᯒ䛻㛵䛩䜛研究ーA∶モデル船の建造・運航状況 調査一(海上技術安全研究所報告 第<br>3巻 第5号(平成15年))Ⅱ- ほたての 3巻 第5号(平成15年))」に、ほたての 養殖に使用する総トン数14tのアルミ合 金漁船とFRP製の船舶の図面が示され ている。
- ÿ 㻲㻾㻼⁺⯪䛸䜰䝹䝭ྜ㔠⁺⯪䛾ᑍἲ䠈እ形及び断面はほぼ同じである。
- ➢ なお, 評価対象である小屋取漁港の小<br>…型漁船±ほもての義殖を営くでいるこ 型漁船もほたての養殖を営んでいるこ とから,右の図で示されているFRP漁船 と概ね同様の形状である。
- **➢ <u>以上から, FRP製船舶と鋼製船舶は同</u>**<br>ド形状不甚る انگلا じ形状であると判断した。

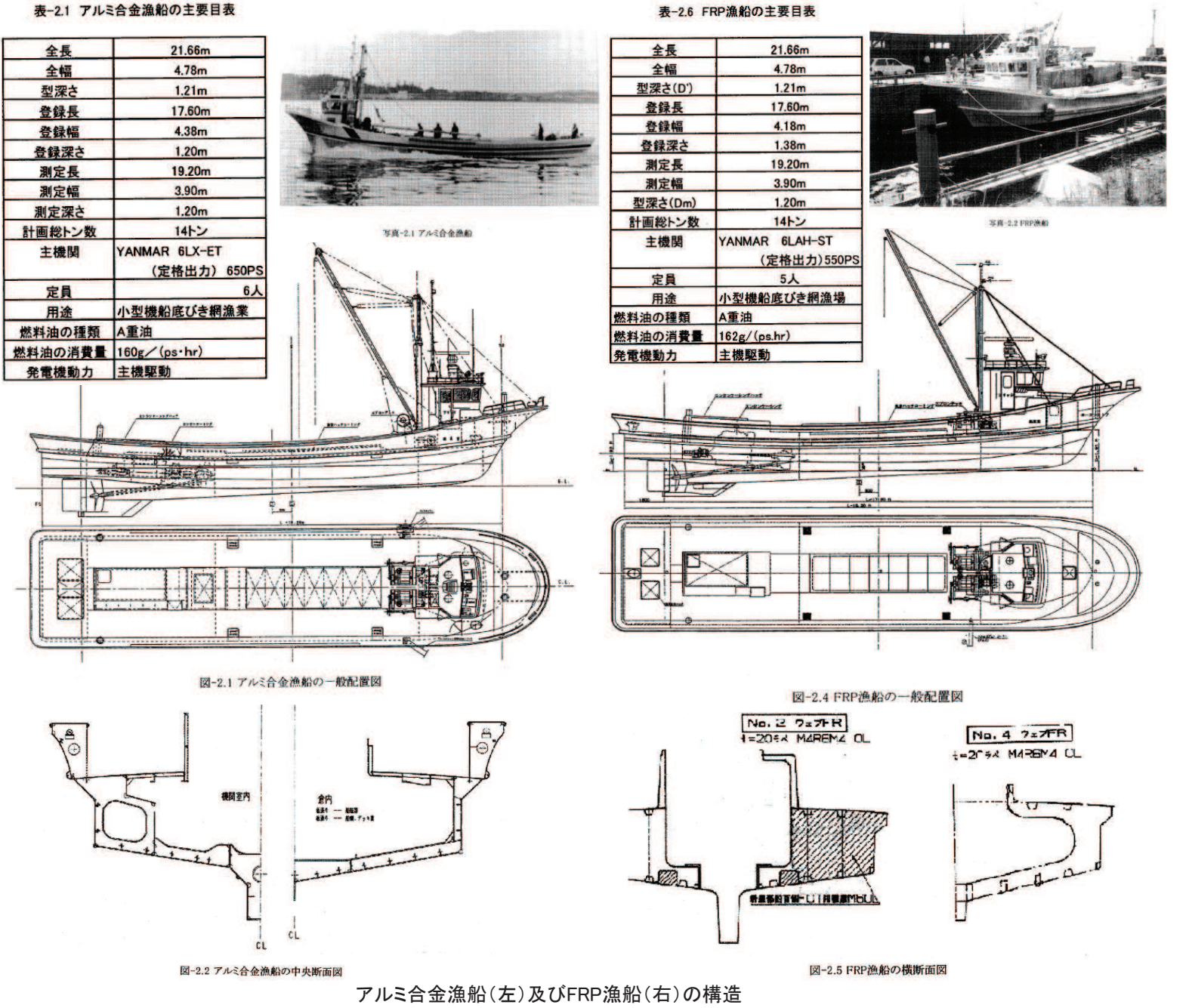

(「小型漁船のインベントリ分析に関する研究ーA:モデル船の建造・運航状況調査一 (海上技術安全研究所報告 第3巻 第5号(平成15年))」)

䠑䠊⁻ὶ≀䛻䜘䜛⾪✺Ⲵ㔜䛾⟬ᐃ 䠑䠊䠍 㻲㻾㻼〇⯪⯧䛾᭷ຠ㍈๛ᛶ䛾タᐃ **<sup>10</sup>** 5.1.3 鋼製船舶を対象とした方法をFRP製船舶に用いることの妥当性(2/3)<br>-

#### 【船舶の構造に関する類似(同等)性】

- $\triangleright$  座屈強度 $\sigma_c$ を算出する際に必要となる船側外板厚等について,FRP製船舶と鋼製船舶の算出方法を比較し,両者に類似性があることを確認した。
	- ¸ 䛂ᙉ䝥䝷䝇䝏䝑䜽⯪つ๎䠄᪥ᮏᾏ༠䠈㻞㻜㻝㻤䠅䛃䛻䜘䜜䜀䠈୰ኸ㒊䛾⯪ഃእᯈཌ䛿1BC <sup>D</sup> <sup>+</sup> 0.05E(䠄<sup>C</sup> 䠖⫘㦵䛾ᚰ㊥䠈<sup>D</sup> 䠖ィ⏬᭱‶㍕ႚỈ 䠈( 䠖⯪䛾㛗䛥䠅䛸䛥䜜䛶䛔䜛䚹䛣䛾⟬ᐃᘧ䛻㛵䛧䛶䛿䠈䛂ᙉ䝥䝷䝇䝏䝑䜽⯪つ๎ゎㄝ䠄᪥ᮏᾏ༠ㄅ䠈㻝㻥㻣㻤䠅䛃䛷䛿䠈䛂Ἴᾉ୰䜢⯟⾜䛩䜛⯪が受ける外力は,船の大きさ,形状等によって異なるが,特別な場合を除き,船体の材質によって変わらないと考えられる。したがって船底や 船側の波浪外力, 水密隔壁や深水タンク隔壁に作用する外力は, すべて鋼船規則に定められている外力を用いた。」とされており, 外板の厚さ 䜢⟬ฟ䛩䜛䛯䜑䛻⏝䛔䜛እᅽ䠄Ỉ㢌䠅䛻䛴䛔䛶䛂Ⲵ㔜䜢㗰⯪つ๎䛻ྜ䜟䛫䠈Ἴᾉኚືᅽ䜢⪃៖䛻ධ䜜䛯䠄<sup>D</sup> <sup>+</sup> 0.05E(䠅䛸䛧䛯䚹䛃䛸䛒䜛䛣䛸䛛䜙䠈FRP製船舶の船側外板厚算定式は. 鋼製船舶を基本にしていることから, 両者は類似性を有する。
	- ✓ また,縦強度,甲板,肋骨,船底等の主要構造について,「鋼船規則(日本海事協会)」,「小型鋼製漁船((社)漁船協会,昭和46年)」及び「小型<br>- 網叭拂浩坦則(詳細天明)」の網剝魞的を其に「改化プラスチック叭担則(ロ本海事故会, 2019)」조担宮されていることから、FDD剝魞的と怱剝 鋼船構造規則(詳細不明)」の鋼製船舶を基に「強化プラスチック船規則(日本海事協会, 2018)」で規定されていることから, FRP製船舶と鋼製 船舶の構造は類似性を有する。

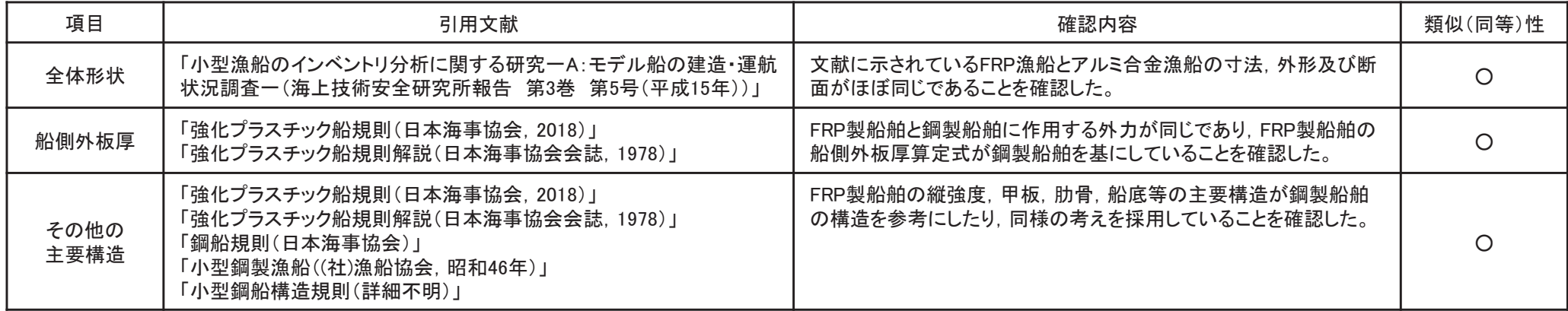

#### FRP製船舶と鋼製船舶の類似(同等)性に関する整理

䠑䠊⁻ὶ≀䛻䜘䜛⾪✺Ⲵ㔜䛾⟬ᐃ 䠑䠊䠍 㻲㻾㻼〇⯪⯧䛾᭷ຠ㍈๛ᛶ䛾タᐃ **<sup>11</sup>**

5.1.3 鋼製船舶を対象とした方法をFRP製船舶に用いることの妥当性(3/3)<br>-

【船舶の材質の力学特性及び損傷モードの類似(同等)性】

- ➢「土木学会(1994)」で示されている座屈強度 $\sigma_c$ は,一般的な平板の座屈応力度の算定式から求められているため,FRPのヤング率とポアソン比を<br>、一円いることで、FPD制の船舶の座屋改産を算出することが可能であるが、「土土営会(1994)」で捡討社免としている船舶が細制船的であることも踏 用いることで, FRP製の船舶の座屈強度を算出することが可能であるが, 「土木学会(1994)」で検討対象としている船舶が鋼製船舶であることを踏 まえ、ぞれぞれの材料である鋼材とFRP材の材質及び損傷モードについて整理を行い、両者に類似性があることを確認した。
	- ¸ 䛂ᇶ♏䛛䜙䜟䛛䜛㻲㻾㻼䠄ᙉ䝥䝷䝇䝏䝑䜽༠⦅䠈㻞㻜㻝㻢䠅䛃䛻䜘䜜䜀䠈䛂㻲㻾㻼䛿ᚤどⓗ䛻䛿ᆒ㉁ᮦᩱ䛷䛒䜛䛜䠈ᕧどⓗ䛻䛿➼᪉ᛶ䜎䛯䛿┤交異方性の力学特性を持つ均質材料として取り扱うことができる。このような場合には,等方性または直交異方性の座屈理論をそのまま利 用できる。」としている。一方. 鋼材は等方性の力学特性を持つ均質材料であるため. 両者は類似した力学特性を有する。
	- ¸ 㻲㻾㻼〇⯪⯧䛸㗰〇⯪⯧䛿䠈䛭䜜䛮䜜ᵓᡂ䛧䛶䛔䜛㒊䛾ᮦ㉁䛿␗䛺䜛䜒䛾䛾䠈䛹䛱䜙䜒䛸䛧䛶ⷧᯈ䜢⤌䜏ྜ䜟䛫䛯ᵓ㐀䛷䛒䜛䛯䜑䠈ᅽ⦰方向の力が作用した場合には座屈しやすいという点で類似性を有する。

| 項目      | 引用文献                            | 確認内容                                                               | 類似(同等)性 |
|---------|---------------------------------|--------------------------------------------------------------------|---------|
| 材質の力学特性 | 「基礎からわかるFRP(強化プラスチック協会編, 2016)」 | FRP製船舶の材料であるFRPと鋼製船舶の材料である鋼材は, どち<br>らも等方性の力学特性を持つ均質材料であることを確認した。  |         |
| 損傷モード   | 「基礎からわかるFRP(強化プラスチック協会編, 2016)」 | FRP製船舶と鋼製船舶は、どちらも薄板を組み合わせた構造である<br>ため,圧縮方向の力が作用した場合に座屈しやすいことを確認した。 |         |

FRP製船舶と鋼製船舶の類似(同等)性に関する整理

๓㡫䜎䛷䛾᳨ウ䛻䜘䜚䠈㻲㻾㻼〇⯪⯧䛸㗰〇⯪⯧䛿ᙧ≧䠈ᵓ㐀䠈ᮦ㉁䛻㛵䛧䛶㢮ఝ䠄ྠ➼䠅ᛶ䜢᭷䛩䜛䛣䛸䛛䜙䠈 㻲㻾㻼〇⯪⯧䛾ᅽቯⲴ㔜⟬ฟ䛻䛒䛯䜚「土木学会(1994)」の方法を用いることは妥当である。

5. 漂流物による衝突荷重の算定 5.1 FRP製船舶の有効軸剛性の設定<br><mark>5. 1. 4 FRP製船舶の構造に係る条件の設定(文献の適用性)</mark>

<mark>≻ FRP製船舶の座屈強度を算出する際に必要となる船舶の構造条件については,用いる文献の適用性を確認した上で,下表のとおりとする。</mark><br>→

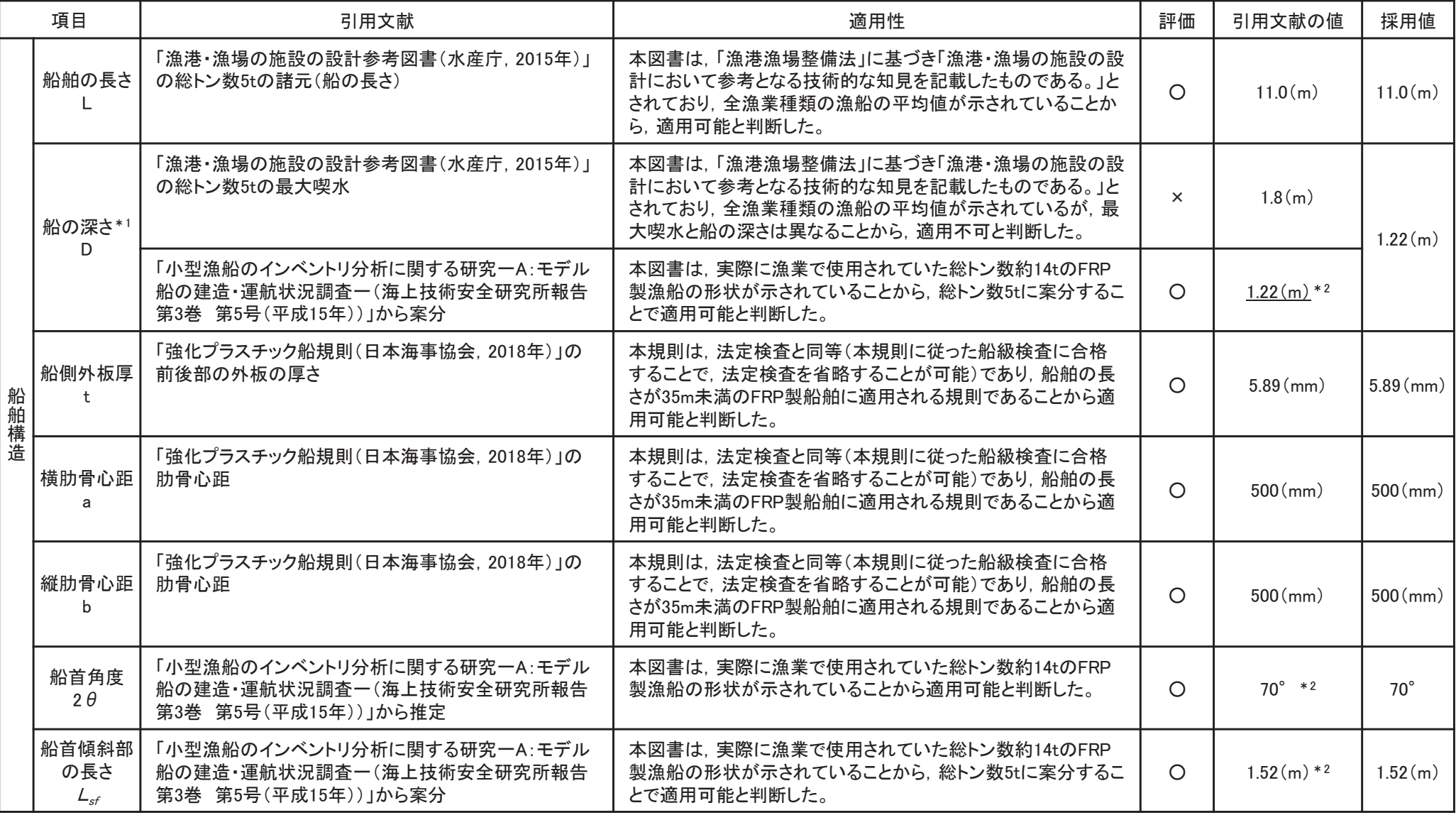

#### 船舶の構造に関する整理(適用性)

注記\*1:「強化プラスチック船規則(日本海事協会, 2018年)」によれば, 「船の深さ(D)とは, 船の長さの中央で測った船底外板の下面, 又は船体中心線と船底外板下面の延長線との交点から船側におけ る上甲板の上面までのまでの垂直距離をいい、単位はメートル(m)とする。」とされている。

\*2: 算出方法の詳細は参考5に示す。

䠑䠊䠍䠊䠑 㻲㻾㻼〇⯪⯧䛾ᮦ㉁䛾᮲௳䛾タᐃ䠄ᩥ⊩䛾㐺⏝ᛶ䠅

 $\triangleright$  FRP製船舶の座屈強度を算出する際に必要となるヤング率及びポアソン比については,用いる文献の適用性を確認した上で,下表のとおりとする。

|          | 項目                  | 引用文献                                                                                                    | 適用性                                                                                                    | 評価       | 引用文献の値*1                                                                        | 採用値*2                                       |  |
|----------|---------------------|----------------------------------------------------------------------------------------------------|----------------------------------------------------------------------------------------------------|----------|---------------------------------------------------------------------------------|---------------------------------------------|--|
|          | ヤング率<br>(曲げ弾性<br>率) | 「強化プラスチック船規則(日本海事協会, 2018年)」の<br>曲げ弾性係数                                                                                     | 本規則は,「長さが35m未満の普通の形状のFRP船(油タ<br>ンカーを除く。)で、普通の主要寸法比を有するものに適<br>用する。」とされており、平均的な曲げ弾性係数を示して<br>いるが、最低値を規定している可能性があるため、適用<br>不可とした。      | $\times$ | $6.86 \times 10^3$ (N/mm <sup>2</sup> )<br>$[0.7 \times 10^6 \text{(tf/m}^2)]$  |                                             |  |
|          |                     | 「強化プラスチック船規則検査要領(日本海事協会,<br>2018年)」の曲げ弾性係数の判定基準                                                                             | 上記規則に対する検査要領であり, 船体材料(ガラス繊<br>維基材)の判定基準を示したものであることから、適用可<br>能と判断した。                                                                  | $\circ$  | $11.78 \times 10^3 (N/mm^2)$<br>$[1.2 \times 10^6 \text{(tf/m}^2)]$             |                                             |  |
|          |                     | 「漁港・漁場の施設の設計参考図書(水産庁, 2015年)」<br>のハンドレイアップ成形法の曲げ弾性率                                                                         | 本図書は、「漁港漁場整備法」に基づき「漁港・漁場の施<br>設の設計において参考となる技術的な知見を記載したも<br>のである。」とされており、漁船の成形法であるハンドレイ<br>アップ成形法による曲げ弾性率を示したものであることか<br>ら、適用可能と判断した。 | $\circ$  | $9 \sim 12$ (GPa)<br>$[1.08 \times 10^6 \text{(tf/m}^2)]$                       | $1.2 \times 10^{6}$<br>(tf/m <sup>2</sup> ) |  |
| 材料物<br>性 |                     | 「船舶海洋エ学シリーズ⑥ 船体構造 構造編(藤久保昌<br>彦・吉川孝男・深沢塔一・大沢直樹・鈴木英之, 2012<br>年)」                                                            | 本文献は, 船体構造が詳細に示されているが, FRP船舶<br>については紹介されている程度であり、示されているヤン<br>グ率も典型的な値として紹介されているのみで、値の根<br>拠が示されていないことから、適用不可と判断した。                  | $\times$ | 10.7(kN/mm <sup>2</sup> )<br>$[1.09 \times 10^6 \text{(tf/m}^2)]$               |                                             |  |
|          |                     | 「非金属材料データブック プラスチック・FRP・ゴム・接着<br>剤・塗料・木材及び木質材料・セラミックス[改訂2版](日<br>本規格協会, 1985年)」のハンドレイアップ用ガラス繊維<br>基材のGRPとしての力学的特性(標準)の曲げ弾性率 | 本文献は、非金属材料の物性値を幅広く掲載しており、<br>漁船の成形法であるハンドレイアップ成形法による曲げ<br>弾性率を示したものであることから、適用可能と判断した。                                                | $\circ$  | $1050 \sim 1140$ (kgf/mm <sup>2</sup> )<br>$[1.10 \times 10^6 \text{(tf/m}^2)]$ |                                             |  |
|          | ポアソン比               | 「3相森·田中平均化手法のハイブリッドFRP梁への応用<br>(土木学会, 2014)」                                                                                | FRP材料の巨視的材料係数としてポアソン比が示されて<br>いるが, I型断面の梁構造の値であり, 船舶とは使用目的<br>が異なるため、適用不可とした。                                                        | $\times$ | 0.1, 0.29, 0.308, 0.32                                                          |                                             |  |
|          |                     | 「非金属材料データブック プラスチック・FRP・ゴム・接着<br>剤・塗料・木材及び木質材料・セラミックス[改訂2版](日<br>本規格協会, 1985年)」のハンドレイアップ用ガラス繊維<br>基材のGRPとしての力学的特性(標準)       | 本文献は、非金属材料の物性値を幅広く掲載しており、<br>漁船の成形法であるハンドレイアップ成形法によるポアソ<br>ン比を示したものであることから、適用可能と判断した。                                                | $\circ$  | 0.336<br>$(0.320 \sim 0.358)$                                                   | 0.336                                       |  |

ヤング率及びポアソン比に関する整理(適用性)

注記\*1:文献に記載されている値が範囲を示している場合は平均値とし、【】内に示す。また、各項目で適用性ありと評価されたものの最大値を下線で示す。 \*2:各項目で適用性ありと評価された中から最大値を採用する。

【軸剛性の設定にあたり妥当性を確認したケース】

ÿ ㍈๛ᛶ䛾タᐃ䛻䛒䛯䜚ጇᙜᛶ䜢☜ㄆ䛧䛯䜿䞊䝇䛾ྛ᮲௳䛿ୗ䛾⾲䛾䛸䛚䜚䛷䛒䜚䠈䛣䜜䜙䛾タᐃ್䜢⏝䛔䛶船舶の軸剛性を算出すると, 0.47×105 (N/m)となる。

> $\frac{t}{b}$ 2

<mark>≻ なお,この軸剛性を用いてFEMA(2012)から衝突荷重を算出すると, 635(kN)となる</mark>。

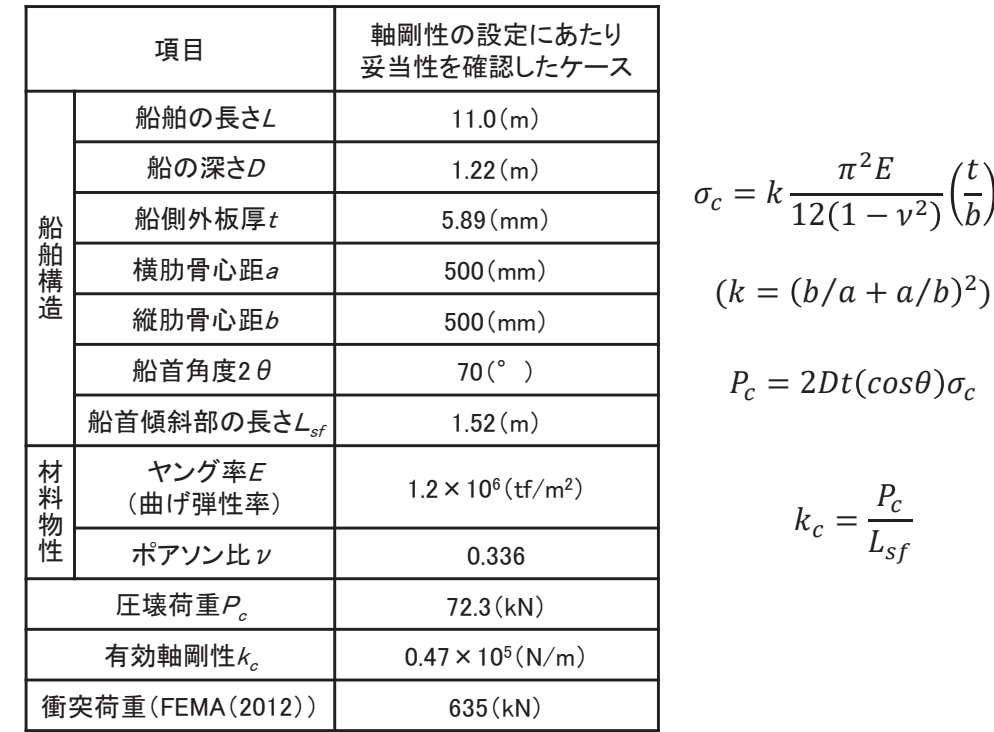

# 䠑䠊䠍䠊䠓 㻲㻾㻼〇⯪⯧䛾⾪✺Ⲵ㔜䛾⟬ฟ

#### 【軸剛性の設定にあたり保守性を考慮する際の方針】

- > 前頁までで示した軸剛性は,軸剛性の設定に当たり各条件(構造及び材料物性)の妥当性は確認しているものの,設計へ適用するためには保守性を<br> 考慮する必要がある。そのため、以下の方針で保穴性の孝虚について整理した 考慮する必要がある。そのため、以下の方針で保守性の考慮について整理した。
	- ¸ ᮦᩱ≀ᛶ䛷䛒䜛䝲䞁䜾⋡ཬ䜃䝫䜰䝋䞁ẚ䛻䛴䛔䛶䠈ጇᙜᛶ䜢☜ㄆ䛧䛯䜿䞊䝇䛻䛚䛔䛶䛿㐺⏝ᛶ䜢☜ㄆ䛧䛯ᩥ⊩䛻♧䛥䜜䛶䛔䜛್ཪ䛿⠊ᅖ䛷示されている場合は平均値を用いたが,これらの物性は不確かさ及びばらつきがある条件であるため,それぞれ文献で確認した値の最大値 (範囲を示している場合も最大値)を採用することで.保守性を考慮する(下表のとおり)。
	- ¸ 䛂ᅵᮌᏛ䠄㻝㻥㻥㻠䠅䛃䛷䛿䠈⯪㤳ゅᗘ௨እ䛾᮲௳䛿⯪⯧䛾㛗䛥<sup>㻸</sup> 䛾㛵ᩘ䛸䛧䛶グ㍕䛥䜜䛶䛔䜛䚹䛭䛾䛯䜑䠈ጇᙜᛶ䜢☜ㄆ䛧䛯䜿䞊䝇䛾⯪⯧䛾㛗さ11mとした場合の軸剛性を算出する。さらに、船舶の長さをより長くした場合の検討も行い、軸剛性の保守性を考慮する。

| 項目   |                 | 引用文献                                                                                                    | 引用文献の値①                                                                                               | 妥当性確認<br>(1)の平均値)                       | 保守性確認<br>(1)の最大値)                           |
|------|-----------------|----------------------------------------------------------------------------------------------------|----------------------------------------------------------------------------------------------------|-----------------------------------------|---------------------------------------------|
|      | ヤング率<br>(曲げ弾性率) | 「強化プラスチック船規則検査要領(日本海事協会,<br>2018年)」の曲げ弾性係数の判定基準                                                                             | $11.78 \times 10^3 (N/mm^2)$<br>$[1.2 \times 10^6 \text{(tf/m}^2)]$                                   | $1.2 \times 10^6 \text{(tf/m}^2)^{*1}$  | $1.2 \times 10^6$ (tf/m <sup>2</sup> )      |
| 材料物性 |                 | 「漁港・漁場の施設の設計参考図書(水産庁, 2015年)」<br>のハンドレイアップ成形法の曲げ弾性率                                                                         | $9 \sim 12$ (GPa)<br>$[0.91 \times 10^6 \sim 1.22 \times 10^6 \text{(tf/m}^2)]$                       | $1.08 \times 10^6$ (tf/m <sup>2</sup> ) | $1.22 \times 10^6$ (tf/m <sup>2</sup> ) * 2 |
|      |                 | 「非金属材料データブック プラスチック・FRP・ゴム・接着<br>剤・塗料・木材及び木質材料・セラミックス[改訂2版](日<br>本規格協会, 1985年)」のハンドレイアップ用ガラス繊維<br>基材のGRPとしての力学的特性(標準)の曲げ弾性率 | $1050 \sim 1140$ (kgf/mm <sup>2</sup> )<br>$[1.05 \times 10^6 \sim 1.14 \times 10^6 \text{(tf/m}^2)]$ | $1.10 \times 10^6$ (tf/m <sup>2</sup> ) | $1.14 \times 10^{6}$ (tf/m <sup>2</sup> )   |
|      | ポアソン比           | 「非金属材料データブック プラスチック・FRP・ゴム・接着<br>剤・塗料・木材及び木質材料・セラミックス[改訂2版](日<br>本規格協会, 1985年)」のハンドレイアップ用ガラス繊維<br>基材のGRPとしての力学的特性(標準)       | 0.336<br>$(0.320 \rightarrow 0.358)$                                                                  | $0.336 * 1$                             | $0.358*2$                                   |

妥当性確認と保守性者慮での材料物性(ヤング率及びポアソン比)の考え方)

注記 \* 1: 妥当性確認の際に採用した物性値を示す。

\*2:保守性確認の際に採用した物性値を示す。

#### 䠑䠊⁻ὶ≀䛻䜘䜛⾪✺Ⲵ㔜䛾⟬ᐃ 䠑䠊䠍 㻲㻾㻼〇⯪⯧䛾᭷ຠ㍈๛ᛶ䛾タᐃ **<sup>16</sup>**

# 䠑䠊䠍䠊䠓 㻲㻾㻼〇⯪⯧䛾⾪✺Ⲵ㔜䛾⟬ฟ

≽ 前頁の方針に従い保守性を考慮した軸剛性算出の各条件を下表に示す。<br>→

#### <u> ≽ その結果,保守性確認ケース1では1.56×105(N/m),保守性確認ケース2では1.74×105(N/m)となり,保守性確認ケース2の方が大きく,p14で示した妥</u><br>当地共変調した与いる軸剛性 (0.47×195(N/w)) トリカタウムを引きの値であることから,但它性変調ケース9の軸剛性 (1.74×195(N/w))を採用する 当性を確認したケースの軸剛性(0.47×105(N/m))よりも3倍以上の値であることから、保守性確認ケース2の軸剛性(1.74×105(N/m))を採用する。

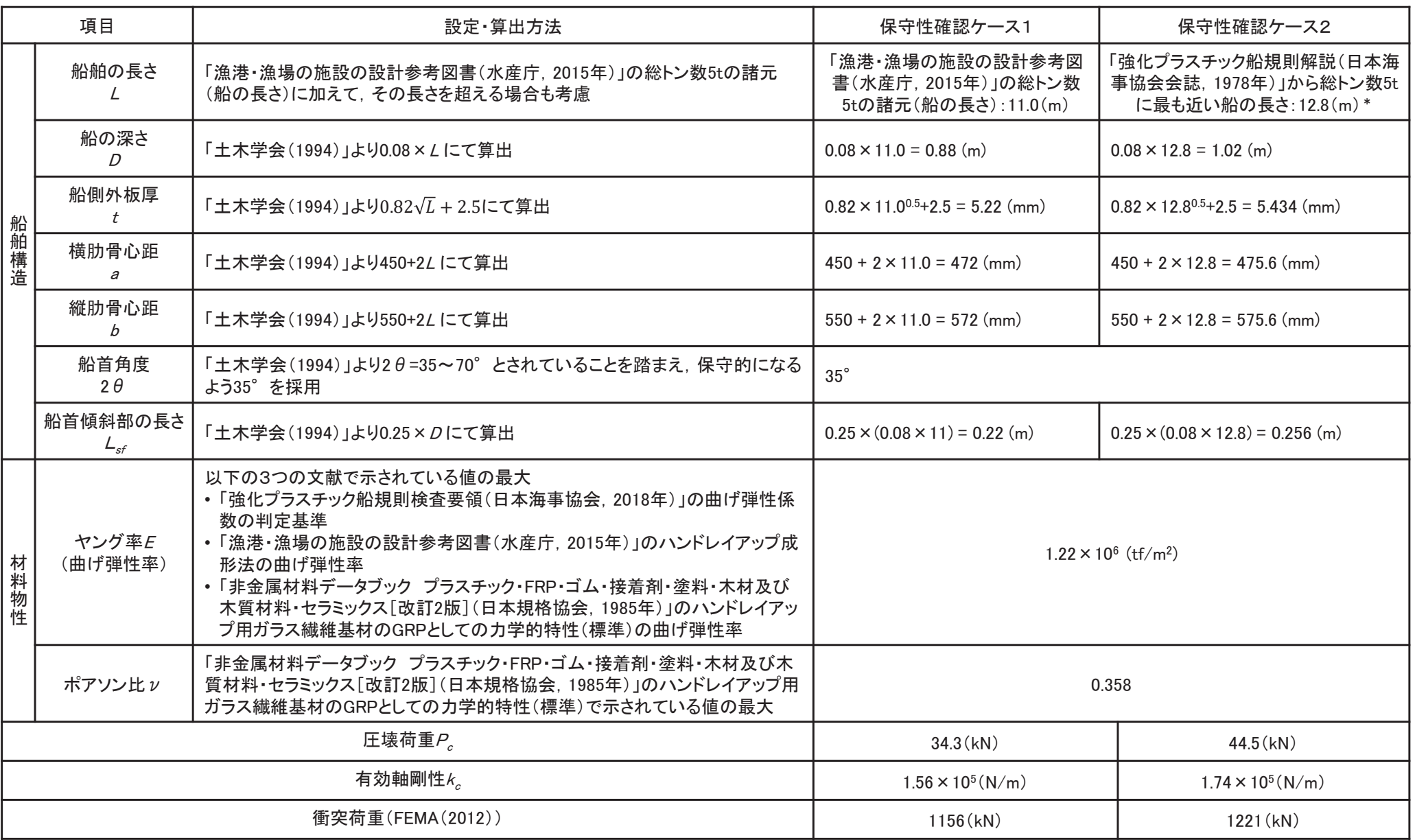

注記 \*: 総トン数5tの船舶に12.8mの長さを用いることの保守性については参考6に示す。

#### 5. 漂流物による衝突荷重の算定 5. 2 FRP製船舶の衝突形態による影響の確認

### 5.2.1 船舶の衝突形態の整理

- ÿ ᑠᆺ⁺⯪䠄㻲㻾㻼䠅䛿䠈ᮏ㉁ⓗ䛻ᾋ䛟ᵓ㐀䛷䠈㌴୧䛻ẚ䜉䛶㛗㍈䛸▷㍈䛜᫂░䛷䛒䜛䜒䛾䛾䠈⯪⯧䛾୰䛷䜒ẚ㍑ⓗᑠᆺ䛷䛒䜛䛯䜑䠈ᅇ㌿䛾ᙳ㡪䜢ཷ䛡䜔䛩䛟 .漂流物となって襲来する際には複雑な挙動となることが想定される。そのため.衝突解析により.衝突形態が衝突荷重に及ぼす影響を確認する。
- $\triangleright$  まず,船舶の衝突形態の特徴について,下表のとおりまとめた。
- ➢ これらの衝突パターンのうち,b, c及びdシリーズは荷重が分散する等の影響により,aシリーズに包含される事象と考えられる。また,aシリーズのうち,真<br> 塔 (。?)は衝空幅から旋起に衝空しないか、施起が負担する芦重が小さななもめ、処差 (。1)乃び妙屋 (。?)で衝空する場合が厳しくなると考えられる ( 横(a−2)は衝突幅から施設に衝突しないか,施設が負担する荷重が小さくなるため,船首(a−1)及び船尾(a−3)で衝突する場合が厳しくなると考えられる( 衝突形態に関する文献調査結果を参考7に示す)。
- ÿ 䛯䛰䛧䠈⾪✺ᙧែ䛾ᙳ㡪䜢☜ㄆ䛩䜛䛯䜑䠈⯪㤳䠄㼍㻙㻝䠅䠈┿ᶓ䠄㼍㻙㻞䠅䠈⯪ᑿ䠄㼍㻙㻟䠅䛾㻟䜿䞊䝇䛻ຍ䛘䛶䠈ᩳ䜑⯪㤳䠄㼏㻙㻟䠅ཬ䜃ᩳ䜑⯪ᑿ䠄㼏㻙㻠䠅䜢ຍ䛘䛯㻡䜿䞊䝇䛾衝突解析を実施する。

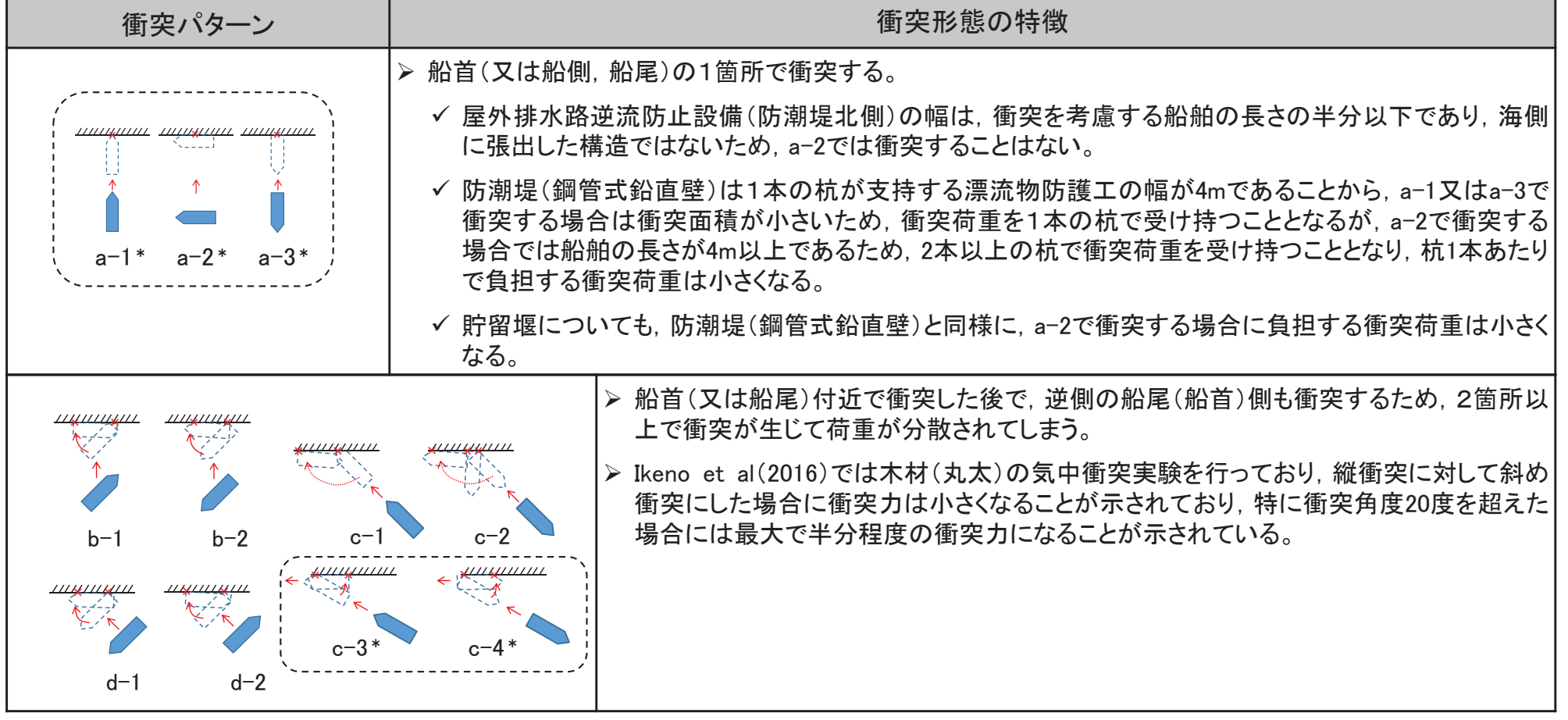

#### 船舶の衝突形態の特徴

注記 \*:衝突解析を実施する衝突パターン

5.2.2 FRP製船舶のモデル化<br>-

#### 検討方法

FRP製船舶を対象に,船首からの衝突,船舶貪績からの衝突,斜め船首からの衝突及び斜め船尾からの衝突について, 衝突解析を実施し、衝突形態の影響について確認する。

#### モデル化の方針

- ✓漂流物であるFRP製の船舶は,「小型漁船のインベントリ分析に関する研究一A:モデル船の建造・運航状況調査一(海上技術安全研究<br>一所担告、第3巻、第5月(平式15年))(以下「海井研起生」という、つテされる総トン数144のFPD船右基に、総トン数54のFPD船の大きさ 所報告 第3巻 第5号(平成15年))」(以下「海技研報告」という。)で示される総トン数14tのFRP船を基に,総トン数5tのFRP船の大きさ<br>に案分に、左下図及び次頁のようにシェル要素でモデル化した に案分し、左下図及び次頁のようにシェル要素でモデル化した。
- $\checkmark$  具体的には,船舶の全長の比率(21.66m:12.8m)からその他の寸法を案分した。

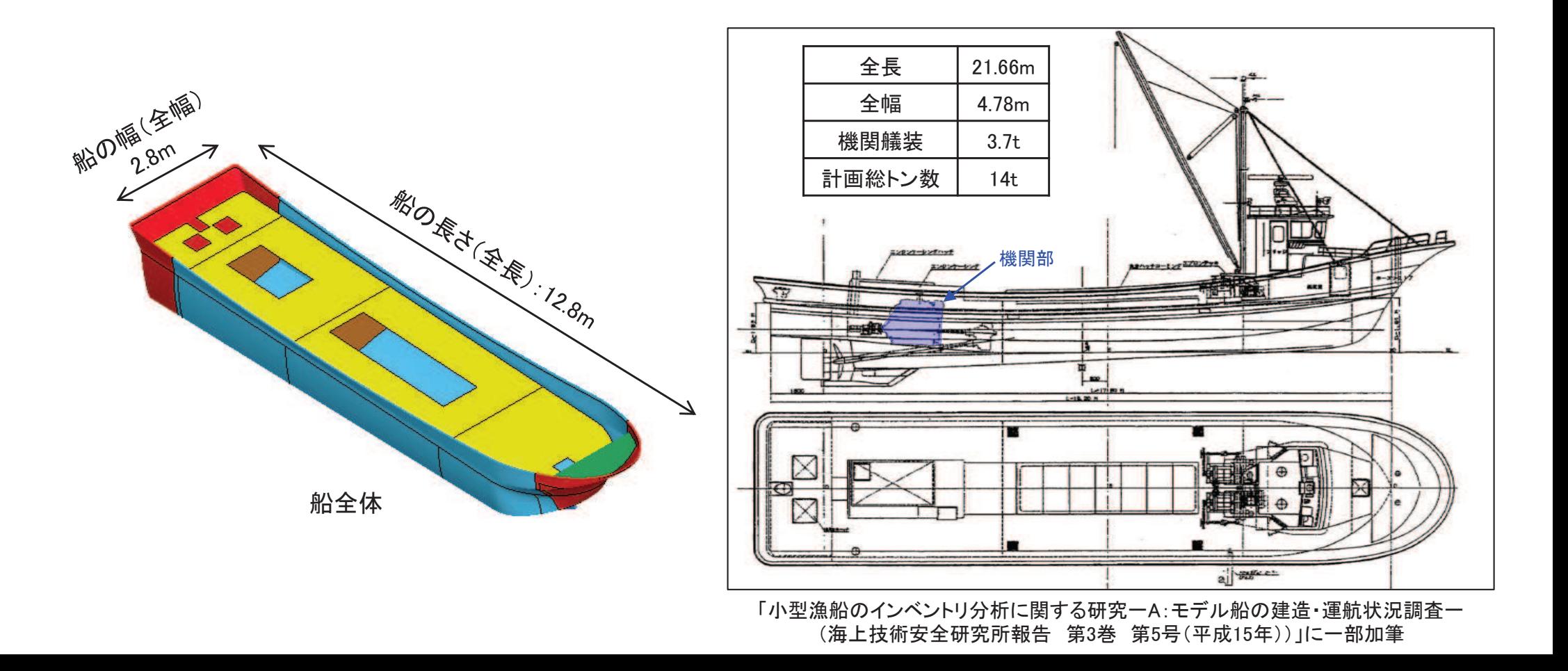

#### 5. 漂流物による衝突荷重の算定 5. 2 FRP製船舶の衝突形態による影響の確認

5.2.3 FRP製船舶の衝突解析

#### 解析コード

解析コードは「LS-DYNA Ver.971 R6.0.0」を用いる。

#### 材料定数

FRP製の船舶に使用する材料定数は, 下表のとおり設定する。

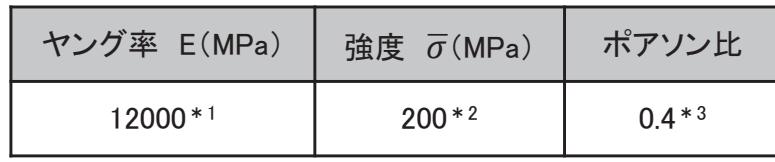

注記 \*1:p16から設定

\*2 :「漁港・漁場の施設の設計参考図書(水産庁, 2015年)」より設定<br>\*3 :n16から保守的に設定 \*3:p16から保守的に設定

#### 解析ケース

解析ケースは下図のとおりで,いずれのケースも衝突速度(絶対値) は13m/sとする。なお,各ケースとp17で示した衝突パターンとの関係 を右表に示す。

材料特性 (FRPの応力––ひずみ関係) FRPの応カーひずみ関係を右図に示す。 なお,応力が強度♂に達するとシェル要素<br>け削除される設定とした は削除される設定とした。

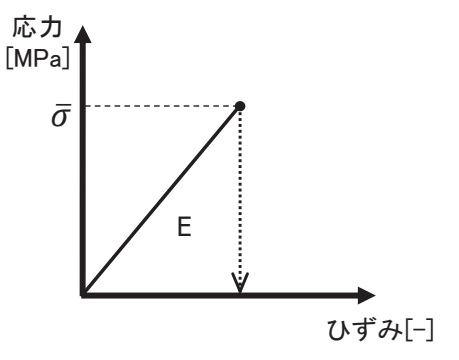

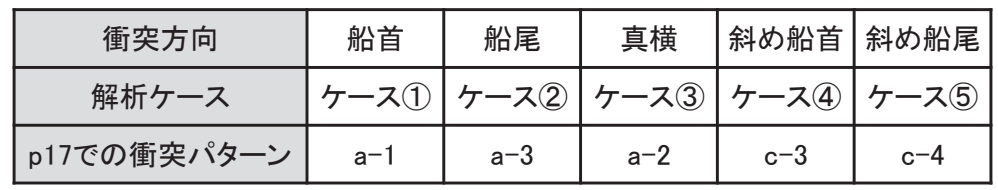

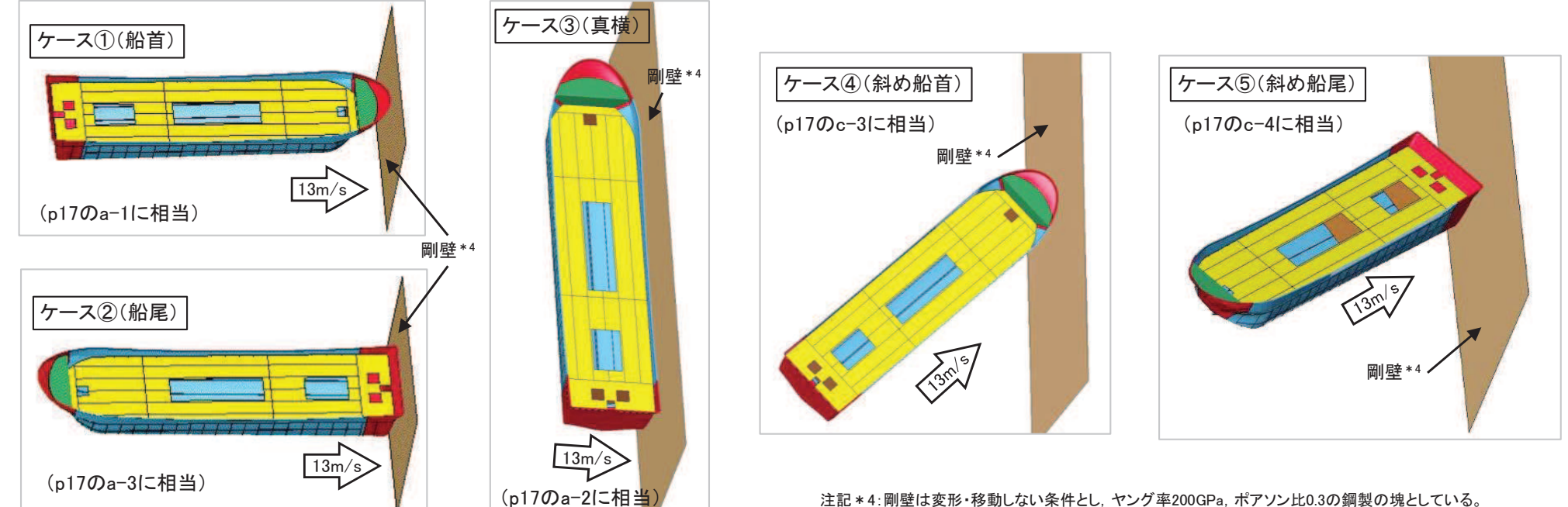

注記 \*4:剛壁は変形·移動しない条件とし、ヤング率200GPa, ポアソン比0.3の鋼製の塊としている。

#### 5. 漂流物による衝突荷重の算定 5.2 FRP製船舶の衝突形態による影響の確認 <mark>20</mark>

5. 2. 4 各衝突形態の比較(1/5)

ケース①(船首)及びケース②(船尾)の解析結果

- ✓ ケース①(船首)及びケース②(船尾)の結果, どちらの衝突形態の荷重も500kN程度(瞬間最<br>、大で約670kN できり、有意な差けなく、同策の極空存電が佐田さることが公かった(忽托結甲 大で約670kN)であり,有意な差はなく,同等の衝突荷重が作用することが分かった(解析結果 の詳細は参考8に示す)。
- ✓ また,力積については,ケース①(船首)が約214(kN·s),ケース②(船尾)が約211(kN·s)で<br>- キリ カ珪からも回答でちろことがハかった あり、力積からも同等であることが分かった。
- ✓ なお, 船首及び船尾からの衝突荷重が同等となったことについては, 検討対象の漂流物が<br>- しいよす常に素いこと 無空速度が100/と速いことから、無空エネルギーがナキム 船差及び 15tと非常に重いこと,衝突速度が13m/sと速いことから,衝突エネルギーが大きく,船首及び 船尾のどちらから衝突したとしても、船体部分まで破壊が生じていることがその要因である。

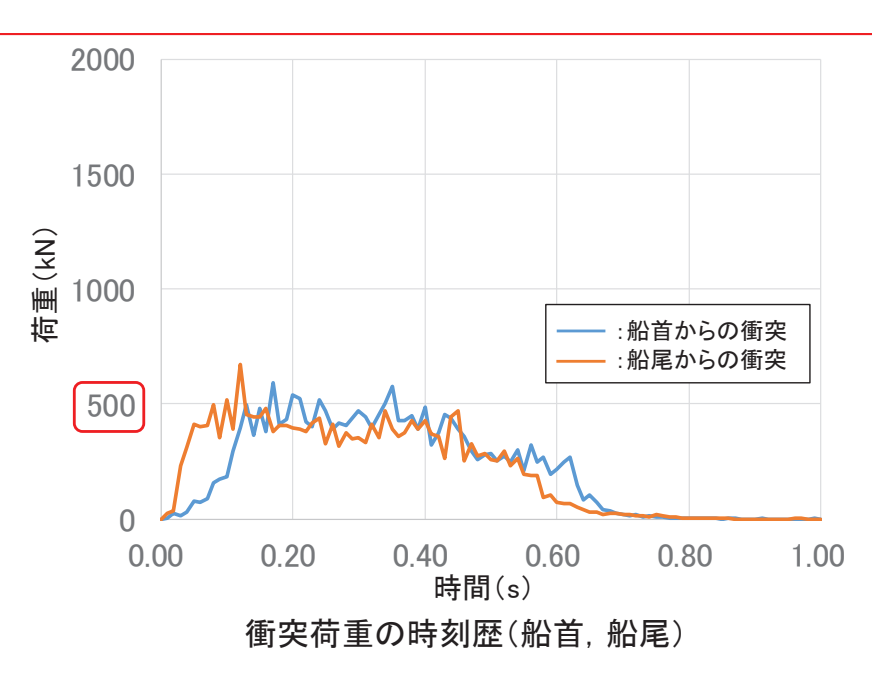

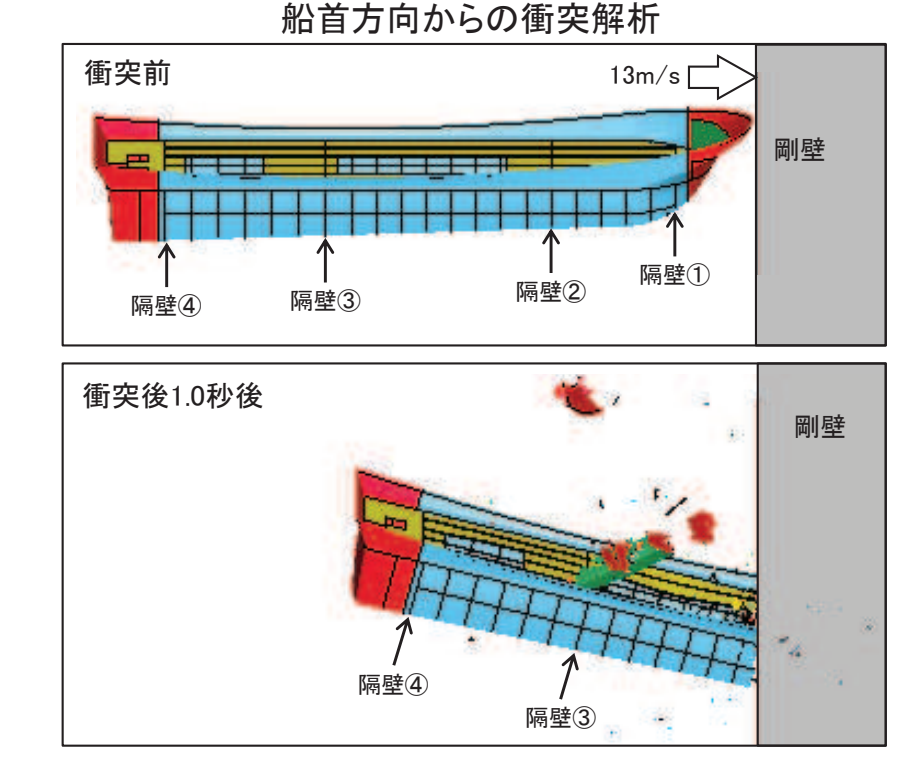

#### 船尾方向からの衝突解析

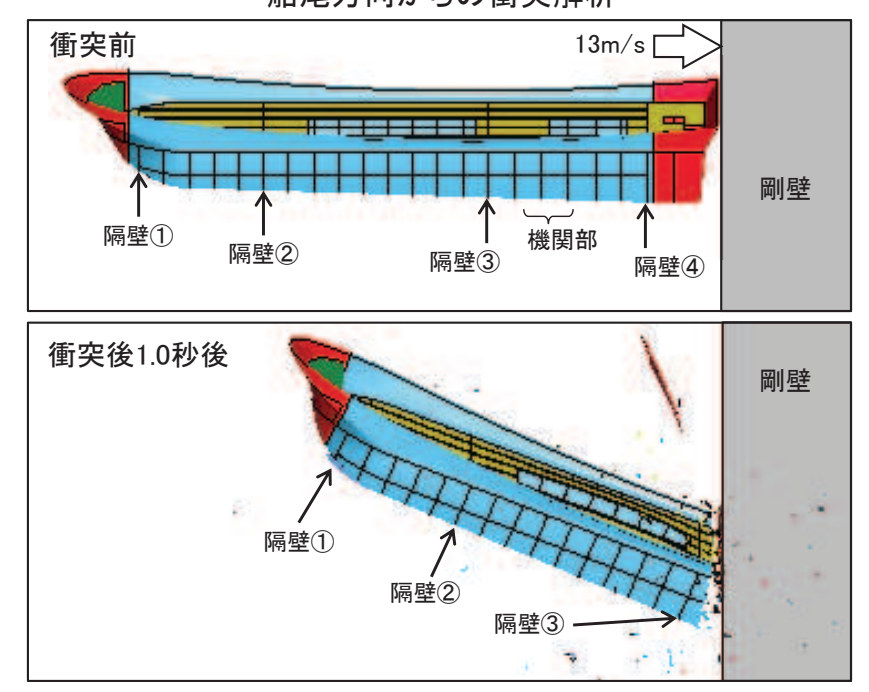

5. 漂流物による衝突荷重の算定 5. 2 FRP製船舶の衝突形態による影響の確認

5. 2. 4 各衝突形態の比較(2/5)

#### ケース(3)(真横)の解析結果

- ✓ ケース③(真横)の結果から,船舶の長さ(12.8m)全体で剛壁に荷重が作用しており,お およそ船舶の長さの分布荷重となっていることが分かった(解析結果の詳細は参考8に 示す)。防潮堤(鋼管式鉛直壁)の鋼管杭1本が受け持つ幅は4mであることから,真横か ら衝突する場合には鋼管杭3本以上で衝突荷重を分担することになる。
- ¸ 䛭䛾䛯䜑䠈㗰⟶ᮺ䠍ᮏ䛜ཷ䛡ᣢ䛴Ⲵ㔜䜢☜ㄆ䛩䜛ᚲせ䛜䛒䜛䛣䛸䛛䜙䠈ྑᅗ䛾䜘䛖䛻๛壁を1mの幅で分割し,鋼管杭1本が受け持つ荷重について整理した。なお,鋼管杭が受 け持つ荷重については、右図のように2パターンの取り方を考え、それぞれ確認した。
- ✓ 衝突荷重は, パターンAとパターンBともに,船体側面が衝突する0.03秒前後で瞬間的に<br>- ^^^ 1100/1N\の答究若素が佐田」ているが、この若素は他の凭究形態で生じる若素に 650~1100(kN)の衝突荷重が作用しているが,この荷重は他の衝突形態で生じる荷重に 比べて極めて作用時間が短い現象である。また,荷重作用時間も0.2秒程度であり,他の 衝突形態に比べて半分以下である。
- ¸ 䜎䛯䠈ຊ✚䛻䛴䛔䛶䛿䠈䝟䝍䞊䞁㻭䛷䛿⣙㻤㻞䠄㼗㻺䞉<sup>㼟</sup>䠅䛜᭱䛷䠈䝟䝍䞊䞁㻮䛷䛿⣙㻣㻢䠄㼗㻺䞉<sup>㼟</sup><sup>䠅</sup> が最大であるが、ケース①(船首)又はケース②の力積に比べて小さく、半分以下となっ ていることが分かった。なお,パターンAとパターンBともに,最大荷重となる範囲と力積が 最大となる範囲は異なり、力積が最大となる約82kN・sの最大荷重は約900kNである。

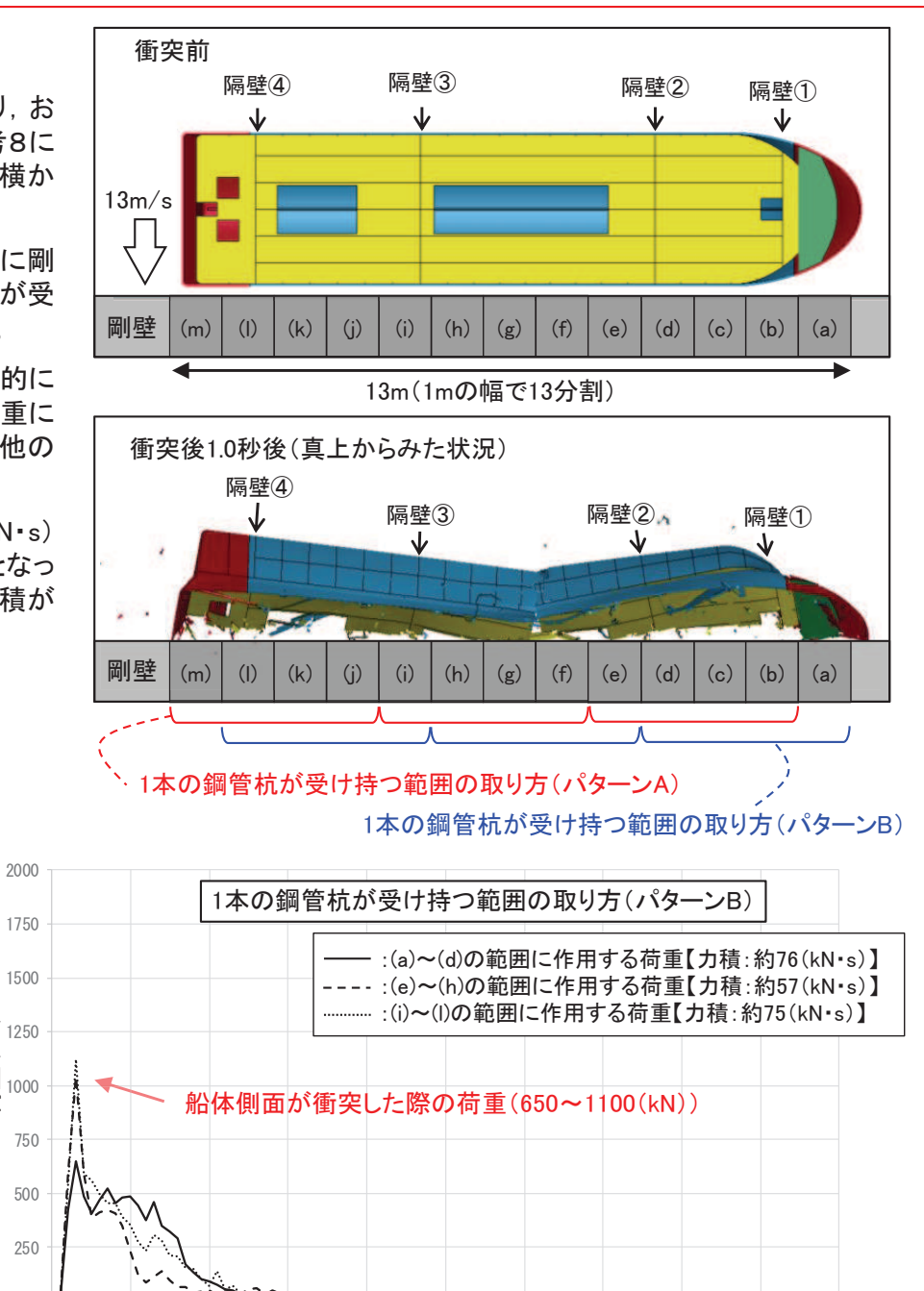

 $0.10$   $0.20$   $0.30$   $0.40$   $0.50$   $0.60$   $0.70$   $0.80$   $0.90$   $1.00$ 

時間(s)

 $0.00$ 

荷重 (kN)

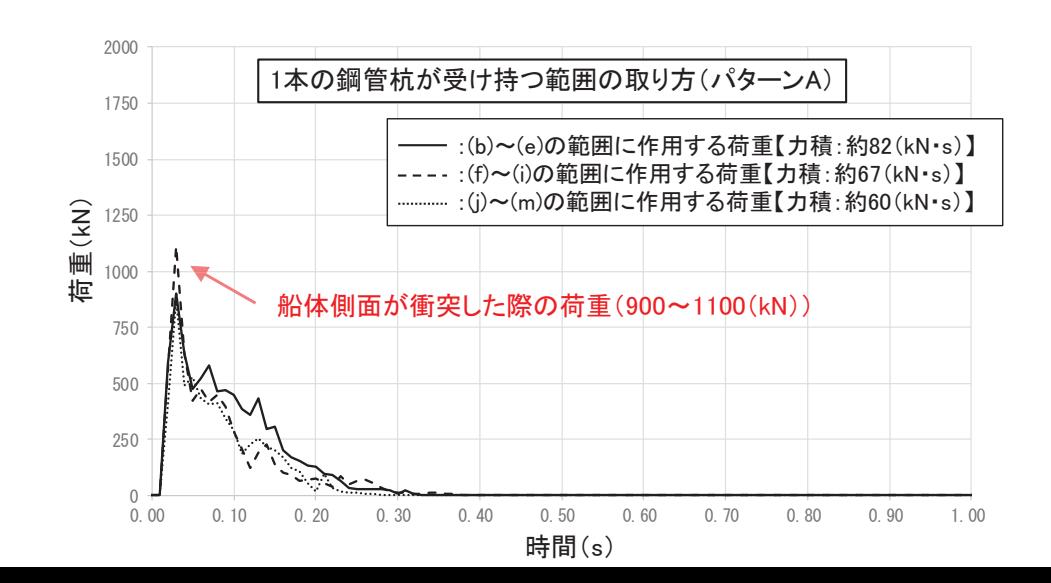

5. 漂流物による衝突荷重の算定 5.2 FRP製船舶の衝突形態による影響の確認 <mark>22</mark>

5. 2. 4 各衝突形態の比較(3/5)

ケース4(4)(斜め船首)及びケース⑤(斜め船尾)の解析結果

- ¸ 䜿䞊䝇䐢䠄ᩳ䜑⯪㤳䠅ཬ䜃䜿䞊䝇䐣䠄ᩳ䜑⯪ᑿ䠅䛾⤖ᯝ䠈䛹䛱䜙䛾⾪✺ᙧែ䜒ึᮇ段階では350kN程度(瞬間最大で約380kN)であり,有意な差はなく,同等の衝突 荷重が作用することが分かった(解析結果の詳細は参考8に示す)。
- ✓ 斜め船首及び斜め船尾のどちらも衝突後0.9秒付近で衝突荷重が大きくなる特徴<br>- ボキリー畳土で約550人以剣や舩き街空\はなっている。これは、ビキミの街空形 があり,最大で約550kN(斜め船首衝突)となっている。これは, どちらの衝突形 態においても斜めから衝突した後に船体が剛壁に平行となる方向に回転し,船 体側面が衝突することにより瞬間的に生じるためである。
- ¸ 䜎䛯䠈ຊ✚䛻䛴䛔䛶䛿䠈䜿䞊䝇䐢䠄ᩳ䜑⯪㤳䠅䛜⣙㻝㻢㻢䠄䡇㻺䞉<sup>㼟</sup>䠅䠈䜿䞊䝇䐠䠄ᩳ䜑⯪尾)が約164(kN・s)であり, 力積からも同等であることが分かった。 これらの力積 は, ケース③(真横)のほぼ倍の値であるが, ケース①(船首)又はケース②(船 尾)よりも小さい値となっている(船舶が剛壁に衝突した後,剛壁から離れる方向 に速度をもって移動していくため,船舶の持つエネルギーがすべて荷重に変換さ れなかったことによるものである)。

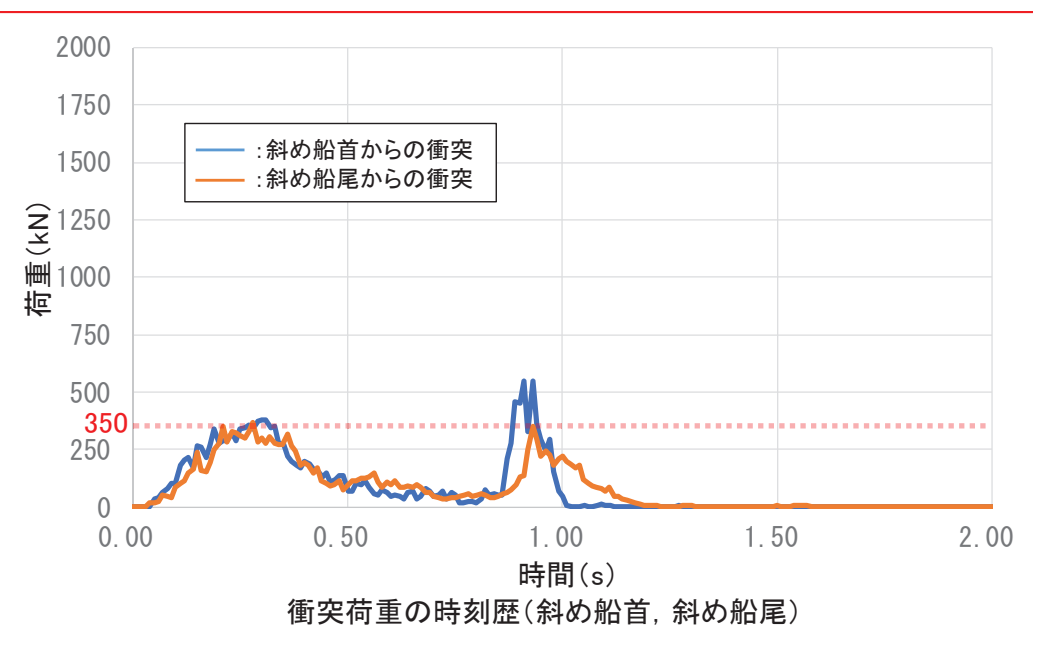

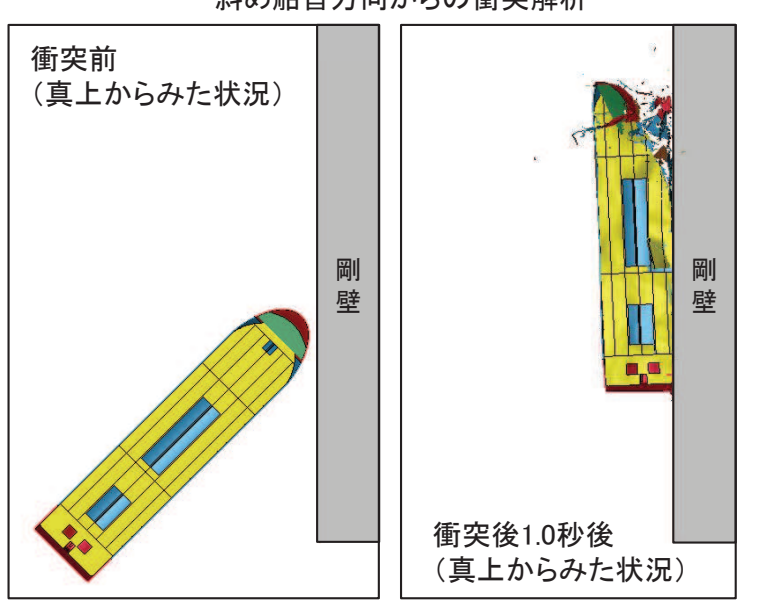

斜め船首方向からの衝突解析

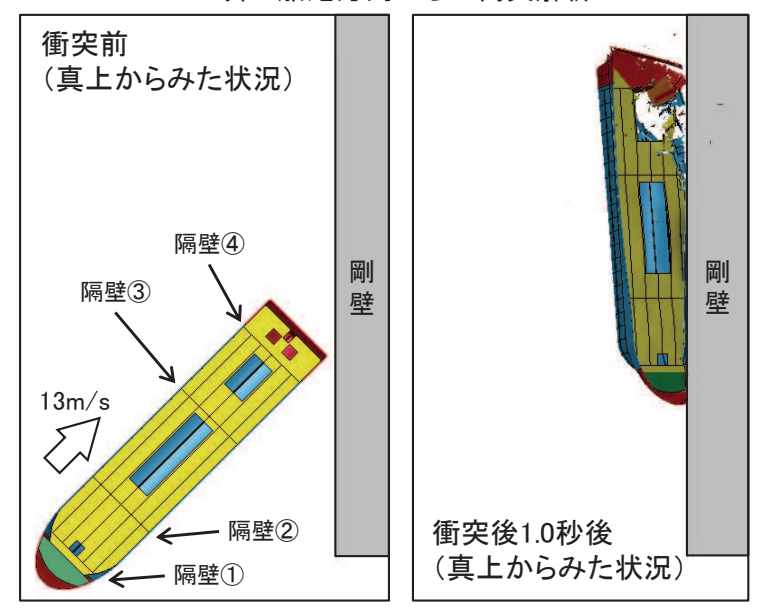

斜め船尾方向からの衝突解析

5. 漂流物による衝突荷重の算定 5. 2 FRP製船舶の衝突形態による影響の確認

5.2.4 各衝突形態の比較(4/5) FRP製小型船舶の衝突形態による影響確認(まとめ)

- ▷ 衝突解析の結果から,各ケースの力積,瞬間最大荷重及び衝突荷重の作用時間につい<br>→ てけまのトキンリでをそっちた。力替ト街空芦舌の時刻歴を下にテナ ては表のとおりである。また、力積と衝突荷重の時刻歴を下に示す。
- ▷ 左下の力積の時刻歴からケース①(船首)とケース②(船尾)が大きく,わずかにケース①<br>- (処羊)が是大否甚そことを確認した。一左、真携からの衝空形態であるケース② ...?? (船首)が最大であることを確認した。一方, 真横からの衝突形態であるケース③,③'及 び3"はいずれも、他のケースに比べて小さく、ケース①の半分以下である。
- ▷ 右下の荷重の時刻歴から,瞬間最大荷重は真横からの衝突形態(ケース③シリーズ)で<br>← キキイヤヌ傾向がたり、ケース③' 〈声横〉の約1100(い〉が見土でたる。ただし、ケース③ 大きくなる傾向があり, ケース③' (真横)の約1100(kN)が最大である。ただし, ケース③ シリーズは他のケースに比べて、衝突時間が非常に短い特徴がある。
- ➢ 衝突事象を検討する際には,衝突応答が力積で決まる領域(「力積破壊の世界」(武藤)<br>→ 1041)))であるか否かが重要であり、衝空若重の佐田時間ェト被衝空体の団有用期Fの 1941)))であるか否かが重要であり、衝突荷重の作用時間  $\tau$ と被衝突体の固有周期Tの 比(t/T)が0.1よりも小さい場合に「力積破壊の世界」となる。\*1
- ➢ 防潮堤(鋼管式鉛直壁)の鋼管杭の固有周期は0.1(s)程度であり,衝突荷重の作用時間<br>- に対して短い(π´\*´\*)以よいろ〉\*:め、古德空車魚はカ積不の誣圧が思難であること に対して短い( τ /Tが1以上となる)ため, 本衝突事象は力積での評価が困難であること を確認した。なお。漂流物が衝突する際には。 その高さまで津波水位があり、 衝突荷重と 同時に溯上津波荷重も作用していることから、衝突荷重による振動の影響はない。

#### 以上のことから、荷重による評価を行うこととする。

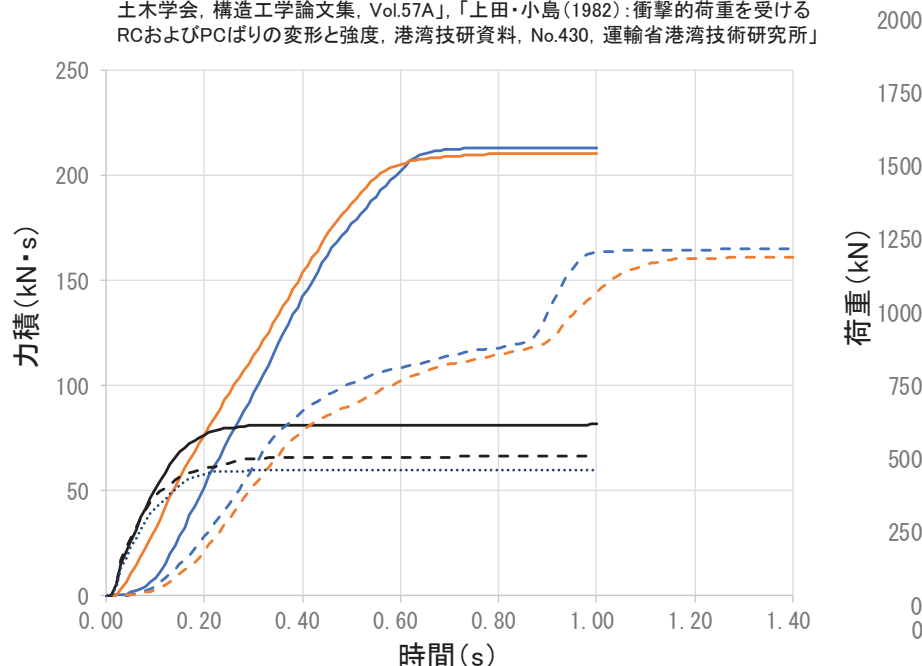

注記\*1:「武田・河西(2011):同一力積衝撃応答スペクトルによる衝撃応答算定法の提案.

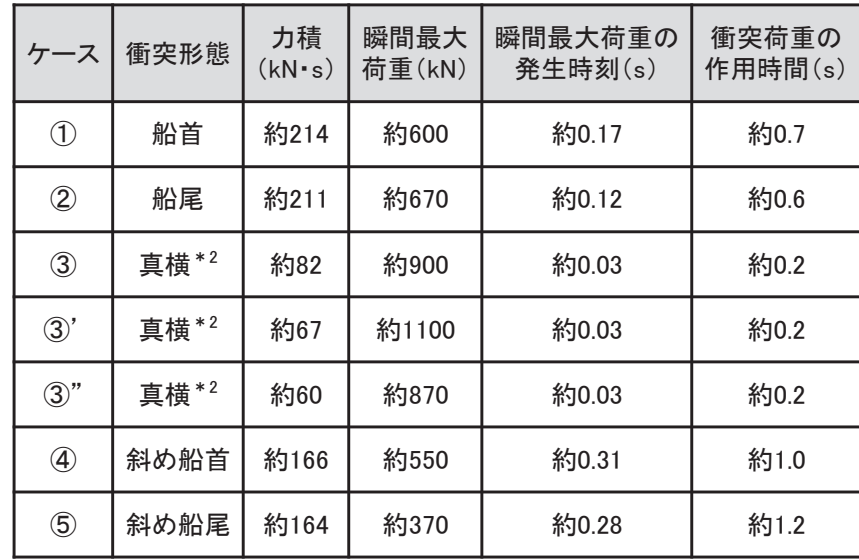

#### 注記 \*2:真横からの衝突については、パターンAとパターンBがあるが、瞬間最大荷重は同 程度であるため、力積が大きいパターンAを代表として記載した。

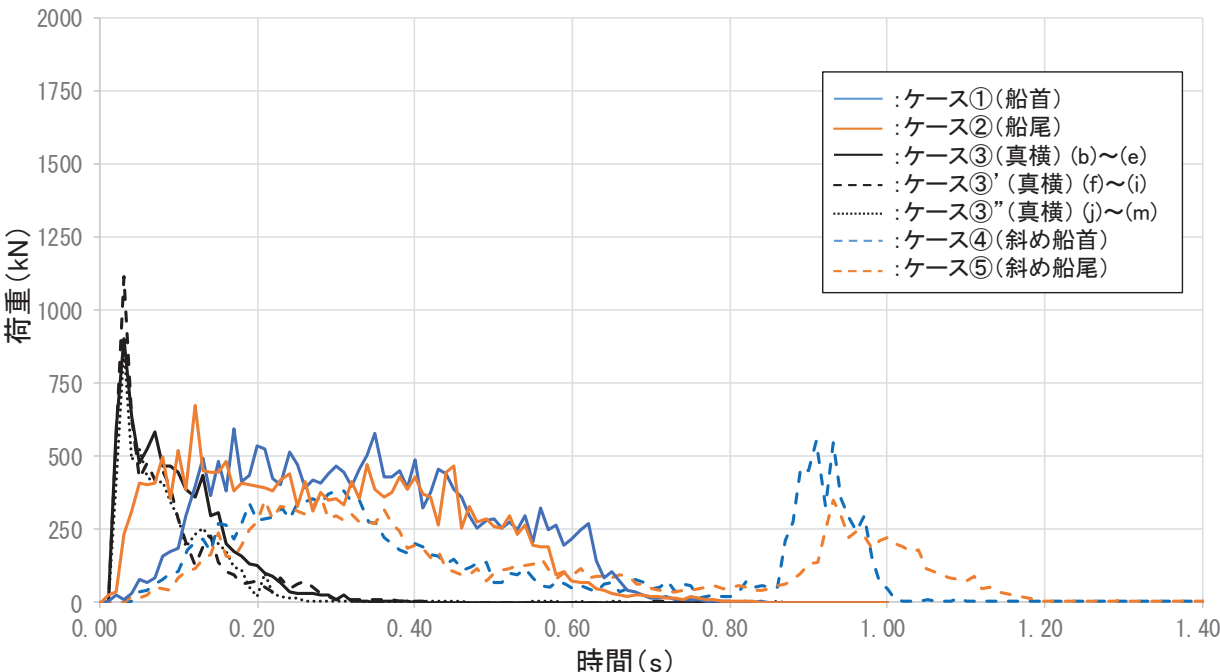

#### 5. 漂流物による衝突荷重の算定 5. 2 FRP製船舶の衝突形態による影響の確認

5. 2. 4 各衝突形態の比較 (4/5) <del>「FRP製小型船舶の衝突形態による影響確認(まとめ)</del>

- ➢ 建築物荷重指針•同解説(2015)によれば,衝突荷重の算定方針として,「衝<br>──空宇晗∰ んが得られている場合は、その衝空芦重の時刻歴の景大値を整 突実験データが得られている場合は, その衝突荷重の時刻歴の最大値を静 的設計荷重として与える。衝突実験データが得られていない場合は,衝突シ ミュレーション解析またはエネルギー論的手法により衝突荷重の時刻歴を求 め, 力積を等しくした三角波として近似し, その三角波の最大値を静的設計 苟重として与える。」とされている(建築物荷重指針・同解説(2015)で示され ている三角波の例を参考9に示す)。
- ÿ ᮏ᳨ウ䛷䛿䠈⾪✺ゎᯒ䜢ᐇ䛧䛶䛔䜛䛯䜑䠈ゎᯒ䛷ᚓ䜙䜜䛯ຊ✚䛛䜙୕ゅ波に近似し,その三角波の最大荷重を算出した(下表及び右上図)。具体的 には三角波のピーク荷重時刻は解析で得られた瞬間最大荷重発生時刻と 同時刻とし,三角波の底辺となる作用時間も解析で得られた時間とし,三角 波の最大荷重を算出した。

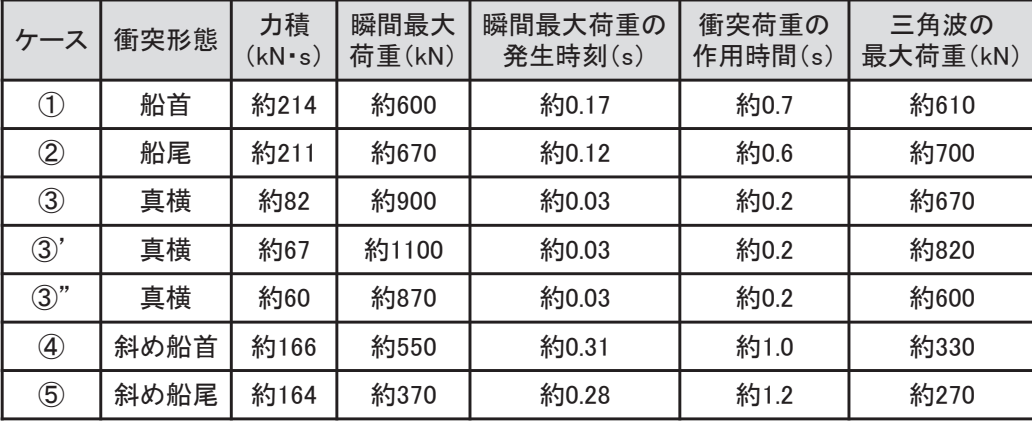

- ➢ 三角波の最大荷重はケース③'(真横)の約820(kN)であったが,ほとんど<br>← ⊙ケース系究贸折⊙啞門具土芦舌ト!!+ 小さくなる傾向を確認した。また のケースで衝突解析の瞬間最大荷重よりも小さくなる傾向を確認した。また ,衝突荷重の作用時間の取り方によって,三角波の最大荷重は大きく影響 することから、瞬間最大荷重を用いることとする。
- ▷ なお,衝突解析は気中衝突を模擬しているため,付加質量の影響を含める<br>- ペ悪があるが、訳詁トの配慮以 て、逮波にトス若重(具土波高時における 必要があるが,設計上の配慮として, 津波による荷重(最大波高時における 波力)と重畳させる方針であることから,この津波による荷重に付加質量の 影響は含まれる。

以上のことから、衝突形態の影響を踏まえた最大荷重は約1100 (kN)となるが、 <u>「5.1 FRP船船舶の有効軸剛性の設定」で示した保守性を考慮したケースの</u> 1221(kN)よりも小さいため,保守性を考慮したケースは衝突形態の影響を包含 していることを確認した。

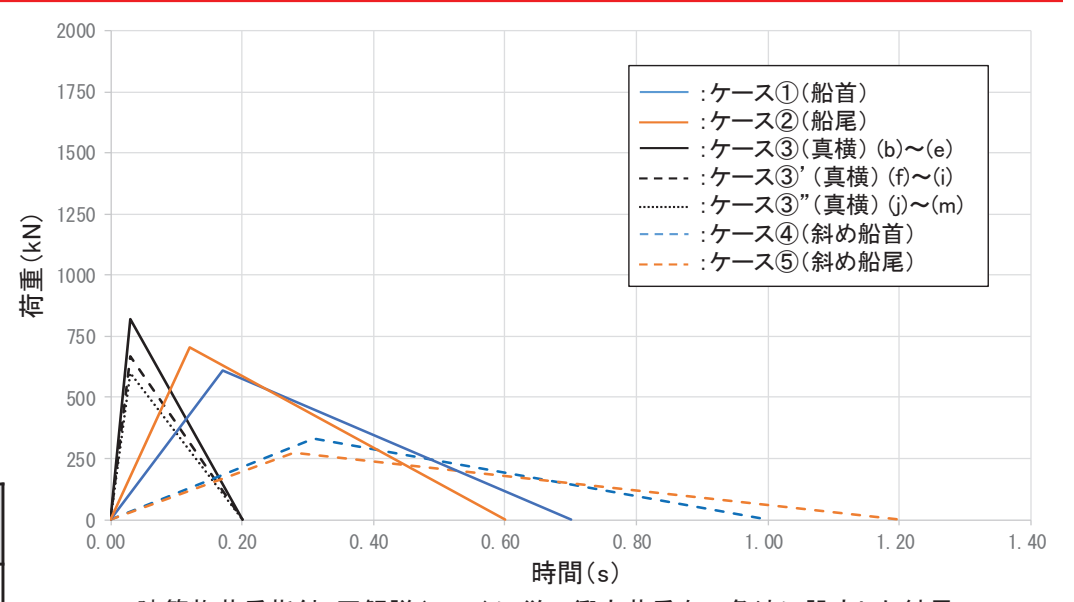

建築物荷重指針・同解説(2015)に従い衝突荷重を三角波に設定した結果

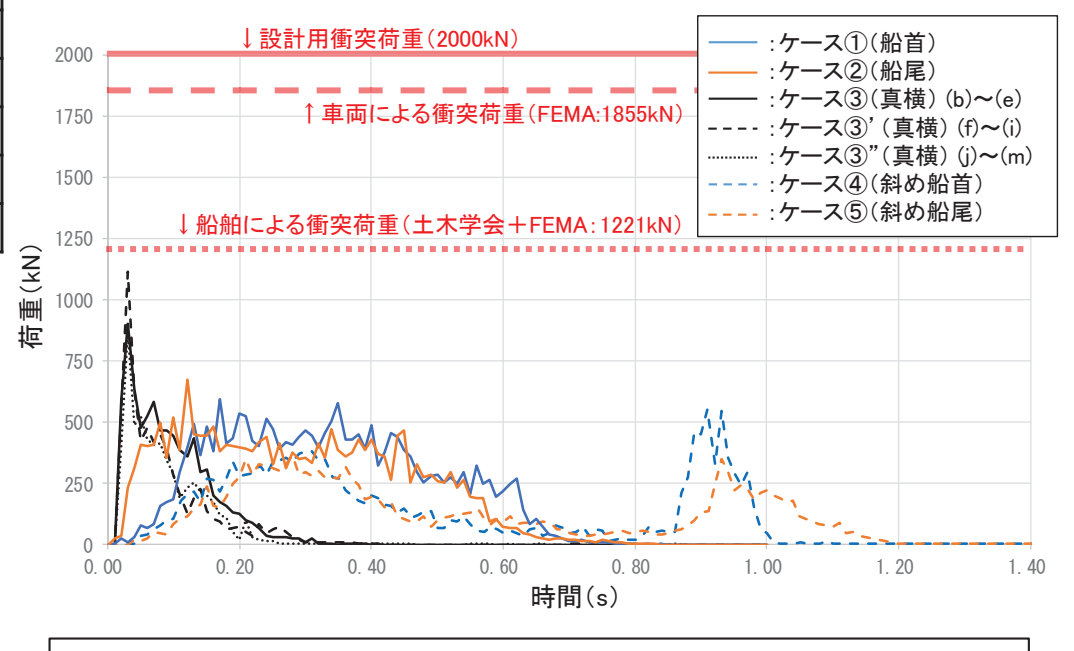

小型船舶(FRP)の衝突荷重は、FEMA(2012)の算定式から算出される 1221(kN)が最大となったことから、この値を採用する。

**24**

#### 5. 漂流物による衝突荷重の算定

# 5. 3 設計用衝突荷重の設定<br>——————————————

- ▷ 漂流物による衝突荷重を算出した結果, 漂流物による最大衝突荷重は, いずれの施設においても巡視点検用車両(2.15t)の<br>→ 1955LN トキュキー 1855kNとなった。
- > これに対して,より重量も重い船舶(排水トン数15t)の衝突荷重が小さくなっているのは,船舶がFRP製であり,軸剛性が低いことが<br> 悪田でちる、古た、地式いふ数57±の船舶は「煎石海域」からの漂流物でちり、沸波笠ニ波以略に味門もかはてゆっくりと登電所に到 要因である。また,排水トン数57tの船舶は「前面海域」からの漂流物であり,津波第二波以降に時間をかけてゆっくりと発電所に到 達すると考えられ、衝突速度が2m/sと遅いことが要因である。
- <mark>≻ 以上のことから,<u>設計用衝突荷重としては保守的に2000kNと</u>する。</mark>
- ÿ 䛺䛚䠈タ⨨ኚ᭦チྍ䛻䛚䛔䛶⁻ὶ≀䛾᭱㔜㔞䛸䛧䛶㑅ᐃ䛧䛯⯪⯧䠄Ỉ䝖䞁ᩘ㻡㻣㼠䠅䜢⪃៖䛧䛶䜒䠈タィ⏝⾪✺Ⲵ㔜㻞㻜㻜㻜㼗㻺䛻ໟ絡されることを確認した。

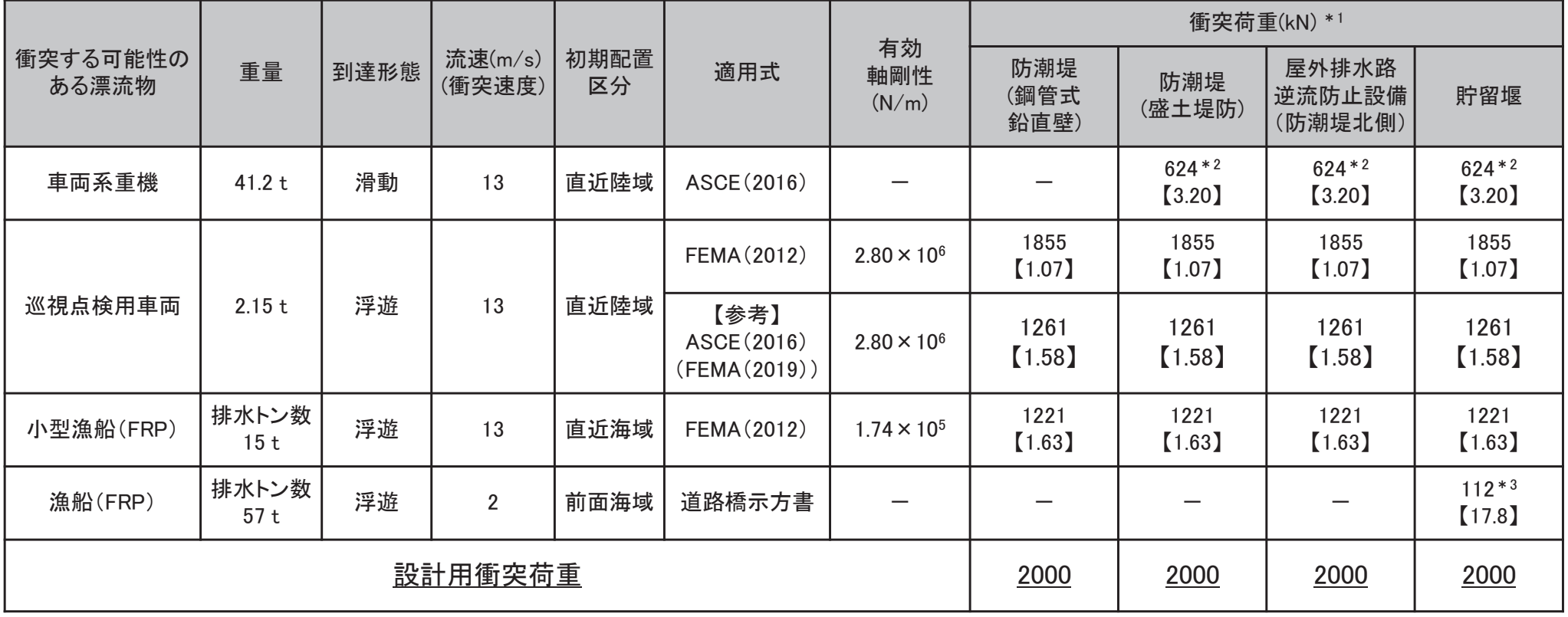

注記 \*1:【】内は衝突荷重に対する設計用衝突荷重の割合。

\*2:「ASCE(2016)」の例示を参考に衝突荷重を算出(詳細は参考2)。

\*3:仮に発電所周辺の最大流速13m/sとしたとしても727kNであり,他の衝突荷重よりも小さく,設計用衝突荷重に包絡されることを確認。

# 【参考資料】

- 参考1 漂流物に対する要求事項<br>参考2 過動に トレレ編空さる漂流!
- 参考2 滑動により衝突する漂流物の衝突荷重算定方法
- 参考3 FEMA(2012)に用いる車両の有効軸剛性の妥当性について<br>おきょ 四谷方哉の經制船舶の詩型地!!古蛍へ(1994)の方沽ち!
- 参考4 既往文献の鋼製船舶の軸剛性と土木学会(1994)の方法を用いた場合の比較<br>参考5 船の深さ 船首傾斜部の長さ及び船首角度について
- 参考5 船の深さ 船首傾斜部の長さ及び船首角度について
- 参考6 総トン数5tの漁船の長さに関する保守性について
- 参考7 船舶の衝突形熊に関する文献調査
- 参考8 衝突解析を用いた衝突形態の検討
- 参考9 衝突解析の時刻歴と三角波の例(建築物荷重指針・同解説(2015))

### 【参考1】漂流物に対する要求事項

工認審杳ガイドより,基準津波に伴う漂流物に対し,以下の設計を行う必要がある。

- > 基準津波に伴う漂流物により,非常用海水冷却系の通水性が損なわれないこと(取水性評価)。
- ≻ 基準津波に伴う漂流物の波及的影響により,津波防護施設,浸水防止設備が機能喪失しないこ<br>← ↓ 〈希究訶価 と(衝突評価)。

### 【工認審杳ガイド(抜粋)】

3.6.2 津波の二次的な影響による非常用海水冷却系の機能保持確認

【確認内容】

- (3) 基準津波に伴う取水口付近の漂流物については (3.1.2)の溯上解析結果における取水口付 近を含む敷地前面及び遡上域の寄せ波及び引き波の方向, 速度の変化を分析した上で, 漂流 物の可能性を検討し,漂流物により取水口が閉塞しないこと, 又は閉塞防止措置を施している ことを確認する。
- 3.7 津波防護施設、浸水防止設備の設計・評価に係る検討事項

3.7.1 漂流物による波及的影響の検討

【規制基準における要求事項等】

津波防護施設の外側の発雷所敷地内及び近傍において建物・構築物 設置物等が破損 倒壊 漂流する可能性について検討すること。

上記の検討の結果、漂流物の可能性がある場合には,防潮堤等の津波防護施設,浸水防止設備 に波及的影響を及ぼさないよう,漂流防止装置または津波防護施設,浸水防止設備への影響防 </sub>ι⊦措置を施すこと。

### 【参考2】滑動により衝突する漂流物の衝突荷重算定方法

- <u>≽ 「直近陸域」からの漂流物のうち滑動して衝突する可能性</u> のある車両系重機等について,右図のように屋外排水路 逆流防止設備(防潮堤北側)及び防潮堤(盛土堤防)に津 波第一波により衝突するか, その後の引き波と寄せ波に より貯留堰に衝突することが想定される。
- ▷ 滑動により衝突する漂流物の衝突荷重については,以下 の内容から算定した。

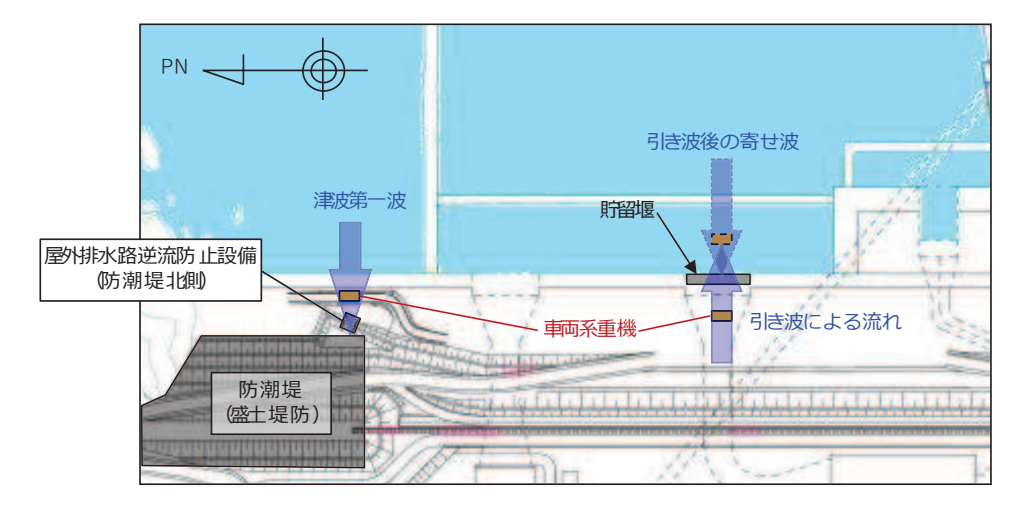

- ✓ 地上及び海底を滑動するものの衝突荷重算定式は, 比較的少ない。
- ✓ FEMA(2019)によれば,漂流物の衝突に関しては,最新のASCE(2016)に従うように記載されている。
- ✓ ASCE(2016)によれば,流速4m/sの条件下で石材・コンクリート殻(2270kg)が海底を滑動する際の衝突荷重が以下のとおり示さ<br>――ねている。舌亜麻係数!」は、決波のリスク公類に応じて1,0。1,95が済田されるため、ここでは!。π1,95トする れている。重要度係数I<sub>tsu</sub>は,津波のリスク分類に応じて1.0~1.25が適用されるため,ここではI<sub>tsu</sub>=1.25とする。

 $Fi = 36 \times I_{\text{rel}} = 36 \times 1.25 = 45$  (kN) ここで、Fi:設計衝突力, Itsa: 重要度係数

¸ ཧ⪃䛸䛧䛶㻭㻿㻯㻱䠄㻞㻜㻝㻢䠅䛾♧䛻ᇶ䛵䛝䠈㌴୧⣔㔜ᶵ䠄㻠㻝㻚㻞㼠䠅䛜ᆅୖཬ䜃ᾏᗏ䜢ື䛧䛯ሙྜ䛾⾪✺Ⲵ㔜䜢⟬ᐃ䛩䜛䛸䠈ୗグ䛾䛸 おりとなり, FEMA(2012)より算定した巡視点検用車両(2.15t)の衝突荷重(1855kN)よりも小さい。

 $Fi = 36 \times 1.25 \times (13/4) \times (41200/2270)^{0.5} = 624(kN)$ (流速:13m/s, 衝突物重量:41.2t)

- ✓ 車両の有効軸剛性は石材・コンクリート殻が塊として有する剛性に比べて小さいと想定される。したがって,車両の有効軸剛性を<br>← 等級に考慮して衝空荒盂を管定すると、ト記否管定したものより小さくなるものと考えられる 精緻に考慮して衝突荷重を算定すると、上記で算定したものより小さくなるものと考えられる。
- ¸ 䛺䛚䠈䛭䛾ື≧ែ䛷⾪✺䛩䜛ྍ⬟ᛶ䛜䛒䜛䜒䛾䛸䛧䛶䠈ゅⴠ䛧䠄⣙㻣㼠䠅䜔䜻䝳䞊䝡䜽䝹㢮䠄⣙㻤㼠䠅䛜ᣲ䛢䜙䜜䜛䛜䠈䛭䜜䜙䛾㔜㔞は車両系重機よりも十分に小さいことを確認している。
- > 車両の軸剛性は, 軽自動車(2.04×10° N/m), セダン型乗用車(2.4×10° N/m)及び大型乗用車(2.8×10° N/m)から最大となる大型乗用<br>- 車の軸剛性(2.8×10°N/m)を用いるものトする 車の軸剛性(28×10<sup>6</sup>N/m)を用いるものとする。
- > なお,軽自動車の2.04×10°N/mは「高畠ら(2015)」の実験により求められた3段階の軸剛性のうち,最も軸剛性が大きい3次剛性であり,<br>- 上が、型垂男声の8.4×10°N/ω及び土型垂男声の8.8×10°N/ωは「京息?(9015)の猛空宝験を「男非円、大原(2017)」が再整理し  $+$ ダン型乗用車の2.4×10<sup>6</sup>N/m及び大型乗用車の2.8×10<sup>6</sup>N/mは「高畠ら(2015)」の衝突実験を「甲斐田・木原(2017)」が再整理した 9.0×105~2.4×106 N/m及び1.3×106~2.8×106 N/mのそれぞれ最大値で,軽自動車の3次剛性2.04×106 N/mよりも大きい値である。
- ▷ また, 採用する軸剛性2.8×10° N/mは適用可能な衝突速度の上限が5.1~8.4m/sと<br>- されてむり、訶僵に用いる需求速度12.../.はこの適用可能な簡明を超えているが されており、評価に用いる衝突速度13m/sはこの適用可能な範囲を超えているが、 右下の図に示すように,適用範囲を超えた衝突速度では同じ軸剛性を用いた方が この適用範囲を超えた速度は点線のよう 適用範囲を超えた衝突速度では点線のよう<mark>な工</mark><br>ネルギー曲線を描くため、実際のエネルギーよ な変位荷重曲線を描くこととなる。 実際よりも被衝突物に与えるエネルギーが大きくなるため,エネルギーとしては保 守的な評価となる。 りも大きくなる。 変位荷重曲線から求められる軸剛性 そのため,適用範囲を超えた速度を適用するこ とで、エネルギーとしては過大評価となる。 ÿ 䛭䛾䛯䜑䠈ᮏ⾪✺ホ౯䛻䛚䛔䛶䛿䠈ಖᏲᛶ䛾ほⅬ䛛䜙㐺⏝⠊ᅖ䜢㉸䛘䛯㏿ᗘ䛻䜒を用いてHaehnel and Daly (2002)<br>- TANS(Fight Fight Dul 7, DOC) の式から衝突速度を求める。この衝 ただし,衝突評価においては,保守性の観点か 適用し. 軸剛性2.8×10<sup>6</sup> N/mを採用することとする。 突速度が適用範囲となる。 ら適用範囲を超えた速度を適用することとする。  $(a)$  $(d)$  $(e)$  $[x10<sup>5</sup>]$  $[x10<sup>5</sup>]$  $[x10<sup>3</sup>]$ Barrier Force [N] Force [N] Ξ b Barrier<sup>]</sup>  $200$  $0.2$ 200  $\Omega$ 600 Time [sec] **Displacement** [mm] Displacement [mm]  $(b)$  $(c)$  $(f)$  $[x10^3]$ 600  $[mm]$ Acceleration [m/s<sup>2</sup>] Energy [J] ŧ 400  $-2$ Displa 200  $0.2$  $\Omega$  $01$  $0.3$  $0.1$  $0.2$  $0.3$ 200 600 Time [sec] Time [sec] **Deformation** [mm]

Fig.2 Calculation Process for Energy Absorption Characteristic

衝突速度の適用範囲を超えた場合のエネルギーへの影響 (「自動車アセスメントの試験データを用いた変形エネルギー吸収分布図の作製(大賀ほか, 2007)」に一部加筆) ÿ 䛂⏥ᩫ⏣䞉ᮌཎ䠄㻞㻜㻝㻣䠅䛃䛷䛿᪤ 䛾ᩥ⊩䠄᭷⏣䠄㻝㻥㻤㻤䠅䠅䜢ᩚ⌮䛧䠈⥲䝖䞁ᩘ㻠㻜㻜䡚㻠㻜㻜㻜㼠䛾㗰〇䛾ᆺ⯪⯧䛾⯪㤳᪉ྥ䛾㍈๛ᛶ䜢♧䛧䛶䛔䜛䚹䛣䛣䛷䛿䠈䛣れらの鋼製の大型船舶の軸剛性を土木学会(1994)の方法を用いて算出し、「甲斐田・木原(2017)」の軸剛性と比較する。

≽ その結果を下表に示す。土木学会(1994)の方法から算出した軸剛性と「甲斐田・木原(2017)」の軸剛性とは,おおむね同じような値であることを確認した<br>ーキャーキボ党会(1994)の左沽から筥出した熱剛性の左が古きくなる傾向があることを確認した。 。また.土木学会(1994)の方法から算出した軸剛性の方が大きくなる傾向があることを確認した。

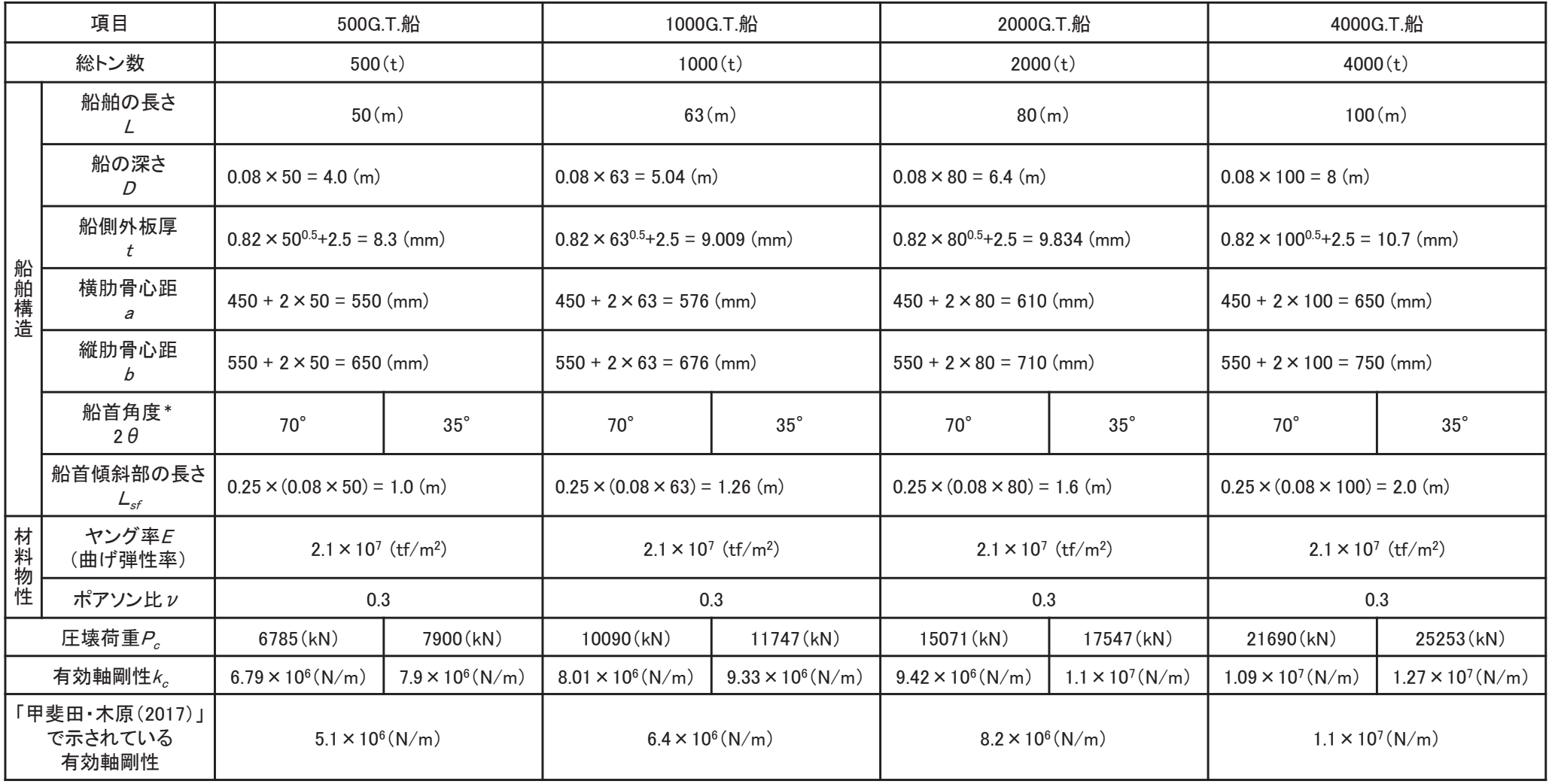

注記 \* :船首角度は不明であったため, 土木学会(1994)で示されている最大と最小の値を用いてそれぞれの軸剛性を算出した。

- ÿ ⯪䛾῝䛥ཬ䜃⯪㤳ഴᩳ㒊䛾㛗䛥䛻䛴䛔䛶䠈䛂ᑠᆺ⁺⯪䛾䜲䞁䝧䞁䝖䝸ศᯒ䛻㛵䛩䜛◊✲୍㻭䠖䝰䝕䝹⯪䛾ᘓ㐀䞉㐠⯟≧ἣㄪᰝ୍䠄ᾏୖᢏ⾡Ᏻ全研究所報告 第3巻 第5号(平成15年))」に示されている総トン数14tのFRP漁船(全長:21.66m)から, 下図のとおり総トン数5tの漁船の長<br>さ(11m)で案分L て質出することとする さ(11m)で案分して算出することとする。
- <mark>≻ また,船首角度については下図のとおり70°とする。</mark>

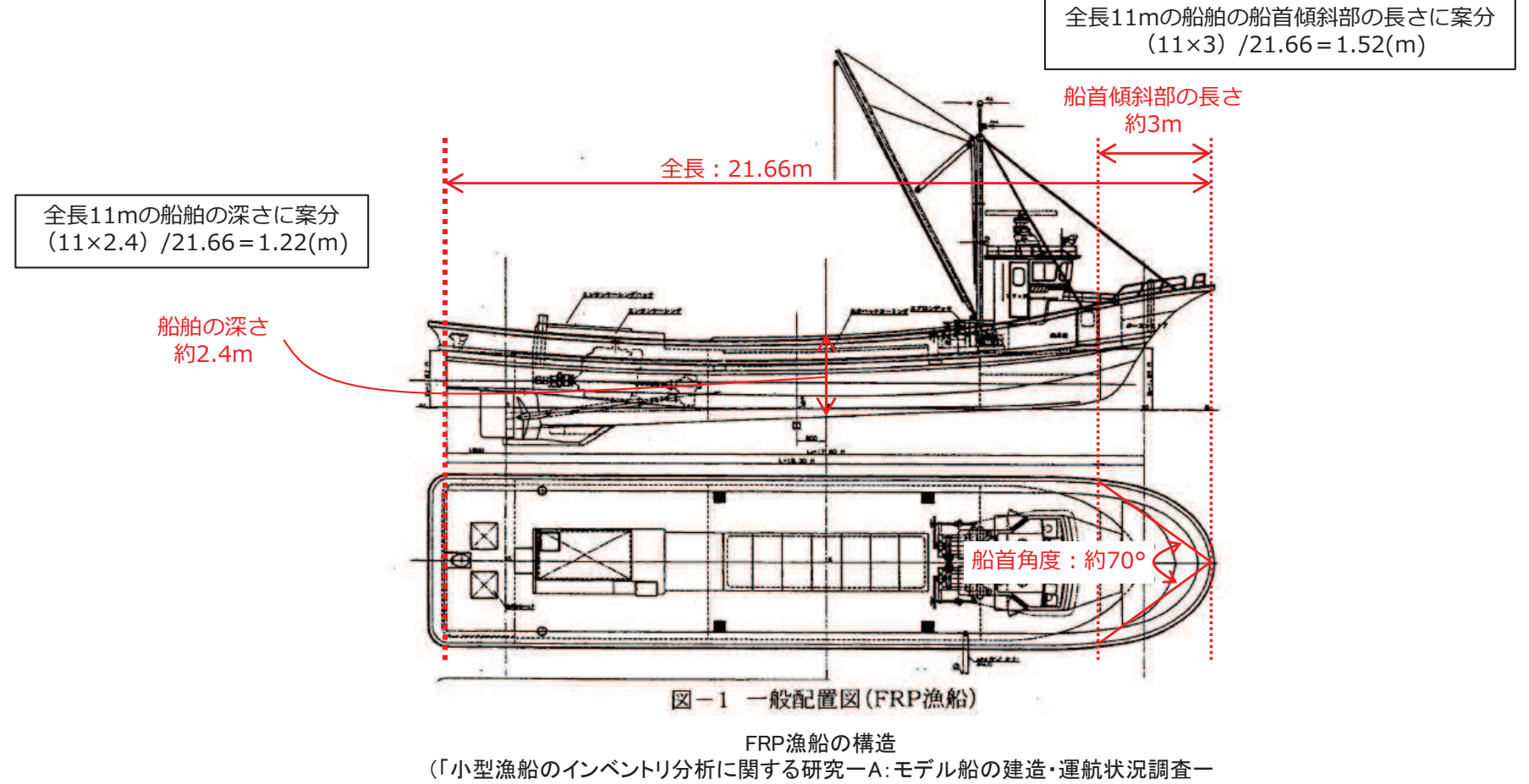

(海上技術安全研究所報告 第3巻 第5号(平成15年))」)

- ≻「漁港・漁場の施設の設計参考図書(水産庁, 2015年)」では, 総トン数5tの漁船の長さは11.0mとの記載がある(右図の赤実線)。<br>→
- ➢ 総トン数5tの漁船の長さを示す他の文献が確認できなかったため,「強化プラスチック船規則解説(日本海事協会会誌, 1978年)」の供試船一覧<br>- まで記載されている船舶の中から11.0μ/τ具も近い13.9μの長さを、保宗姓を考慮する際に用いることとする 表で記載されている船舶の中から11.0mに最も近い12.8mの長さを、保守性を考慮する際に用いることとする。
- > 船舶の長さ12.8mは「漁港・漁場の施設の設計参考図書(水産庁, 2015年)」では, 総トン数10tの漁船の長さ(13.0m)にほぼ等しい長さであり,<br>- ^^^い.\*\*\*\*へ<sup>ல\的におして13.0</sup>₩の長さを思いることは保宗的になっている 総トン数5tの船舶に対して12.8mの長さを用いることは保守的になっている。

|                |                  |                  | 喫<br>水           |              |  |
|----------------|------------------|------------------|------------------|--------------|--|
| 船型<br>(G.T.)   | 船の長さ<br>(L)      | 船の幅<br>(B)       | 最大<br>(dmax)     | 最小<br>(dmin) |  |
|                | 7.0 <sub>m</sub> | 1.8 <sub>m</sub> | 1.0 <sub>m</sub> | $-m$         |  |
| $\overline{c}$ | 8.0              | 2.2              | 1.2              | ÷            |  |
| $\overline{3}$ | 9.0              | 2.4              | 1.4              |              |  |
| 4              | 10.0             | 2.6              | 1.6              |              |  |
| 5              | 11.0             | 2.8              | 1.8              | ÷            |  |
| 10             | 13.0             | 3.5              | 2.0              | 1.9          |  |

表 2-14-1 漁船の諸元

「漁港・漁場の施設の設計参考図書(水産庁, 2015年)」に一部加筆

実 1 供給船一覧表

| 船名           |      |      | L(m)   B(m)   D(m) | d(m) | $C_{b}$ | V(kt) |
|--------------|------|------|--------------------|------|---------|-------|
| A            | 23.8 | 4.35 | 2.20               | 1.87 | 0.70    | 10.5  |
| B            | 26.0 | 5.60 | 2.30               | 1.96 | 0.71    | 10.5  |
| $\mathbf C$  | 16.3 | 3.60 | 1.40               | 1.30 | 0.61    | 10.0  |
| D            | 21.5 | 5.10 | 2.10               | 2.05 | 0.66    | 11.0  |
| E            | 26.4 | 5.46 | 2.48               | 2.40 | 0.67    | 11.0  |
| F            | 24.4 | 5.43 | 2.34               | 2.02 | 0.69    | 11.0  |
| G            | 26.5 | 5.53 | 2.50               | 2.17 | 0.77    | 11.0  |
| н            | 22.2 | 5.23 | 2.14               | 1.87 | 0.64    | 11.0  |
| L            | 17.0 | 3.70 | 1.40               | 1.01 | 0.65    | 11.5  |
| J            | 12.8 | 3.30 | 1.01               | 0.52 | 0.55    | 17.5  |
| K            | 24.0 | 5.35 | 2.30               | 2.00 | 0.66    | 10.0  |
| L            | 15.4 | 3.90 | 1.55               | 0.74 | 0.63    | 27.0  |
| м            | 20.1 | 5.30 | 2.30               | 1.08 | 0.40    | 24.0  |
| N            | 14.5 | 4.03 | 1.45               | 1.08 | 0.53    | 13.5  |
| $\mathbf{O}$ | 13.5 | 3.00 | 1.08               | 0.81 | 0.69    | 11.0  |
| P            | 16.0 | 3.95 | 1.57               | 1.30 | 0.70    | 11.0  |

「強化プラスチック船規則解説(日本海事協会会誌, 1978年)」に一部加筆

- ➢「構造物の衝撃挙動と設計法((社)土木学会, 1994)」(以下, 「土木学会(1994)<br>、、トいミハニトヤげ、宇験の結果から、漂流魞の惩究け左図のトミな態究形態が Ⅰという)によれば、実験の結果から、漂流船の衝突は右図のような衝突形態が 想定されるとしており,「航路直角面への正面衝突は,海洋構造物近傍の潮流 のShear-flowによる船体の漂流方向の変更, 並びに風による船体の横向き漂流 現象によりあまり得ない。」とし,「一番頻度の高い衝突形態は, 海洋構造物 の隅角部への船首. 船側及び船尾の衝突である。」としている。
- ▷ これらの衝突形態は被衝突物としてケーソンを想定しているが,評価対象施設<br>- は、咕迴坦、居列排水路逆流防止記借(咕迴坦北側)及び時的恒否も! 津波龍 は, 防潮堤, 屋外排水路逆流防止設備(防潮堤北側)及び貯留堰であり, 津波襲 来方向に適角方向に堰き止める構造であることから, 襲来した津波は跳 ね返され,その反射波の影響により漂流速度は低減する。この漂流速度の低減 影響が大きい衝突形態は, 反射波を受ける面積が大きくなる船側衝突(船体の 直構からの衝突)である。
- ÿ 䜎䛯䠈䛂ὠἼ⁻ὶ≀ᑐ⟇タタィ䜺䜲䝗䝷䜲䞁䠄ᖹᡂ㻞㻢 ᖺ㻟᭶䠅䛃ཬ䜃䛂⁺ 䞉⁺ሙの施設の設計参考図書(水産庁, 2015年)」では, 「土木学会(1994)」と同じ衝突 形態の図(右図と同じ)を示しており, ③は船の回転によりエネルギーが消費され るため,①の半分の衝突エネルギーであるとし,②は①又は③と同じ衝突エネル ギーであるとしている。Ikeno et al(2016)では木材(丸太)の気中衝突実験を行っ ており,縦衝突に対して斜め衝突にした場合に衝突力は小さくなることが示され ており,特に衝突角度20度を超えた場合には最大で半分程度の衝突力になるこ とが示されている。

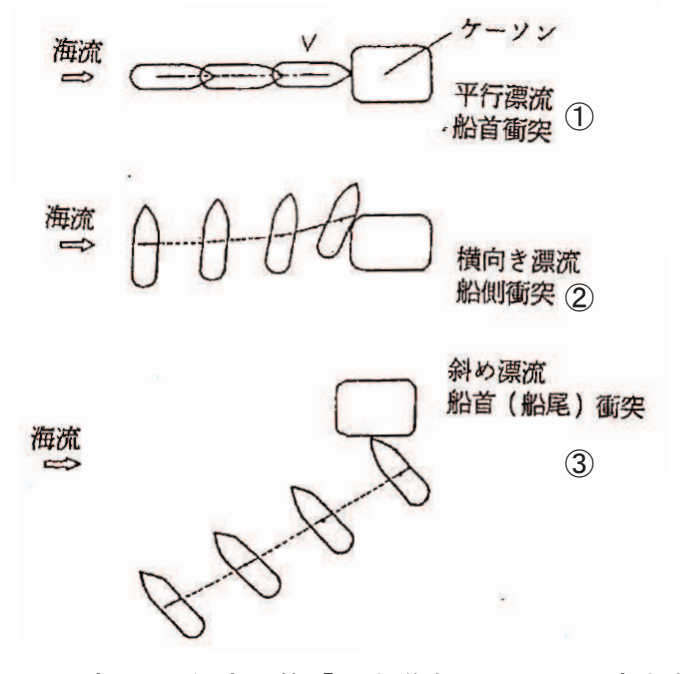

図 漂流による衝突形熊(「土木学会(1994)」に一部加筆)

# 【参考8】衝突解析を用いた衝突形態の検討(1/10)

#### 検討方法

FRP製船舶を対象に,船首からの衝突,船命真績からの衝突,斜め船首からの衝突及び斜め船尾からの衝突 について. 衝突解析を実施し. 衝突形態の影響について確認する。

#### モデル化の方針

- ✓ 漂流物であるFRP製の船舶は, 「小型漁船のインベントリ分析に関する研究ーA:モデル船の建造・運航状況調査ー(海上技術<br>- 安全研究所報告、第3巻、第5月(平成15年)) (い下「海共研報告」トレンヘヘ )でテキャス総トンシ数14:のFDD%を基に、総トンシ数5+ 安全研究所報告 第3巻 第5号(平成15年))」(以下「海技研報告」という。)で示される総トン数14tのFRP船を基に,総トン数5t<br>のERP船の大きさに案分し 左下図及び次百のようにシェル要素でモデル化した のFRP船の大きさに案分し、左下図及び次頁のようにシェル要素でモデル化した。
- ✓ 具体的には, 船舶の全長の比率(21.66m:12.8m)からその他の寸法を案分した。<br>→

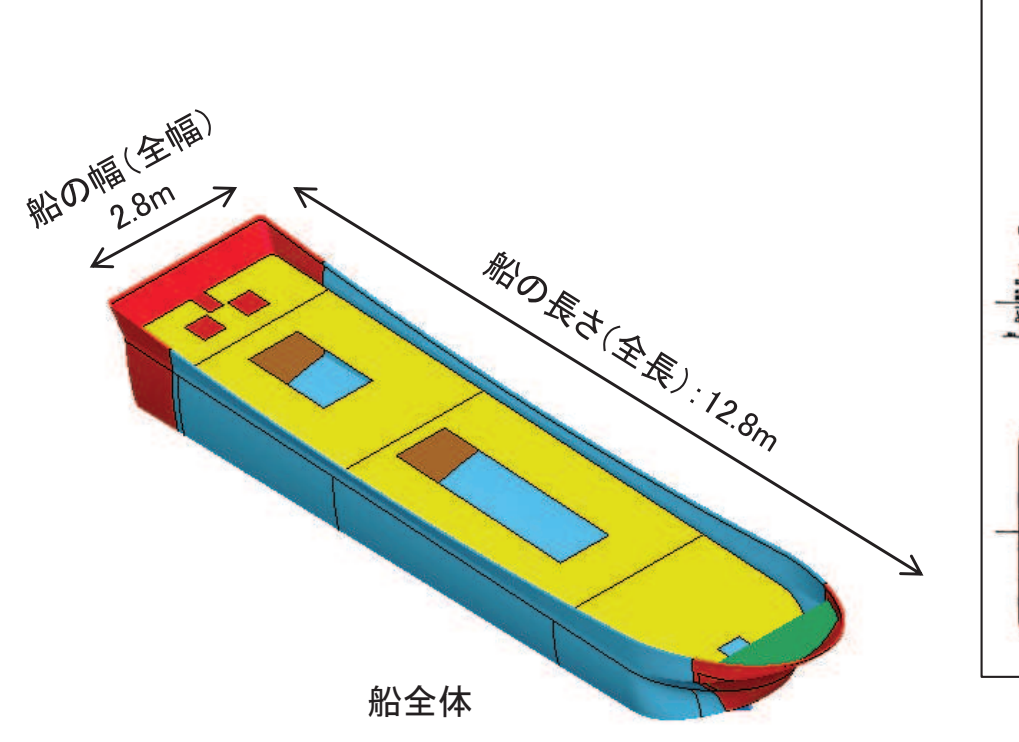

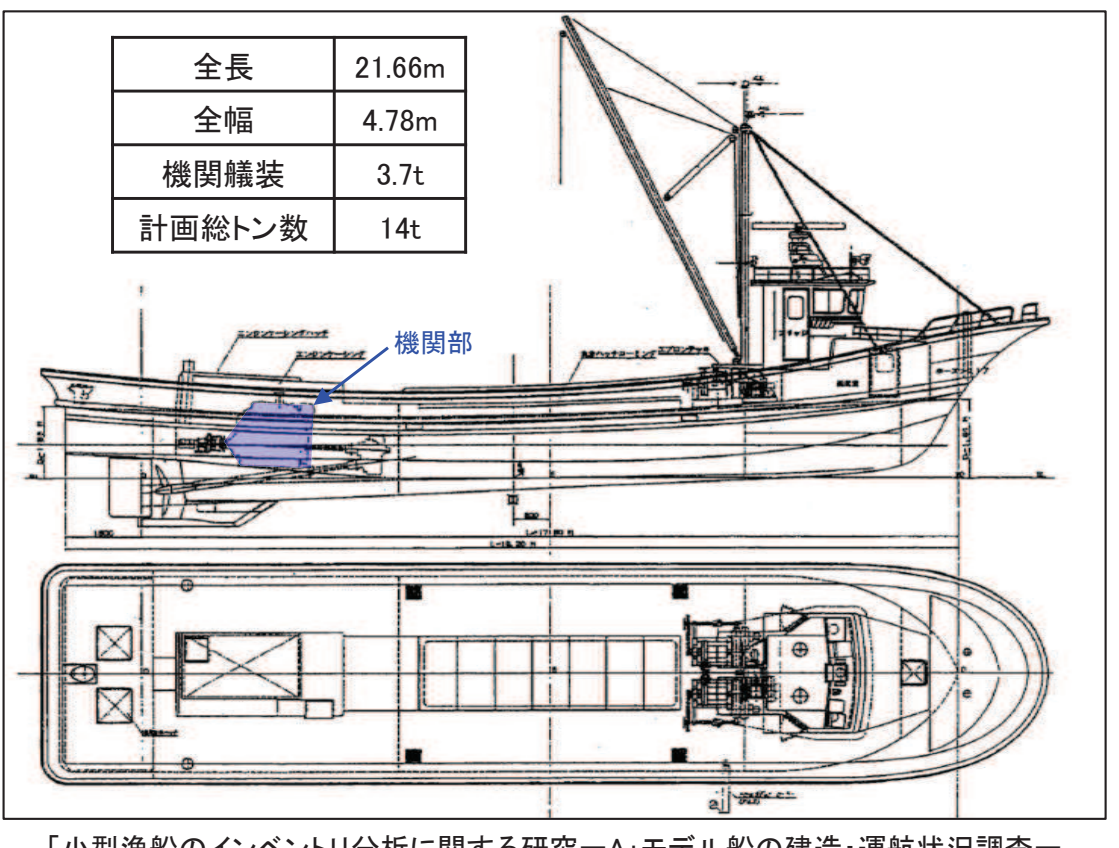

「小型漁船のインベントリ分析に関する研究ーA:モデル船の建造・運航状況調査ー (海上技術安全研究所報告 第3巻 第5号(平成15年))」に一部加筆

#### モデルの詳細

✓船舶のモデルの詳細は以下のとおり

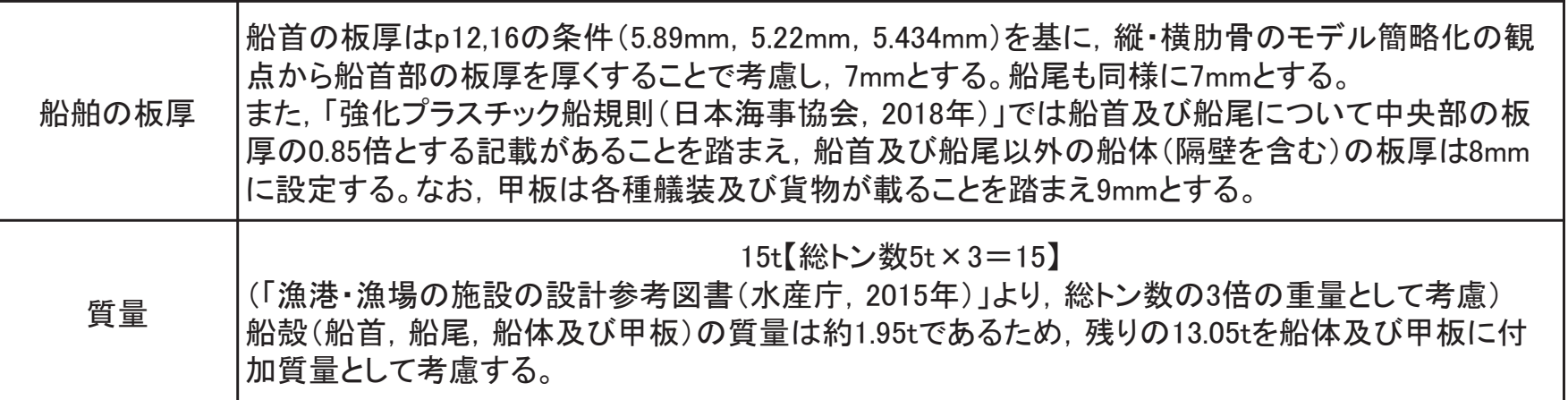

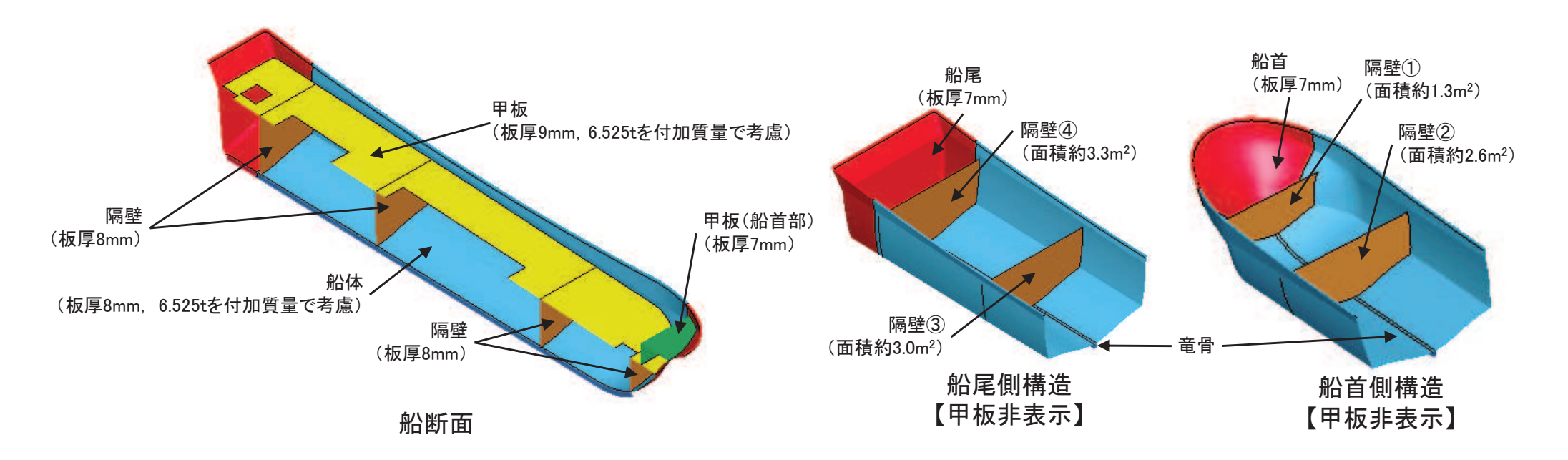

# 䛆ཧ⪃䠔䛇⾪✺ゎᯒ䜢⏝䛔䛯⾪✺ᙧែ䛾᳨ウ䠄㻟㻛㻝㻜䠅

#### 解析コード

解析コードは「LS-DYNA Ver.971 R6.0.0」を用いる。

#### 材料定数

FRP製の船舶に使用する材料定数は, 下表のとおり設定する。

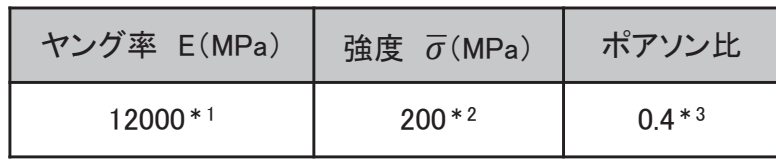

注記 \*1:p16から設定

\*2 :「漁港・漁場の施設の設計参考図書(水産庁, 2015年)」より設定<br>\*3 :n16から保守的に設定 \*3:p16から保守的に設定

#### 解析ケース

ケース①(船首)

(p17のa-1に相当)

|ケース②(船尾)

(p17のa-3に相当)

解析ケースは下図のとおりで,いずれのケースも衝突速度(絶対値) は13m/sとする。

 $\sqrt{13m/s}$ 

 $13<sub>m</sub>$ 

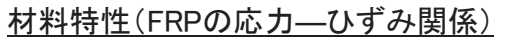

FRPの応力ーひずみ関係を下図に示す。なお,応力が強度♂に達するとシ ェル要素は削除される設定とした。

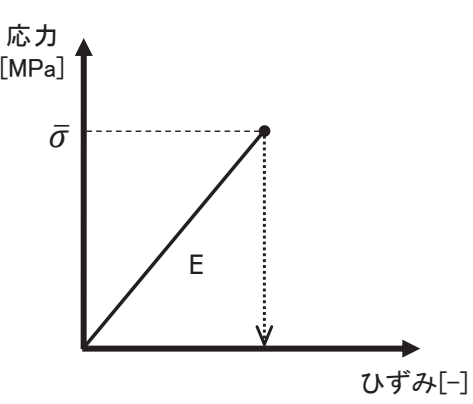

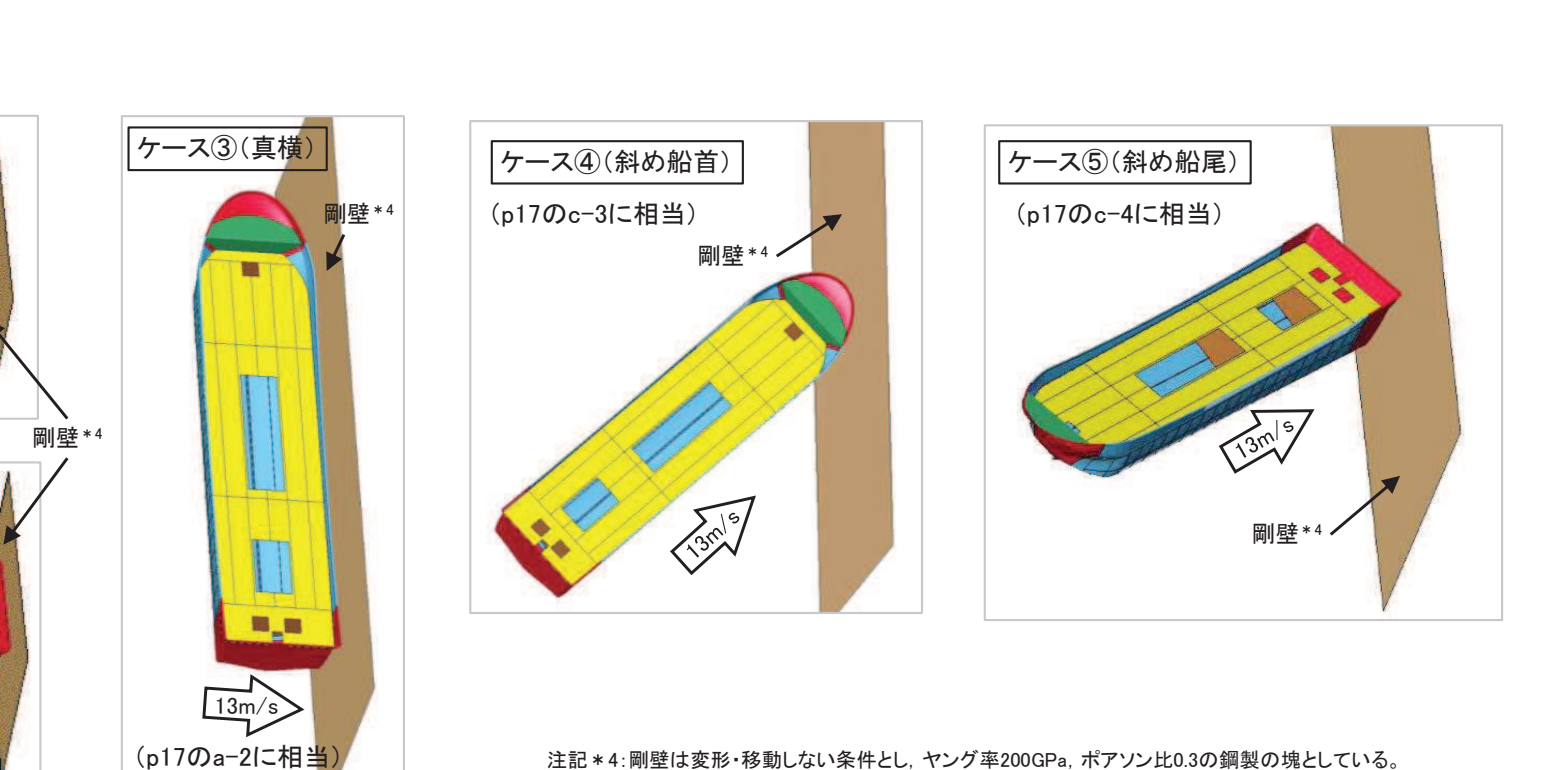

# 【参考8】衝突解析を用いた衝突形態の検討(4/10)

ケース①(船首)の解析結果

- ✓船首から衝突する際は,衝突直後から衝突速度が下がり,約0.7秒後には<br>← 惩究违産がドロトたて 衝突速度がゼロとなる。
- ✓また, 衝突荷重としては, 船首から破壊が生じて荷重が大きくなり, 約<br>- FOQUNの衝空若舌が佐田LNUNZ, 昌士若舌とLNは啞門的に約600UN 500kNの衝突荷重が作用している。最大荷重としては瞬間的に約600kN( 約0.17s)が作用しているが, これは隔壁が衝突した瞬間の荷重であり,約 460kN/m²(隔壁の面積約1.3m²)の分布荷重が作用している状況である。

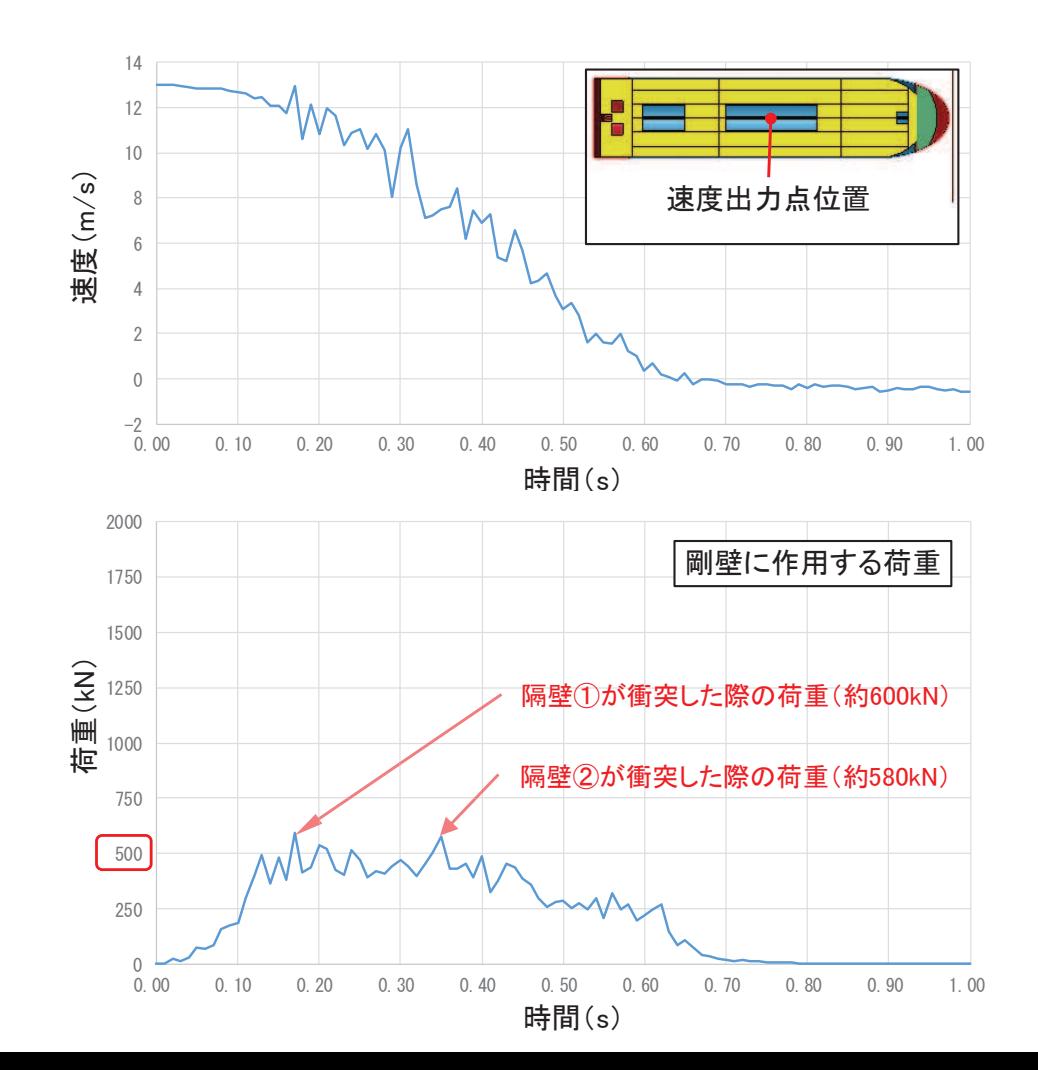

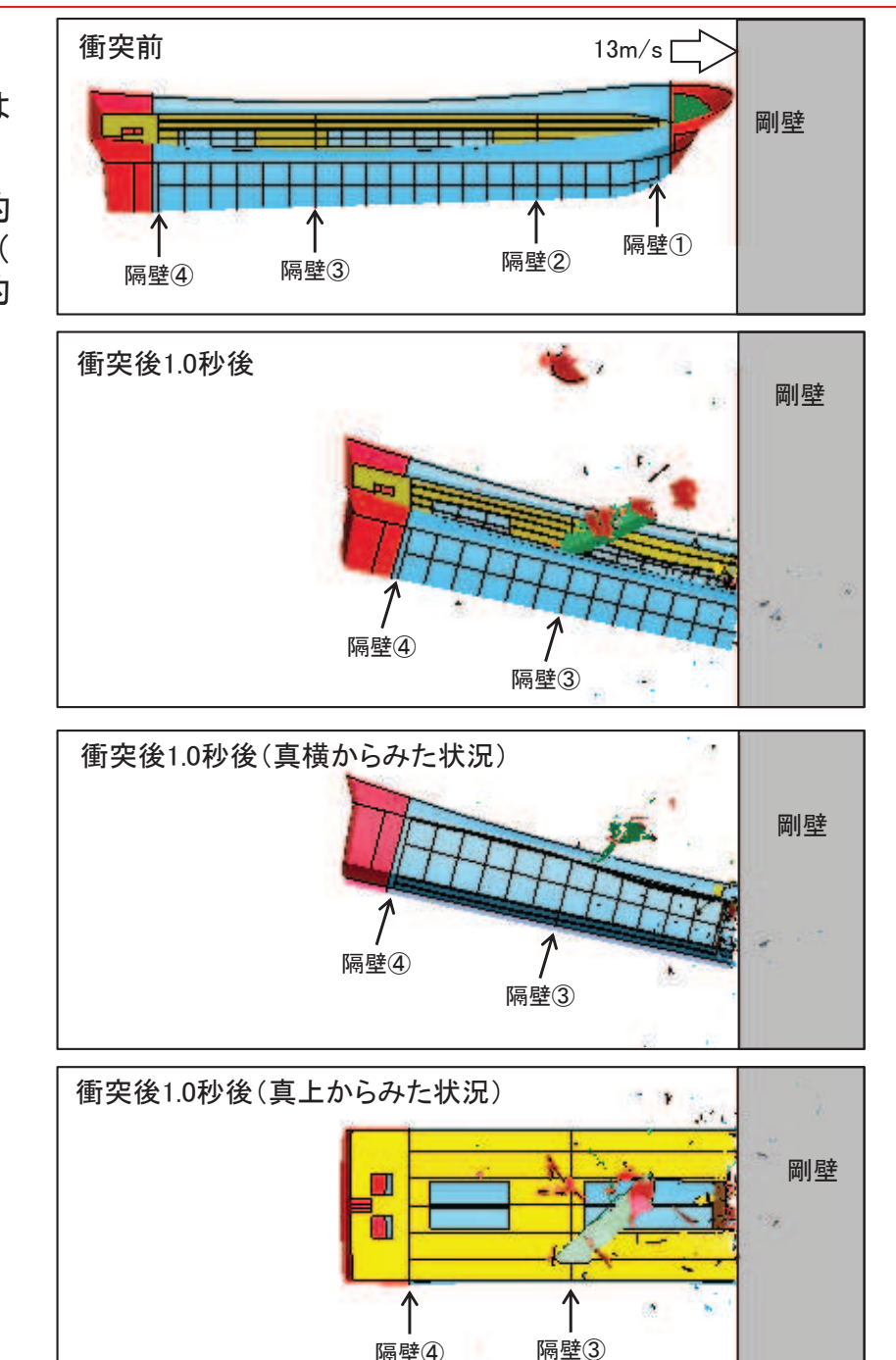

# 【参考8】衝突解析を用いた衝突形態の検討(5/10)

ケース②(船尾)の解析結果(1/2)

- ✓船尾から衝突する際は,衝突直後から衝突速度が下がり,約0.6秒後には 衝突速度がゼロとなる。
- ✓また, 衝突荷重としては, 衝突直後から荷重が大きくなり, 約500kNの衝突<br>- 荒舌が佐田↓ズいろ、具大芦舌ト! ズは照明的に約670い(約0.12.)が佐 荷重が作用している。最大荷重としては瞬間的に約670kN(約0.12s)が作 用しているが, これは隔壁が衝突した瞬間の荷重であり, 約210kN/m<sup>2</sup>(隔 壁の面積約3.3m2)の分布荷重が作用している状況である。

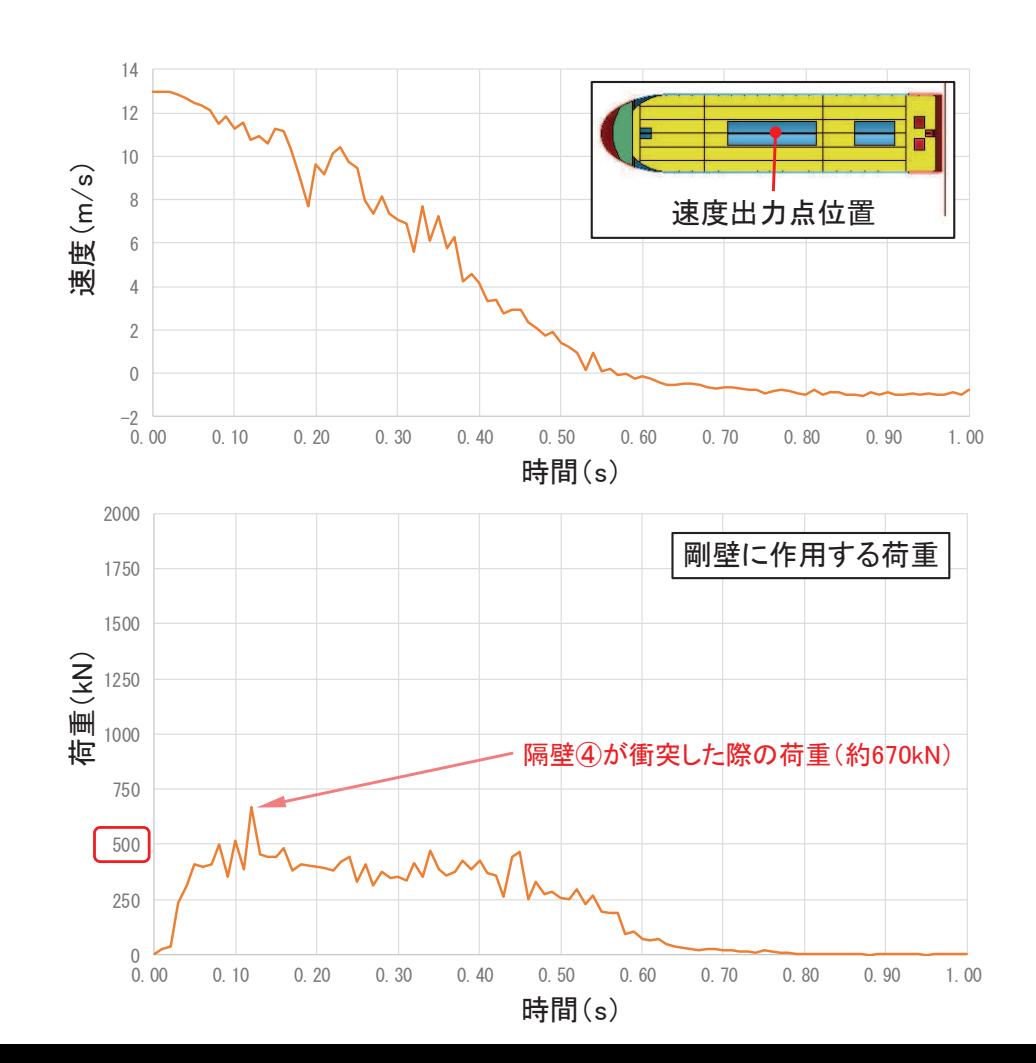

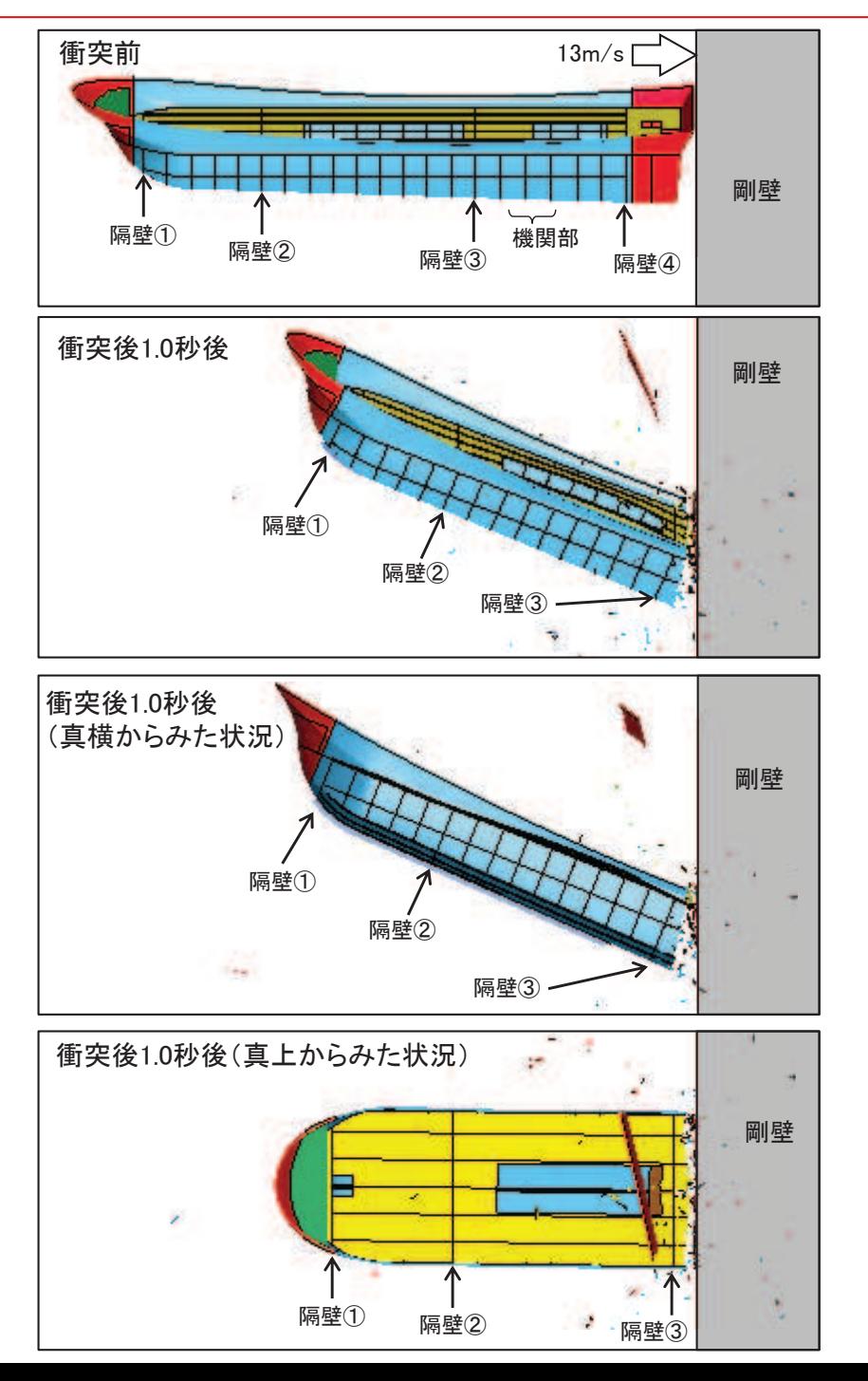

# 䛆ཧ⪃䠔䛇⾪✺ゎᯒ䜢⏝䛔䛯⾪✺ᙧែ䛾᳨ウ䠄㻢㻛㻝㻜䠅

#### ケース②(船尾)の解析結果(2/2) 船尾から衝突した場合の機関部の影響について

- ✓ 船尾から衝突した場合に,船体の破壊が進展して機関部(エンジン等)まで衝突する可能性がある。そのため,機関部の衝突影響について検討した。<br>→
- ¸ 䛂ᾏᢏ◊ሗ࿌䛃䛾⥲䝖䞁ᩘ㻝㻠㼠䛾⯪⯧䛾ᶵ㛵Ⰳ䛿㻟㻚㻣㼠䛷䛒䜛䛣䛸䛛䜙䠈ホ౯ᑐ㇟䛷䛒䜛⥲䝖䞁ᩘ㻡㼠䛻ศ䛧䛶㻝㻚㻟㻟㼠䛸⪃䛘䠈ᶵ㛵㒊䛜䛩䜉䛶๛ᛶ䛾㧗䛔鍋材で構成されていると仮定すると、機関部の衝突は車両の衝突に置き換えることが可能である。
- ✓ 車両の衝突荷重に関しては, 2.15tの車両をFEMAにより評価(1855kN)しており,機関部の質量はこの質量以下であること,機関部の衝突速度は<br>- 19m/s FUt 低いことか、 東西の極空芦香に包終される 13m/sよりも低いことから、車両の衝突荷重に包絡される。

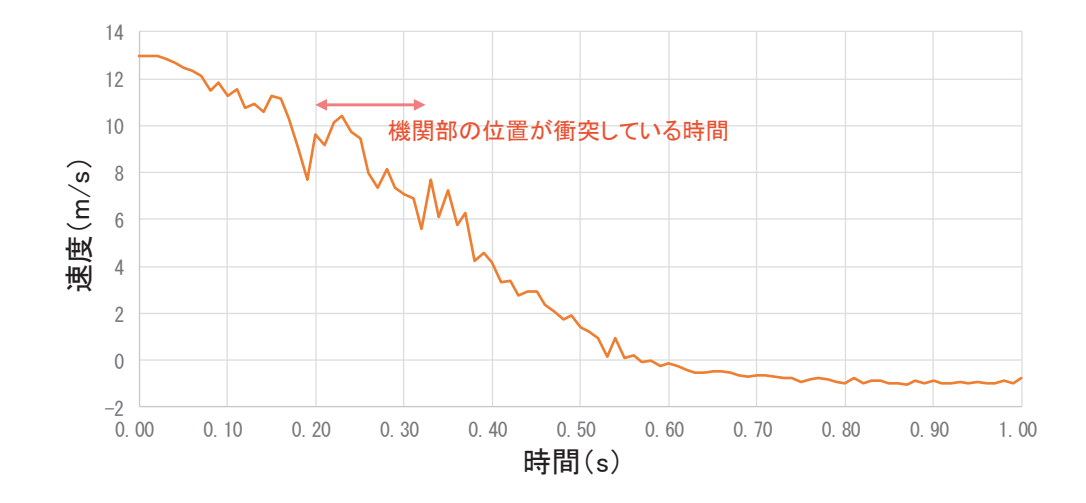

#### ケース(3) (真横)の解析結果 (1/2)

- ¸ ┿ᶓ䛛䜙⾪✺䛩䜛㝿䛿䠈⾪✺┤ᚋ䛛䜙⾪✺㏿ᗘ䛜ୗ䛜䜚䠈⣙㻜㻚㻟⛊ᚋ௨㝆䛷䛿⾪✺㏿ᗘ䛿䝊䝻䛻㏆䛵䛟䛜䠈ᅇ㌿䠄๛ቨ䛾Ỉᖹ᪉ྥ䜢㍈䛸䛩䜛ᅇ㌿䠅䛾ᙳ㡪䛻䜘䜚 衝突速度はゼロにならない。
- ✓ また, 真横からの衝突では, 船舶の長さ(12.8m)全体で剛壁へ作用する状況(参考)であり, 防潮堤(鋼管式鉛直壁)の鋼管杭1本が受け持つ幅は4mであること<br>- 、から、左下の図のように剛劈を公割して, 4mの幅に佐甲才そ芦重り, て敷珊した から、右下の図のように剛壁を分割して、4mの幅に作用する荷重として整理した。
- ✓ 衝突荷重は,船体側面が衝突する0.03秒前後で900~1100(kN)の衝突荷重が作用しているが,この荷重は他の衝突形態で生じる荷重に比べて極めて作用時間<br>- が行い現象である、古も、芦重佐思味間も8.0秒現度であり、他の態空形態に比ぶて光公以下である。 が短い現象である。また、荷重作用時間も0.2秒程度であり、他の衝突形態に比べて半分以下である。

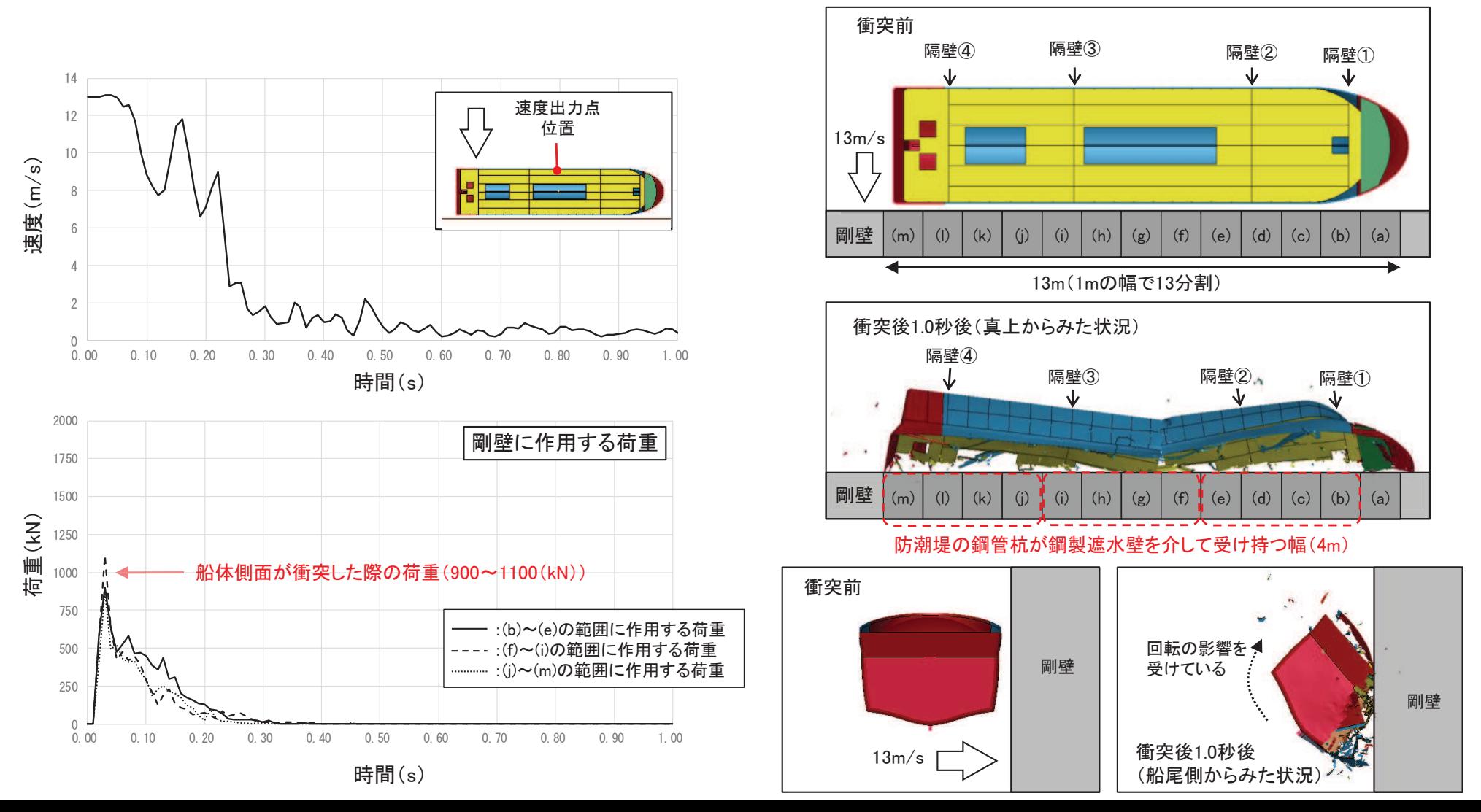

# 【参考8】衝突解析を用いた衝突形態の検討(8/10)

ケース③(真横)の解析結果(2/2)

 $100 -$ 

 $0 \nightharpoonup$ 

 $100$  $200$ 

- ✓船舶が衝突する範囲(剛壁の13m)を1mの幅で<br>- ハ割」 それぞれの笠囲(幅1m)に佐田する芒 分割し, それぞれの範囲(幅1m)に作用する荷 重を示す(横軸は時間(s), 縦軸は荷重(kN))。
- ✓ (c)〜⑴の範囲で約250(kN)程度の荷重が作用 しており,船舶の側面が衝突した際に,10mの幅 の剛壁に均等に荷重が作用していることを確認 した。

 $(b)$ 

 $(f)$ 

 $\overline{y}$ 

 $100 -$ 

 $0.10$  0.20 0.30 0.40 0.50

0.00

 $0.10$  0.20 0.30 0.40 0.50

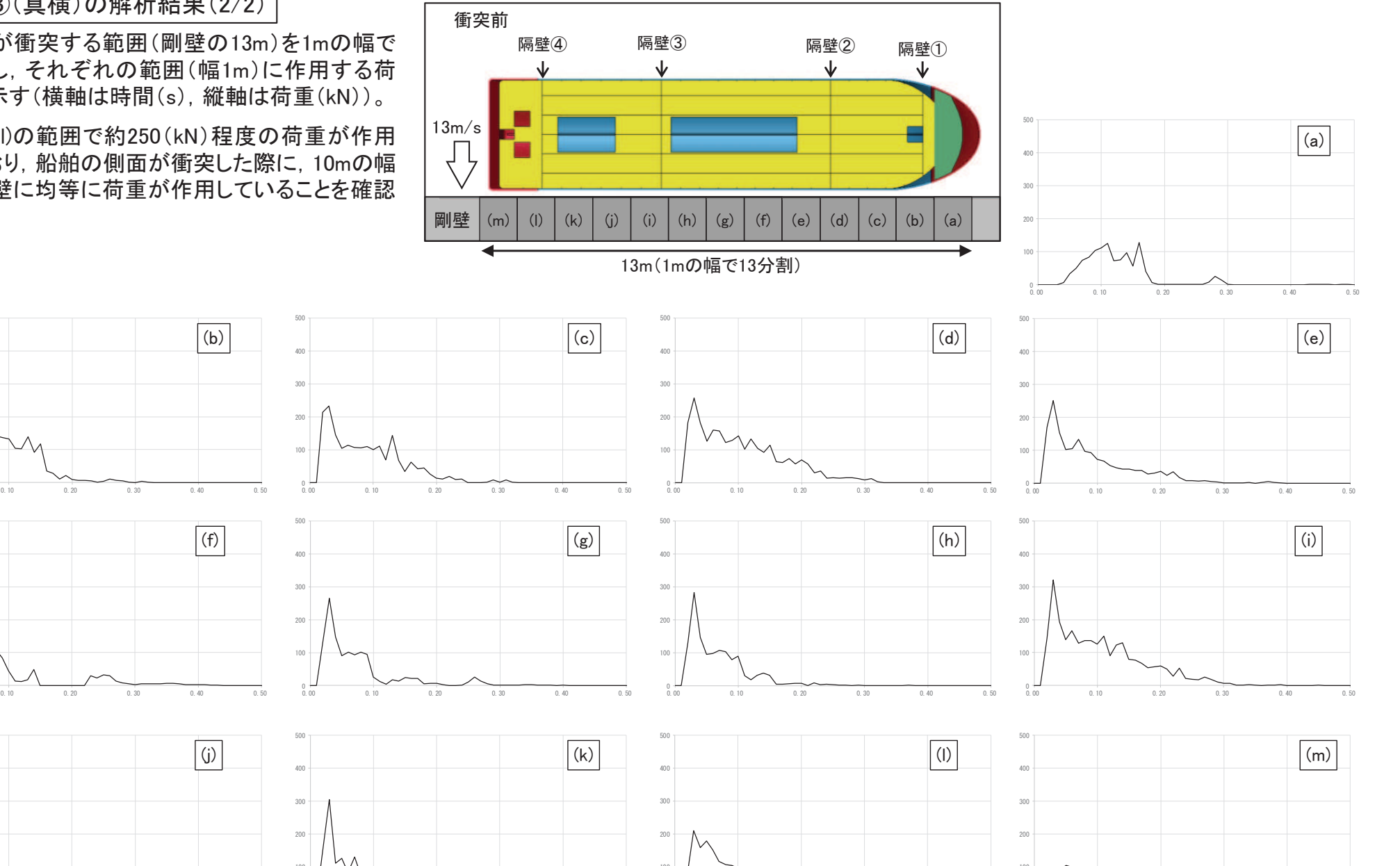

 $0.10$  0.20 0.30 0.40 0.50

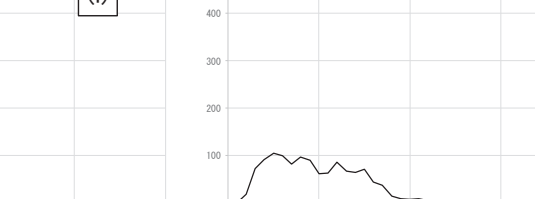

 $0.10$  0.20 0.30 0.40 0.50

#### ケース42(斜め船首)の解析結果

- ✓ 斜め船首から衝突する際は,衝突直後から衝突速度が下がり,約0.9秒後には衝突速度が約6m/sで一定となる。これは,船舶が剛壁に衝突した後の<br>- 約9.9私後以際否は剛劈から就ねる左向に移動していることを示している 約0.9秒後以降では剛壁から離れる方向に移動していることを示している。
- ✓ また,衝突荷重としては,衝突直後から荷重が大きくなり,約350kNの衝突荷重が作用している。最大荷重としては瞬間的に約380kN(約0.31秒)が作<br>- 、用してむ!!、約9.91秒後にも呼唱的に約550!Nの芹香が佐用しているが、これは瞬間的に似体側否が香究したことによるものである 用しており、約0.91秒後にも瞬間的に約550kNの荷重が作用しているが、これは瞬間的に船体側面が衝突したことによるものである。

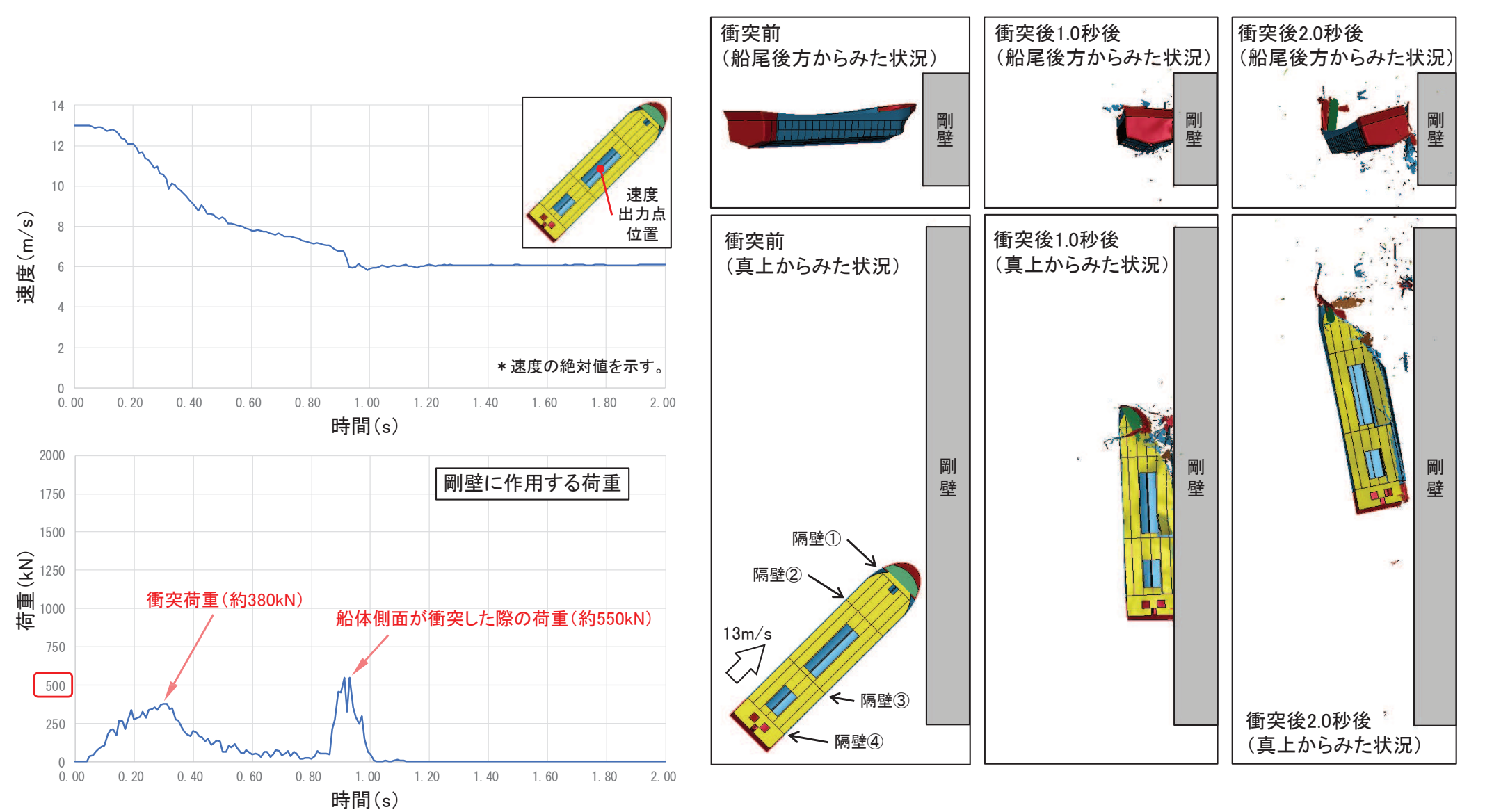

#### ケース⑤(斜め船尾)の解析結果

- ✓ 斜め船尾から衝突する際は,衝突直後から衝突速度が下がり,約1.0秒後には衝突速度が約6m/sで一定となる。これは,船舶が剛壁に衝突した後の<br>- 約1.0私後以際否は剛劈から就ねる左皃に移動していることも言している 約1.0秒後以降では剛壁から離れる方向に移動していることを示している。
- ✓ また,衝突荷重としては,衝突直後から荷重が大きくなり,約350kNの衝突荷重が作用している。最大荷重としては瞬間的に約370kN(約0.28秒後)が作<br>- 、用しており、約9.93秒後にも照明的に約950いQ左舌が佐用しているが、これは瞬間的に船佐側否が衝空したことにとるものである 用しており、約0.93秒後にも瞬間的に約350kNの荷重が作用しているが、これは瞬間的に船体側面が衝突したことによるものである。

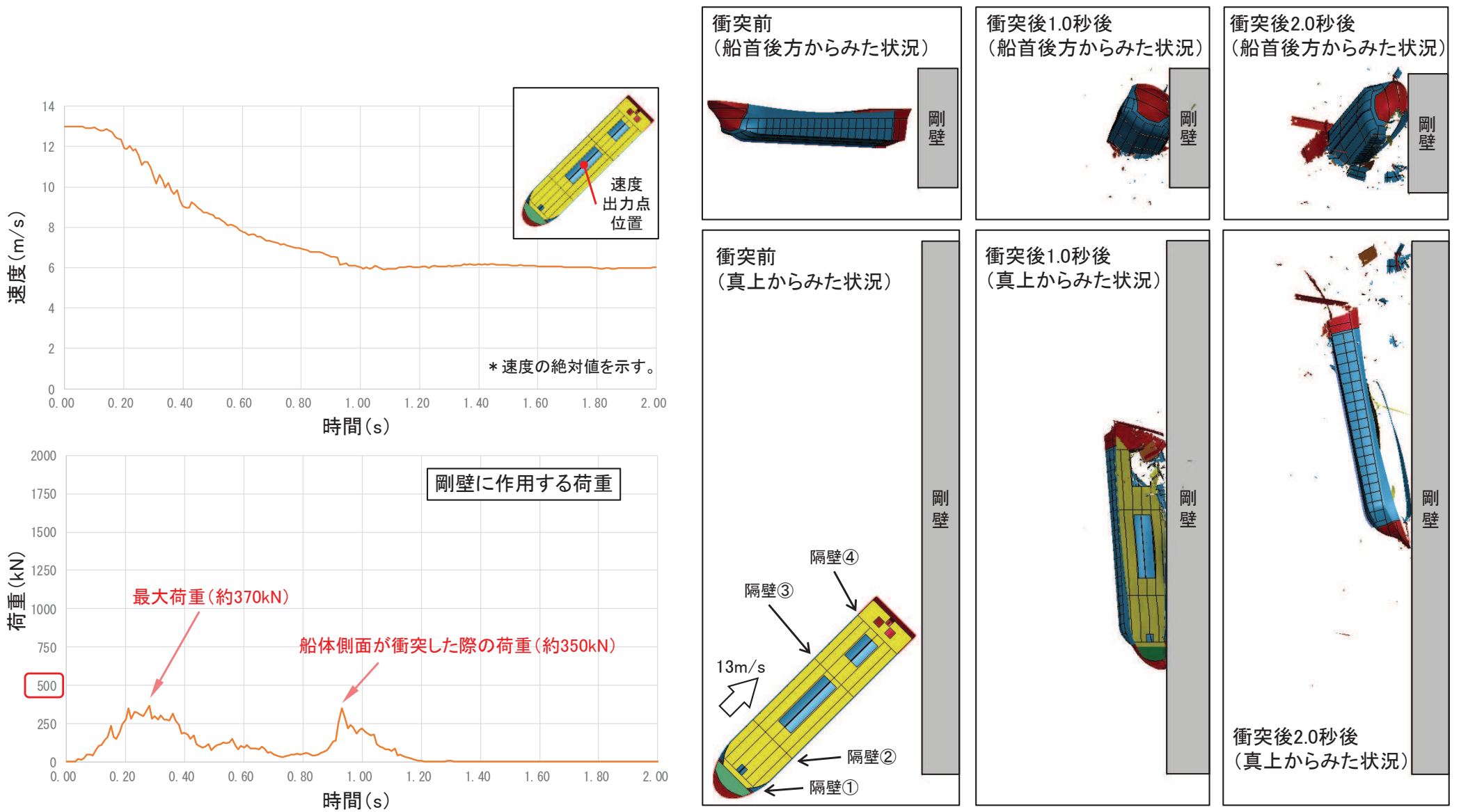

## 【参考9】衝突解析の時刻歴と三角波の例(建築物荷重指針・同解説(2015))

- ✓ 建築物荷重指針・同解説(2015)によれば, 衝突突荷重の算定方針として、「衝突実験デー タが得られている場合は, その衝突荷重の時 刻歴の最大値を静的設計荷重として与える。 衝突実験データが得られていない場合は,衝 突シミュレーション解析またはエネルギー論 的手法により衝突荷重の時刻歴を求め,力 積を等しくした三角波として近似し, その三角 波の最大値を静的設計荷重として与える。」 とされており,衝突シミュレーション解析の時 刻歴から三角波を設定している例を右図に示 す。
- ✓ また, 建築物荷重指針・同解説(2015)によれ<br>└―ं 「惩究哇④遇點エネⅡボ」がすぐて惩究 ぱ, 「衝突時の運動エネルギーがすべて衝突 体の変形による内部エネルギーとして吸収さ れるハードインパクトを仮定した。 ハードイン パクトは, 一般に安全側の結果を与える。 」と されており,本検討で実施した衝突解析も被 衝突体を剛壁に設定しており,同様の仮定と なっている。

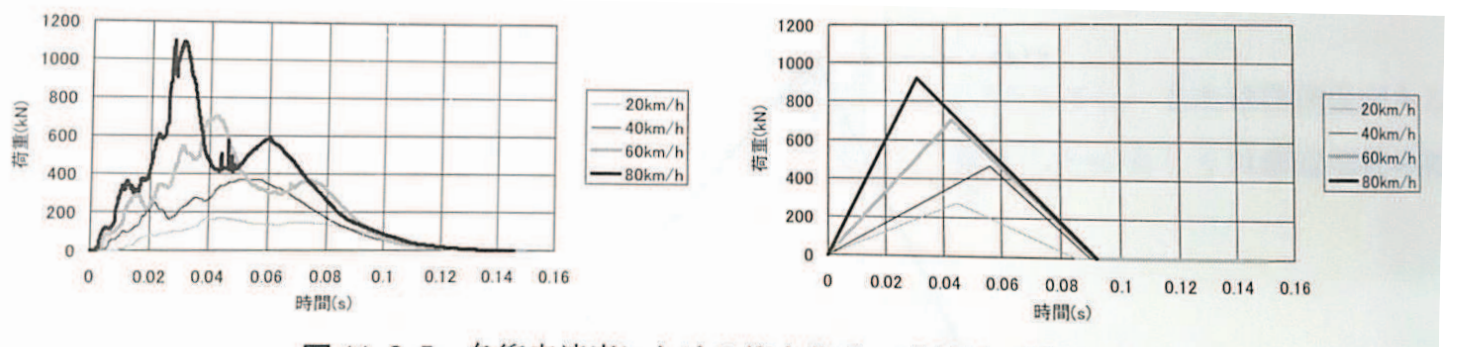

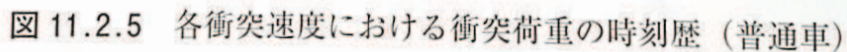

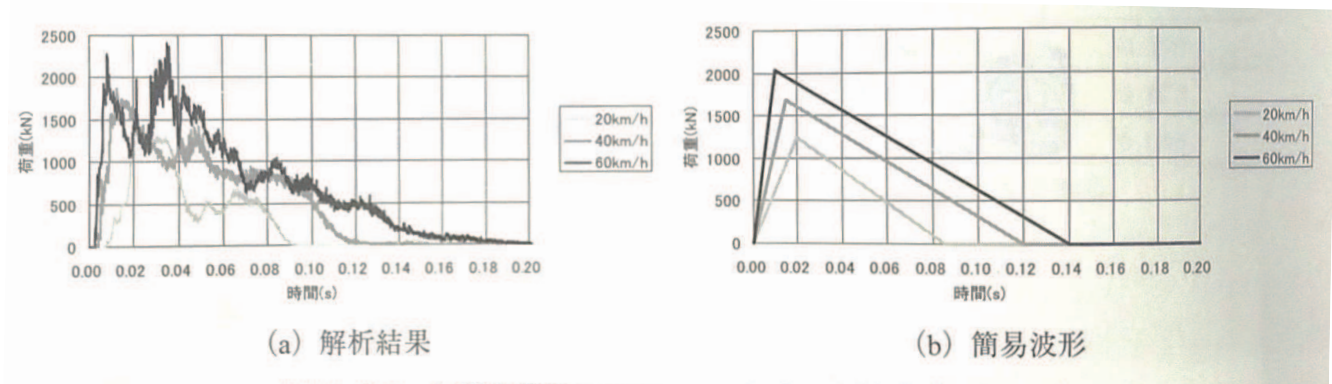

図11.2.7 各衝突速度における衝突荷重の時刻歴 (トラック)

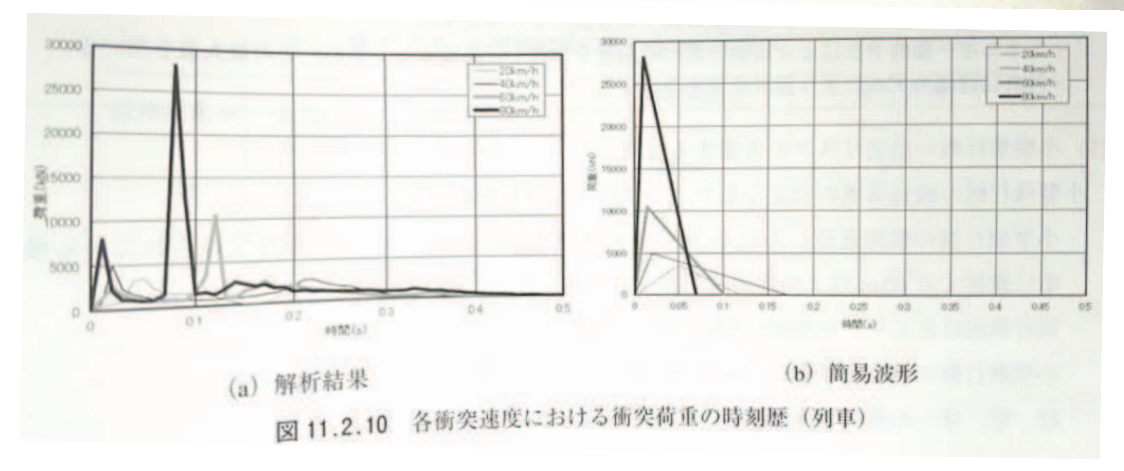

建築物荷重指針·同解説(2015)